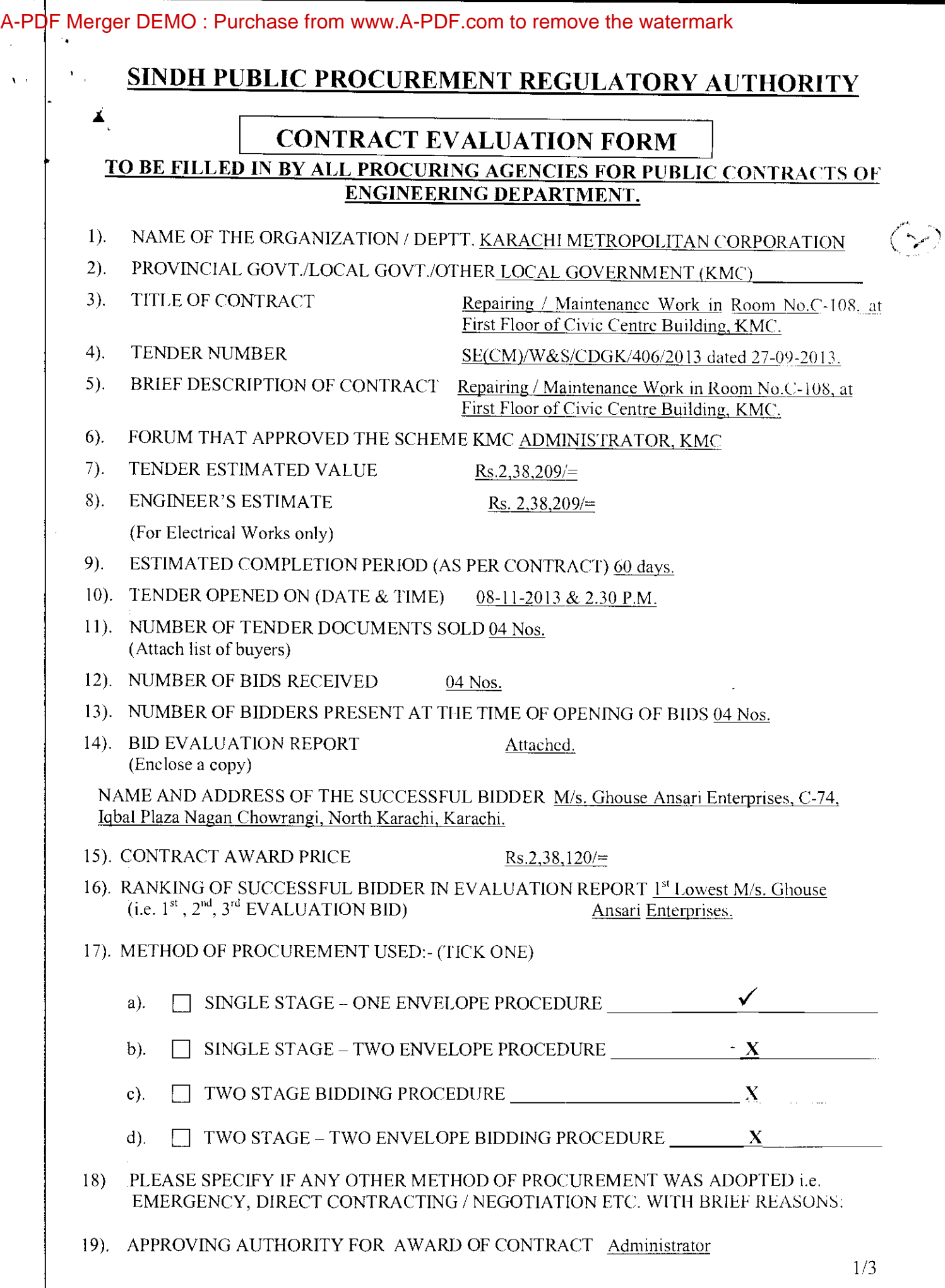

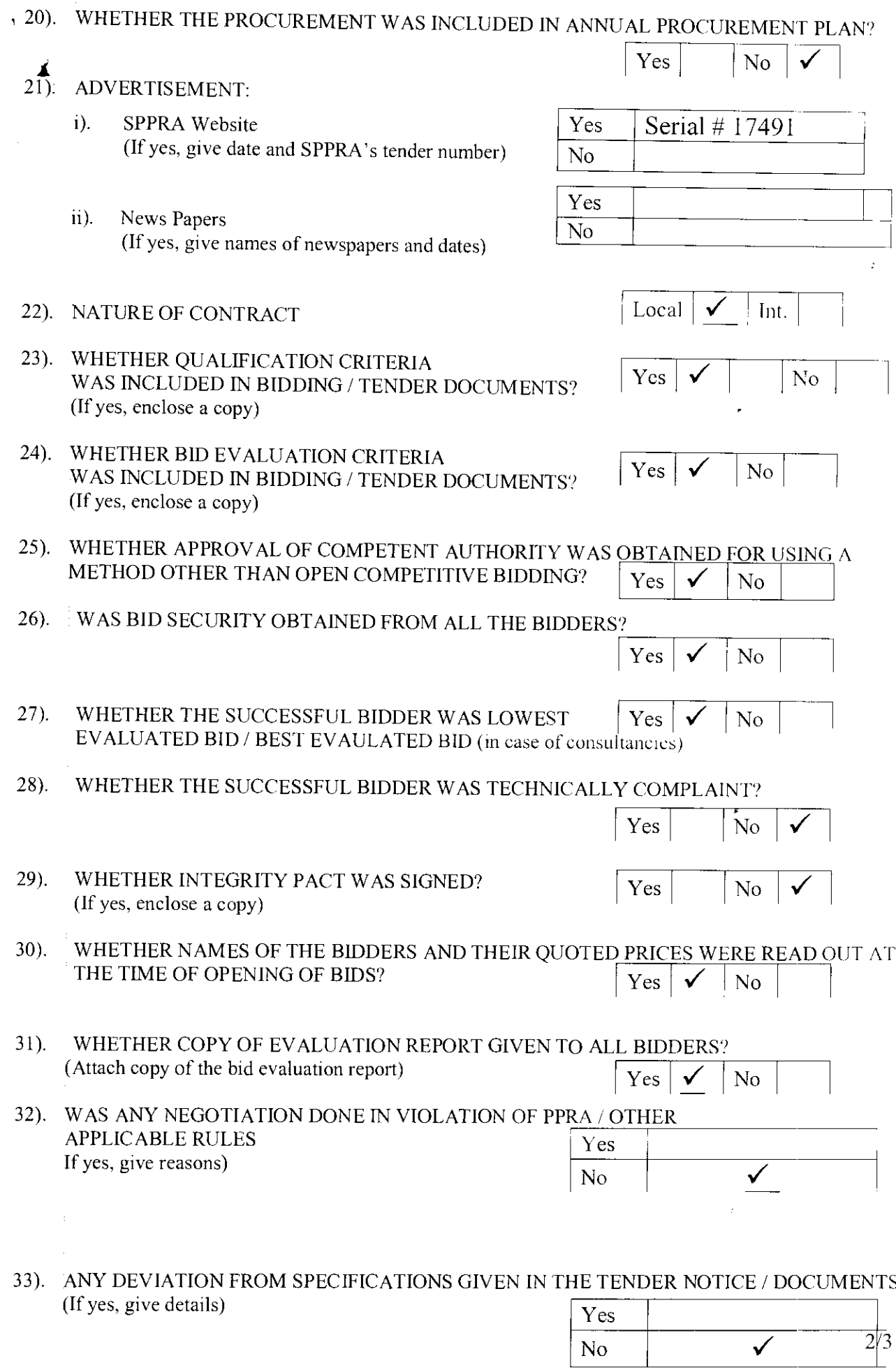

 $\ddot{\phantom{0}}$ 

 $\mathbb{Z}$ 

 $\sqrt{-r}$ 

i<br>L

WAS THE EXTENSION MADE IN RESPONSE TIME?  $34$ ). (If yes, give reasons)

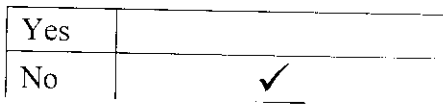

DEVIATION FROM QUALIFICATION CRITERIA  $35$ ). If yes, give details)

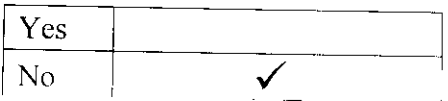

WAS IT ASSURED BY THE PROCURING AGENCY THAT THE SELECTED FIRM IS NOT  $36$ ). **BLACK LISTED?**  $Yes |$  $No$  $\overline{a}$ 

WAS A VISIT MADE BY ANY OFFICER / OFFICIAL OF THE PROCURING AGENCY TO THE  $37.$ SUPPLIER'S PREMISES IN CONNECTION WITH THE PROCUREMENT? IF SO, DETAILS TO BE ASCERTAINED REGARDING FINANCING OF VISIT, IF ABROAD. (If yes, enclose a copy) Yes N<sub>o</sub>

WERE PROPER SAFEGUARDS PROVIDED ON MOBILIZATION ADVANCE PAYMENT IN 38). THE CONTRACT (BANK GUARANTEE ETC)?  $\rm No$ Yes<sup>1</sup>  $NA$ **NA** 

 $39$ ). SPECIAL CONDITIONS, IF ANY (If yes, give Brief Description)

Ycs N<sub>o</sub>

Signature & Official Stamp of Authorized Officer

∡

Superintensing Engineer (CM) KMG

FOR OFFICE USE ONLY

SPPRA, Block. No.8, Sindh Secretariat No.4-A, Court Road, Karachi. Tele: 021-9205356; 021-9205369 & Fax: 021-9206291

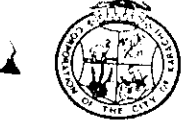

#### KARACHI METROPOLITAN CORPORATION OFFICE OF THE SUPDT: ENGINEER(CONTRACT MANANGEMENT) ENGINEERING DEPARTMENT

Room # C-412, 4<sup>th</sup> Floor, Civic Centre, Gulshan-e-[qbal,Karachi. Phone # 99230248-77 Extension 2225

#### NO.SE/CM/ED/KMC/ 962 /2014

DATED:  $20/03/2014$ 

M/s. Ghouse Ansari Enterprises, C/74, Iqbal plaza, Nagan Chworangi, North Karachi KARACHI.

#### **ACCEPTANCE LETTER**

#### **SUBJECT:-**REPAIR / MAINTENANCE WORK IN ROOM NO.C-108, AT FIRST FLOOR OF CIVIC CENTRE BUILDING, KMC.

The competent authority has been pleased to accept your tender dated 08-11-2013 @ 20.00% below on Schedule Rate amounting  $\text{Rs.}2,28,210$ /= for Part-A and Plus offer rates amounting Rs.9,910/= for Part-B. Total amount for Part A & B comes to Rs.2,38,120/= (Rupees Two Lac Thirty Eight Thousand One Hundred & Twenty Only) for the above mentioned work.

You are advised to furnish stamps of the value of Rs.714/= i.e (a) of 0.3% of sanction cost for execution of contract agreement within 3 days from the receipt of this letter.

 $<$  $Rh$ 

#### SUPERINTENDING ENGINEER(CM) ENGINEERING DEPARTMENT.KMC.

Copy to the:

- 1. D.G(Tech. Services), Engg: Department, KMC.
- 2. Chief Engineer(CM), Engg: Department, KMC.
- 3. Director(Accounts), Engg: Department, KMC.

Value-:  $Rs.720 =$ 

nunggan<br>PAKISTAN

**COLTA** 

**STREETAL** 

ADHESIVE

划进出

SPECIA

ते केंद्र राज

小平天

2008

SPECIAL

W. 2rilli

*MOHESIVE* 

An AGREEMENT made this  $\sqrt{\frac{25}{4}}$  day of  $\sqrt{4RCH}$  (2014) between the Karachi Metropolitan Corporation of the city of Karachi by in the Christian year Two Thousand Fourteen through their Chief Engineer(CM) hereinafter called the KMC (which expression shall include their successors) of the one part and M/s. Ghouse Ansari Enterprise carrying on business under the name and style of M/s: Glasse Ansari Enterprise, C/74, Ighal Plaza, Nagan Chowrangi, North Karachi, Karachi by their **Proprietor** hercinafter called the Contractors (which expression shalf and their successors and assignees of the said firm and heirs executor, administrators and assignees of the said individual partners of the said firm) of the other part.

WHEREAS the KMC has accepted the Contractor's tender here unto annexed and marked 1/4 and dated 08-11-2013 for the work of "Repairing / Maintenance Work in Room No.C-108, at First Floor of Civic Centre Building, KMC" <u>sanctioned by Administrator, KMC vide para 50/n, at a cost of Rs.2,38,120/=</u> (Rupees Two Lac Thirty Eight Thousand One Hundred & Twenty Only) Time Limit 60 days, Penalty Rs.1,000/= per day according in to the specifically general conditions of the contract here unto annexed and marked 1/4 and 08-11-2013 and signed by the Contractors after having made themselves for acquainted with its meaning and where as the Contractors have already deposited with the KMC the sum of  $\frac{Rs.5,000}{\pm}$  as 2% Security Deposit for the above work and

security deposit 8% to be deducted from running bills in addition to the Earnest Money Rs.5,000/=(Rupees Five Thousand Only)vide challan dated and have given to the KMC a lien over such sum as Security for the due fulfilling tof the contract NO V THIS AGREEMENT WITNESSETH that the KMC and the Compractor shall respectively well truly carry and fulfill the contract and abide by the all terms .and conditions of the aforesaid specification and tender.

**GATE MANAGER** The contractors do hereby bind themselves, their heirs, Steef fors/legal www. representatives and assignees to pay to the KMC a sum of Rs. Equal to 10% ass mentioned above by way of penalty in case of the breach of any of the terms and conditions of the contracts including those mentioned in the tender without prejudice to the right of the KMC to recover the damages for and such breach.

IN WITNESS WHEREOF the said parties have set their hands this 25th day of MARCH-2014,

for the City of Karachi.

CHIEF ENGINEER, CONTRACT MANAGEMENT ENGINEERING DEPARTMENT, KMC. 1. M/s. AL-HASSAN BUILDERS.

Ç.

Scal ntfactors

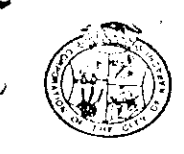

# KARACHI METROPOLITAN CORPORATION OFFICE OF THE SUPPLE ENGINEER (CONTRACT MANANGEMENT) ENGINEERING DEPARTMENT

Room # C-412, 4<sup>th</sup> Floor, Civic Centre, Gulshan-e-Iqbal, Karachi. Phone # 99230248-77 Extension 2225

### NO.SE/CM/ED/KMC/ 941 /2014

#### DATED:-25/03/2014

 $\left(\frac{1}{2}\right)$ 

M/s. Ghouse Ansari Enterprises, C/74. Iqbal plaza, Nagan Chworangi, North Karachi KARACHI.

#### **SUBJECT:-**REPAIR / MAINTENANCE WORK IN ROOM NO.C-108, AT FIRST **FLOOR OF CIVIC CENTRE BUILDING, KMC.**

**WORK ORDER** 

The competent authority has been pleased to award you a contract for above mentioned work for an amount of  $\text{Rs.}2,38,120$ /= (Rupecs Two Lac Thirty Eight Thousand One Hundred & Twenty Only). You have accepted the contractual responsibility and have signed the contract agreement on 25-03-2014.

You are therefore, requested to start the work with as per directions and in accordance with the specification as well as terms & conditions. The completion time of 60 days as specified herein and also in the tender documents shall commence within 07 days time from the receipt of this work order.

In ease of fail to complete the work within the stipulated time, penalty shall be imposed  $\omega$  Rs.1.000/= per day. In case you fail to commence the work within seven days after the receipt of work order, action under the relevant clause of the contract agreement will be initiated against you

SUPERINTENDING ENGINEER(CM) ENGINEERING DEPARTMENT, KMC.

Copy to the:

- 1. D.G.(Tech. Services), Enggi Department, KMC .
- 2. Chief Engineer(Building), Enggi Department, KMC .
- 3. Chief Engineer(CM)Engg: Department, KMC.
- 4. Director(Accounts), Engg: Department, KMC.

# KARACHI METROPOLITAN CORPORATION ENGINEERING DEPARATMENT

 $S_{i} \neq \infty$ 

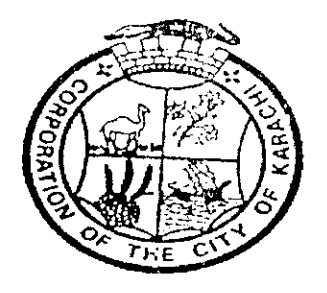

# Tender Reference No.KMC/CM/ED/ 42 /2013-14

# **BILL OF QUANTITIES**

# REPAIRING / MAINTENANCE WORK IN ROOM NO.C-108, AT FIRST FLOOR OF CIVIC CENTRE BUILDING, KMC.

NOTE: The Condition of contract will be available on KMC website (www.karachicity.gov.pk).

Estimate Cost: - $Rs.2,38,209/=$ Bid Security: - $Rs.5,000/=$ Tender Cost: - $Rs.1,000/=$ 

ŧ.

ίd.

Ghorse Mison Elipins<br>21/10 7099419 ПB

# **ML/IMUM QUALIFICATION / ELIGIBILITY CRITERIA**

The evidence / documents of the following minimum qualification / eligibility criteria will be checked during opening process of tender  $\&$  if anyone is missing then the tender will be summarily rejected at the moment by the tender opening committee.

#### Eligibility:

- $i)$ . NTN Certificate
- ii). Valid Professional TAX.

#### **Minimum Qualification Criteria:**

- Bid Security, as mentioned in the NIT & Bidding Documents, is  $\dddot{\mathbf{m}}$ ). furnished.
- $iv)$ . All rates quoted including the total amount of the bid shall be in figures  $&$  words (both).
- All corrections / overwriting shall be clearly rc-written with v). & duly stamped by the bidder. initials
- $vi).$ The bid shall be properly signed, named  $\&$  stamped by the authorized person of the firm and authorization letter for signatory shall be enclosed with the tender by the authorized Person, if other than the signatory of the firm.
- $vii).$ The minimum turn over / work experience with satisfactory completion report in last 2 years or at least two or more works in hand and their aggregate cost should be equal to the work cost in which bidder interested to participate.

Signature of the Bidder with Stamp  $\mathcal{U}^{\nu}$ geeist GSOL se sobo Civil Proprietar

# KARACHI METROPOLITAN CORPORATIN ENGINEERING DEPARTMENT

Subject:-

# REPAIRING / MAINTENANCE WORK IN ROOM NO.C-108, AT FIRST<br>FLOOR OF CIVIC CENTRE BUILDING, KMC.

Estimated Cost:  $Rs.2,38,209/=$ Bid Security:  $Rs.5,000/=$ Tender Cost:  $Rs.1,000/=$ 

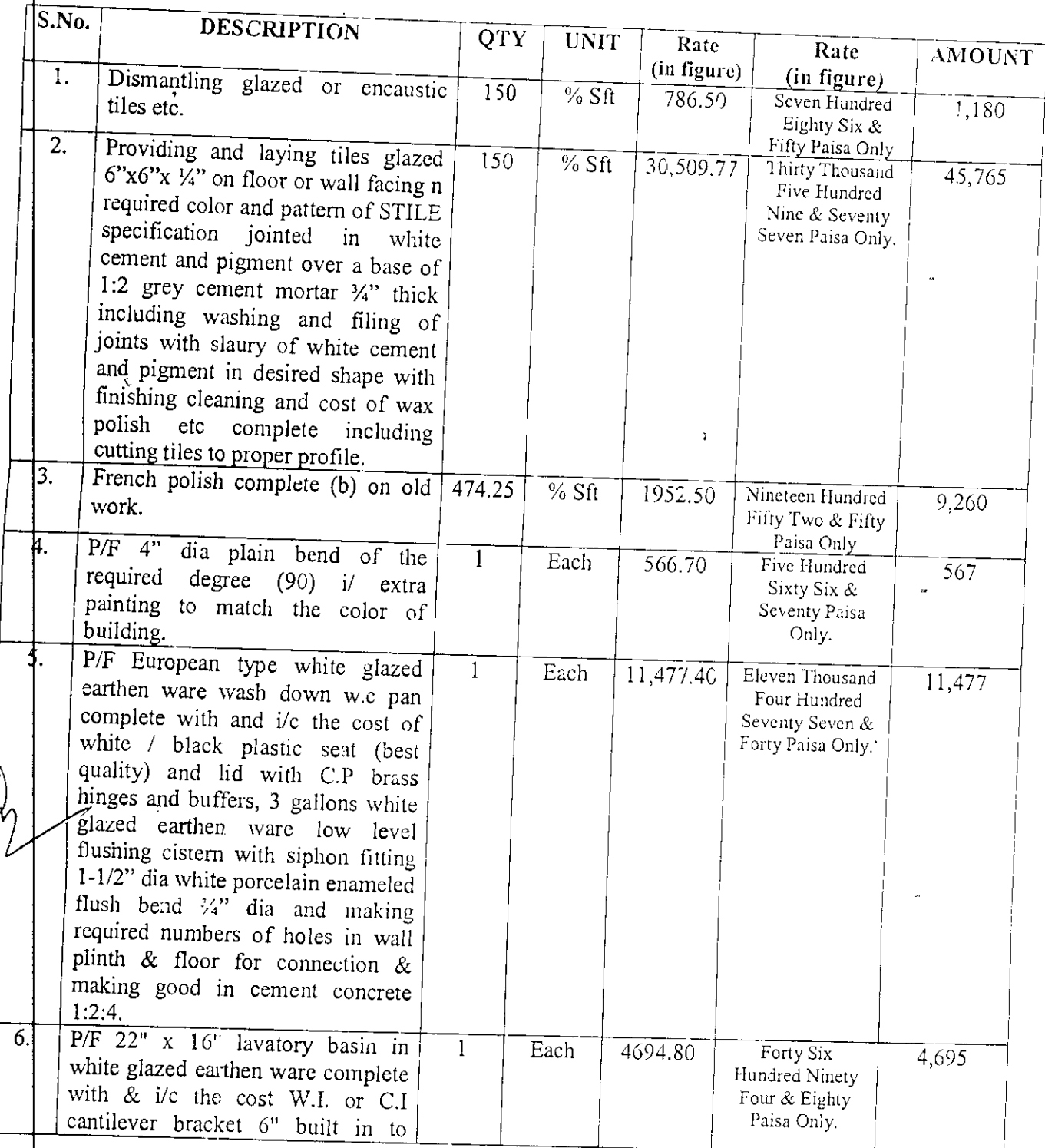

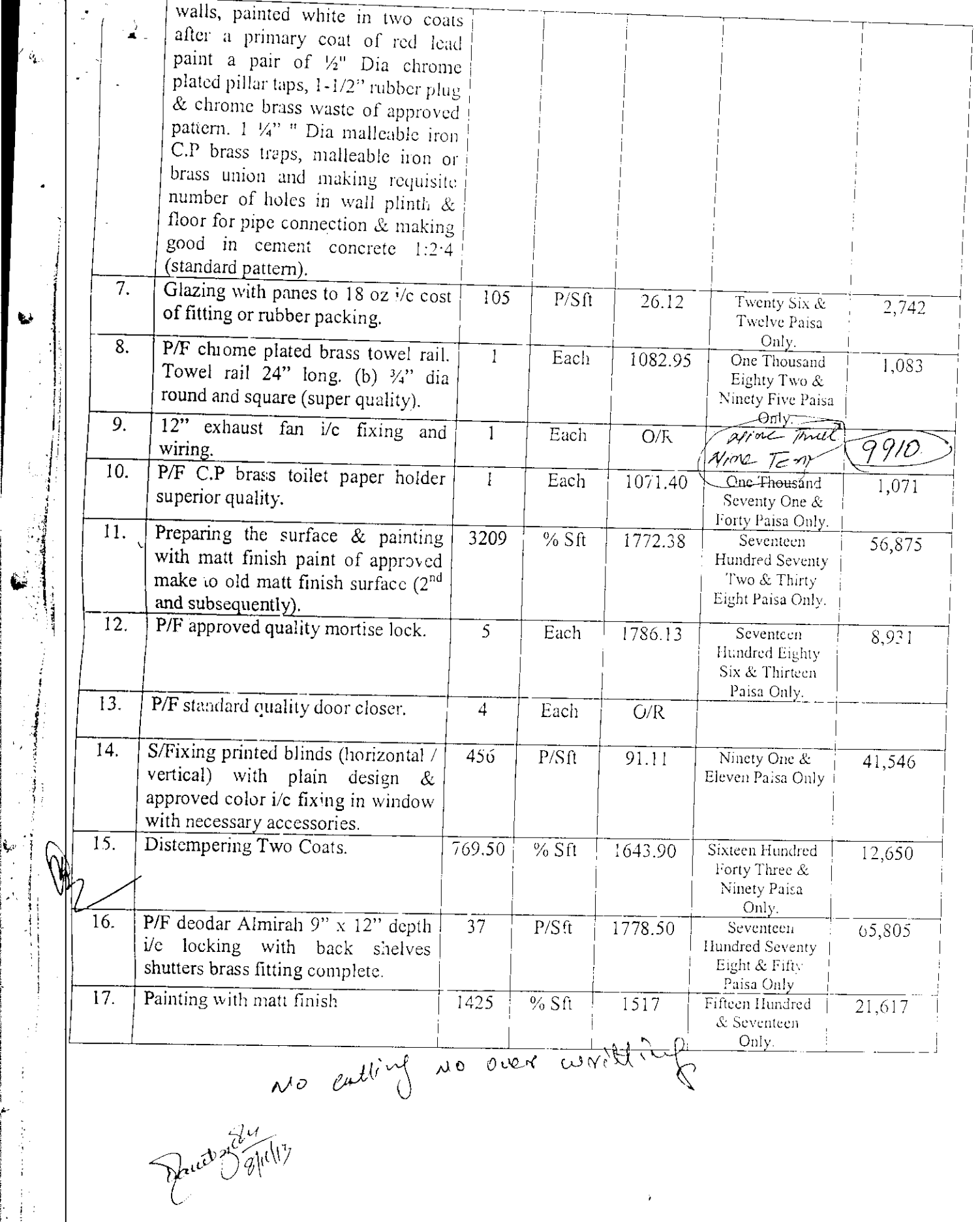

 $\bar{\epsilon}$ 

 $\mathfrak{g}$ 

 $\ddot{\phantom{0}}$ 

 $\frac{1}{2}$ 

ï

 $\frac{1}{\tilde{q}_{\mu\nu}}$ 

 $\frac{1}{4}$ 

Ĩ,

لتتناجب

t in de sales passages de l'Indonésia.<br>Espain format de l'altres de l'altres

 $\epsilon_{\rm g}$ 

KARACHI METROPOLITAN CORPORATION ENGINEERING DEPARTMENT Subject: REPAIRING / MAINTENANCE WORK IN ROOM NO.C-108, AT FIRST FLOOR OF **Estimated Costis** Rs. 2,38,209/--Bid Security:- $\rho \cdot \mathcal{O} \frac{Q}{\epsilon} \frac{d\mathcal{V}}{d\mathcal{V}} \rho_{\mathcal{L}}(t \mathbf{a} \mathbf{b})$ Rs.  $5,000/=$ Tender Cost: - $Rs.1,000/\pm$ I/We hereby quoted as follows:  $\overline{P A \cap T - A}$ (Items Based on S/B) amounting to Rs.2, 85, 262/= 1.  $\frac{\%}{\%}$  Below the S/R. (Rs. s7 -28. J  $\frac{1}{2}A \times T - B$  $2<sup>1</sup>$ (Items Based on  $O/R$ ) GRANQ TOTAL (A+B) Rs The total amount is Re  $\theta$ 2,38,1 <del>(m Figu</del>re We have attached a pay order bearing No. dated issued from (Name of Bank) <del>amounting t</del>o Completion Time: 60 Days as per NIT. Penalty per day: Rs.  $1,000/=$ No cutting NO over worth Note: Tender must be quoted in figure & in words both otherwise liable to be cancelled.  $\bullet$ All over writing  $\&$  correction if any must be initialed  $\&$  stamped by the bidder.  $\bullet$ All prevailing rules regarding condition of contract will be applicable.  $\bullet$ 20% below is the maximum ceiling on schedule items 2012 by the authority. Signature actor with Stamp Addre Checked By:-Electric Contractor Proprietar 添

**KARACHI NETROPOLITAN CORPORATION** Bank Deposit Challan

Forles / Butalcon # 02  $58 - 11 - 290$ 

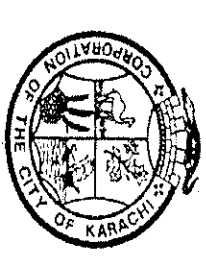

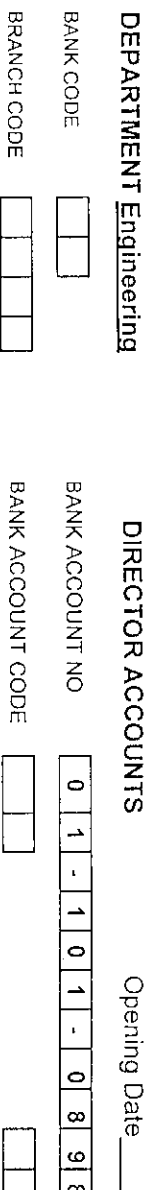

 $\frac{1}{\sqrt{1}}$ 

BANK CODE

Allied Bank Ltd<br>Civic Centre Branch, Karachi The Manager

BD ANC ロスッロー  $\frac{1}{9}$ ndied helpw fn しょうき n di Chúk and as seecified here below

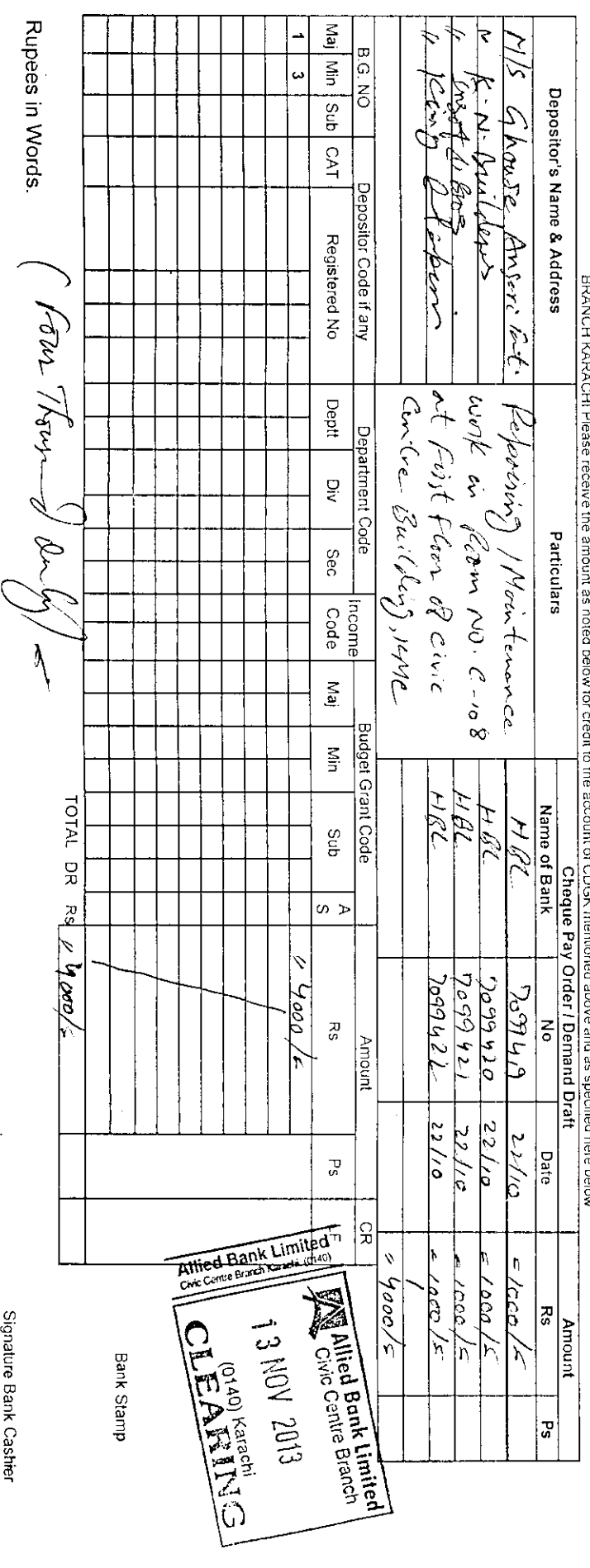

ξ

Accounts Officer diane i

**המערכות** 

Signature of Bank Officer

ting Officer

寺

# KAKACHI MELKOPOLITAN COKPOKALION

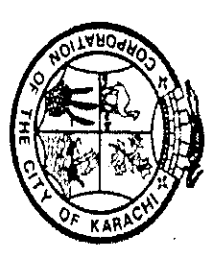

Civic Centre Branch, Karachi United Bank Ltd The Manager

> BANK CODE DEPARTMENT Engineering BRANCH CODE  $\frac{1}{1}$  7 6 5  $\frac{1}{2}$ Bank Deposit Challan BANK ACCOUNT CODE BANK ACCOUNT NO **NOISING**  $\mathbf{v}$  $\overline{\circ}$  $1 | 0 | 3 | 2 | 6 | 6$ **SECTION**

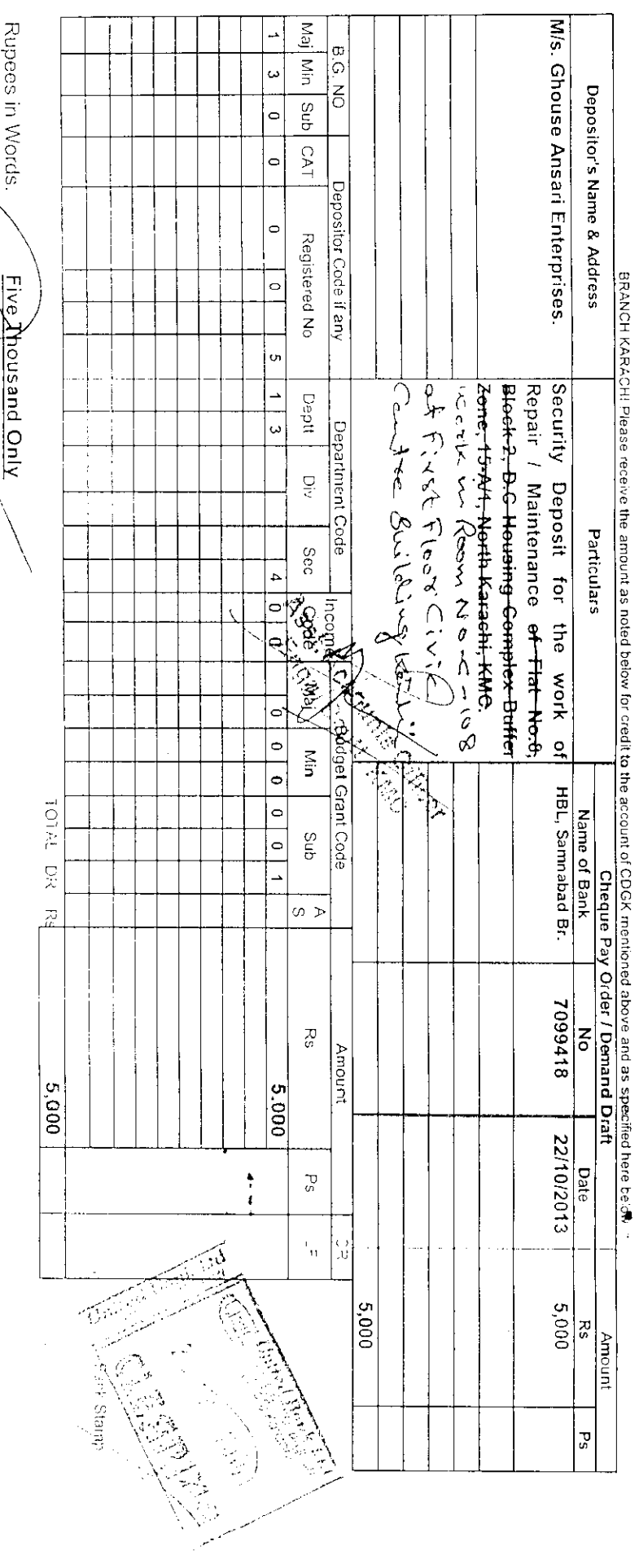

Signature of Bank Officer

Signacio Arasid scuspits

Accountant/Assistar

is Oliker

**MINTER ATT** 

n<br>Tifi

Drawing-&.Di\$\$

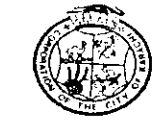

#### KARACHI METROPOLITAN CORPORATION OFFICE OF THE SUPDT: ENGINEER(CONTRACT MANANGEMENT) ENGINEERING DEPARTMENT

Room # C-409, 4<sup>th</sup> Floor, Civic Centre, Gulshan-e-Iqbal, Karachi. Phone # 99230248-77 Extension 2225

# NO.SE/CM/ED/KMC/ B-331 /2014

DATED: - 28/01/2014

1. M/s. Ghouse Ansari Enterprises.

2. M/s. K.N. Builders.

3. M/s. Insaf & Brothers.

4. M/s. King Enterprises.

#### SUBJECT:-NIT # SE / CM / ED / KMC / 406 / 13 Dated 27-09-2013 REPAIRING / MAINTENANCE WORK IN ROOM NO.C-108, AT FIRST FLOOR OF CIVIC CENTRE BUILDING, KMC.

Since the processing to the subject NIT has not been completed and further time is required to finish the job as such you are requested to submit your consent if you agree to further extend your bid validity for another 90 days after the expiry of the original bid validity period of 90 days i.e 05-02-2014, as allowed under rules-38 of SPP Rules-2010.

SUPERINTENDING ENGINEER(CM) ENGINEERING DEPARTMENT, KMC.

1) D.G.(Tech. Services), Engg: Department, KMC.

2) Chief Engineer(CM), Engg: Department, KMC.

3) Office File.

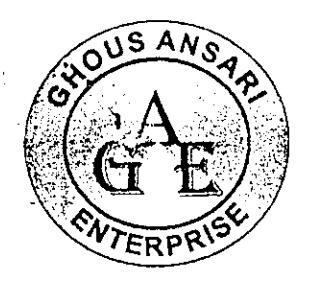

# **GHOUS MASARI ENTERPRISE**

TE SEQUECONAQUE

Ref:\_

Date:  $391/14$ 

The Director General(TS), Karachi Metropolitan Corporation, KARACHI.

#### **REPAIRING / MAINTENANCE WORK IN ROOM NO.C-108, AT FIRST** Subject:-FLOOR OF CIVIC CENTRE BUILDING, KMC. (Extension of Bid Validity Period).

#### Sir,

Referring your letter No.SE/CM/ED/KMC/B-331/2014 dated 28-01-2014 regarding further extension of bid validity period for another 90 days up to 06/05/2014 for the subject work, we hereby submit our consent accordingly.

Thanking you.

 $G$ HOUS AMSA $\chi$ Civil & tleodres

For Ghouse Ansari Enterprises.

Proprietor

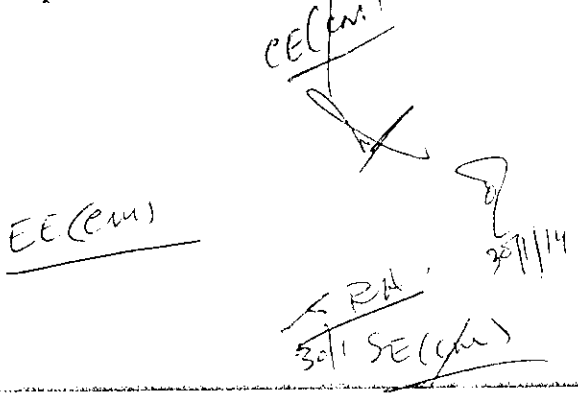

# SINDH PUBLIC PROCUREMENT REGULATORY AUTHORITY

# **CONTRACT EVALUATION FORM**

# TO BE FILLED IN BY ALL PROCURING AGENCIES FOR PUBLIC CONTRACTS OF ENGINEERING DEPARTMENT.

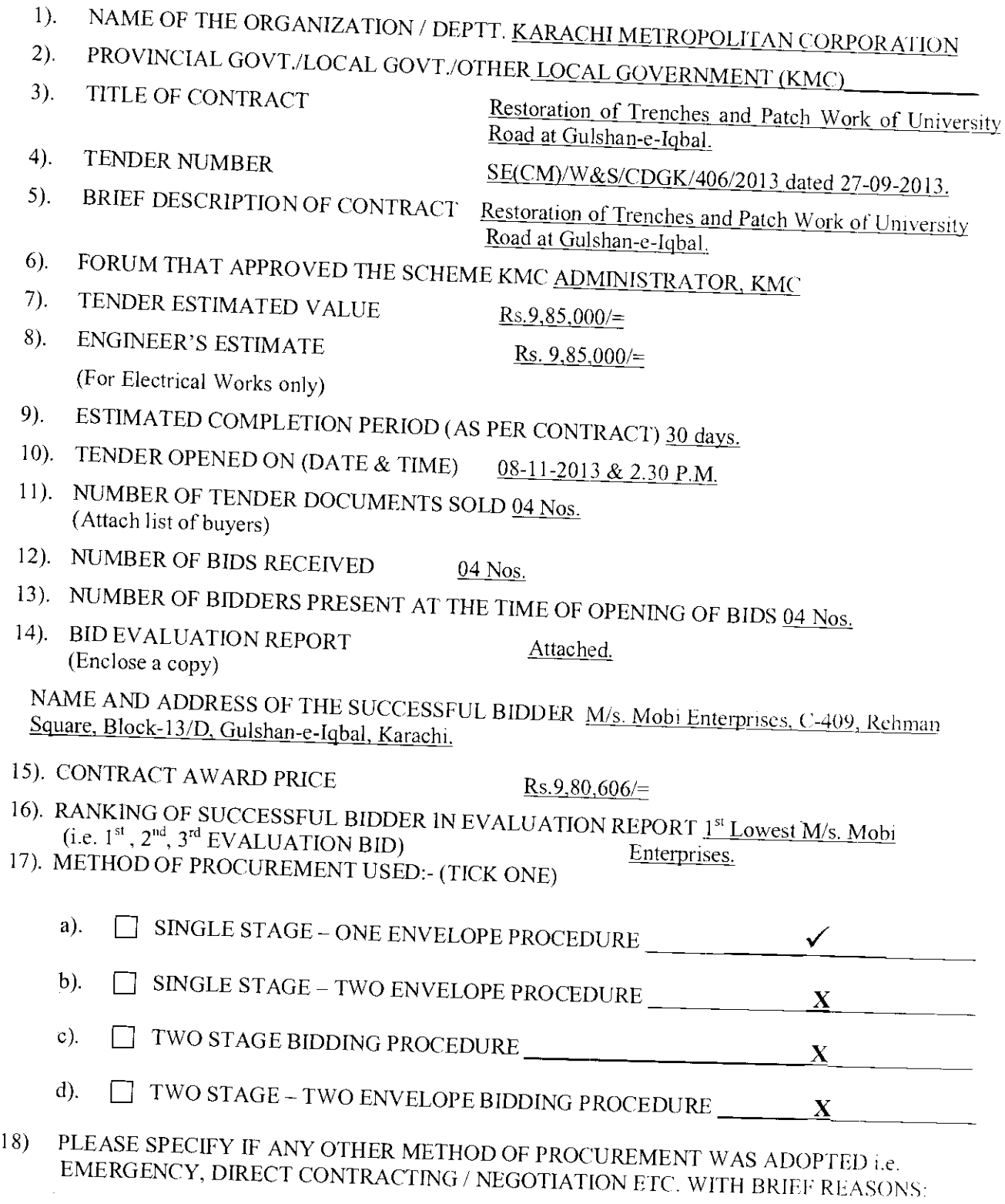

19). APPROVING AUTHORITY FOR AWARD OF CONTRACT Administrator

် (၁

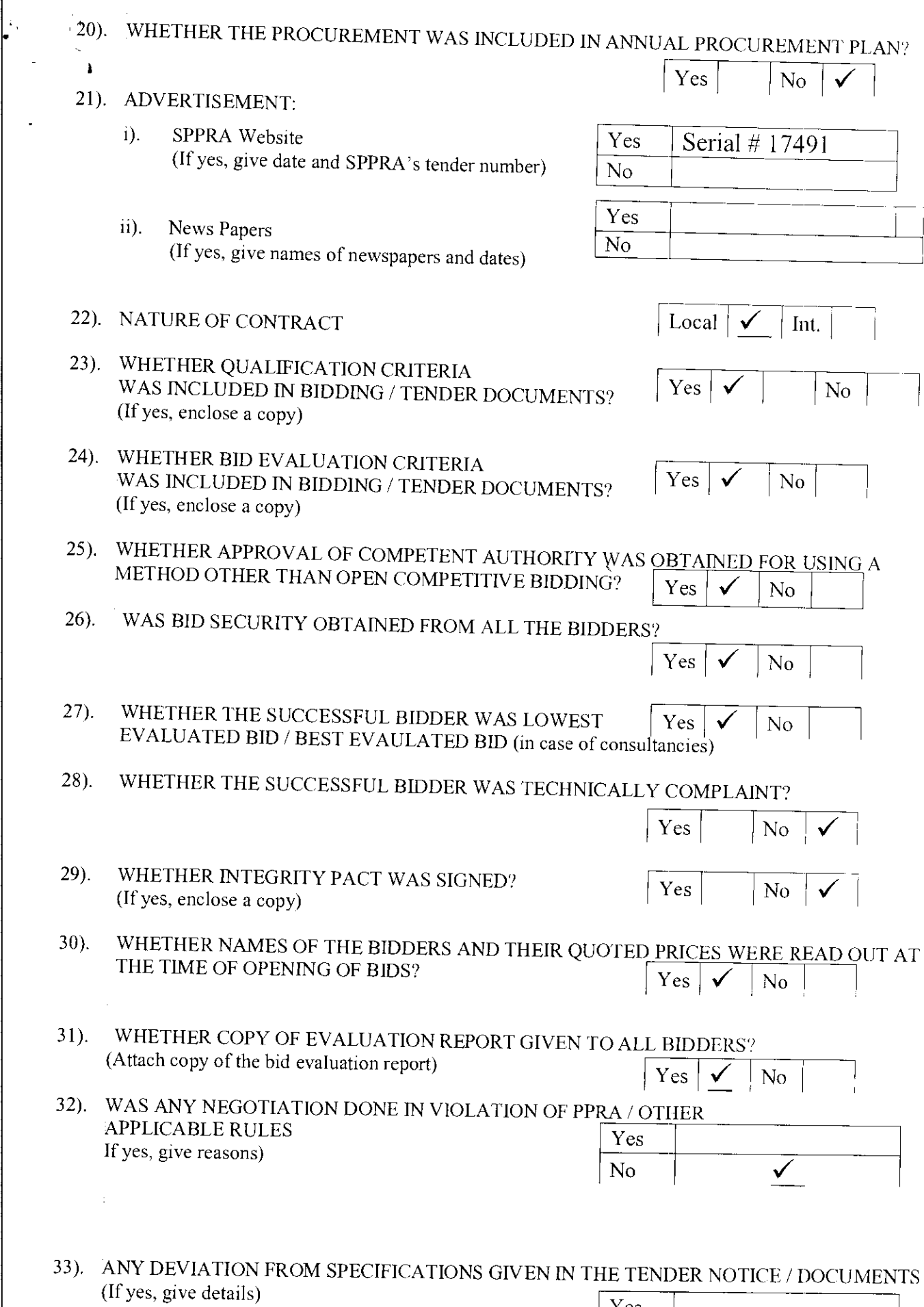

 $\mathcal{A}^{(n)}$  .

 $\frac{1}{\sqrt{2}}$ 

 $\frac{1}{\sqrt{2}}$ 

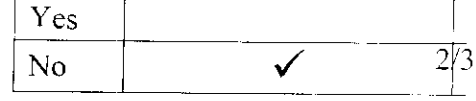

 $\label{eq:2.1} \frac{1}{\sqrt{2}}\left(\frac{1}{\sqrt{2}}\right)^{2} \left(\frac{1}{\sqrt{2}}\right)^{2} \left(\frac{1}{\sqrt{2}}\right)^{2} \left(\frac{1}{\sqrt{2}}\right)^{2} \left(\frac{1}{\sqrt{2}}\right)^{2} \left(\frac{1}{\sqrt{2}}\right)^{2} \left(\frac{1}{\sqrt{2}}\right)^{2} \left(\frac{1}{\sqrt{2}}\right)^{2} \left(\frac{1}{\sqrt{2}}\right)^{2} \left(\frac{1}{\sqrt{2}}\right)^{2} \left(\frac{1}{\sqrt{2}}\right)^{2} \left(\$ 

WAS THE EXTENSION MADE IN RESPONSE TIME?  $34$ ). (If yes, give reasons)

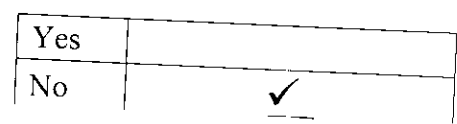

DEVIATION FROM QUALIFICATION CRITERIA  $35$ ). If yes, give details)

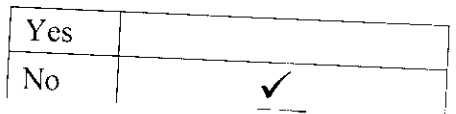

Yes  $\vert \checkmark$ 

- WAS IT ASSURED BY THE PROCURING AGENCY THAT THE SELECTED FIRM IS NOT  $36$ ).
- WAS A VISIT MADE BY ANY OFFICER / OFFICIAL OF THE PROCURING AGENCY TO THE  $37).$ SUPPLIER'S PREMISES IN CONNECTION WITH THE PROCUREMENT? IF SO, DETAILS TO BE ASCERTAINED REGARDING FINANCING OF VISIT, IF ABROAD. (If yes, enclose a copy)

 $Yes<sub>1</sub>$  $No$ ✓

 $|N_0|$ 

- WERE PROPER SAFEGUARDS PROVIDED ON MOBILIZATION ADVANCE PAYMENT IN  $38$ ). THE CONTRACT (BANK GUARANTEE ETC)? ..<br>. . .
- $39.$ SPECIAL CONDITIONS, IF ANY (If yes, give Brief Description)

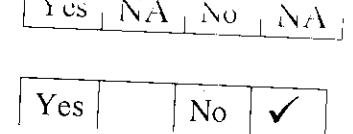

Signature & Official Stamp of Authorized Officer

 $2.582$ 

**Superintending Engineer (CIA) KMC** 

FOR OFFICE USE ONLY

SPPRA, Block. No.8, Sindh Secretariat No.4-A, Court Road, Karachi.

Tele: 021-9205356; 021-9205369 & Fax: 021-9206291

 $3/3$ 

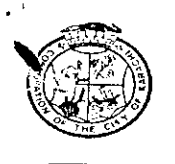

#### KARACHI METROPOLITAN CORPORATION OFFICE OF THE SUPDT: ENGINEER(CONTRACT MANANGEMENT) **ENGINEERING DEPARTMENT**

Room # C-412, 4<sup>th</sup> Floor, Civic Centre, Gulshan-c-Iqbal, Karachi. Phone # 99230248-77 Extension 2225

#### NO.SE/CM/ED/KMC/ 961 /2014

#### DATED:-20/03/2014

M/s. Mobi Enterprises. C-409, Rehman Square, Block-13/D, Gulshan-e-Iqbal, **KARACHI.** 

#### **ACCEPTANCE LETTER**

#### **SUBJECT:-RESTORATION OF TRENCHES AND PATCH WORK OF UNIVERSITY** ROAD AT GULSHAN-E-IQBAL.

The competent authority has been pleased to accept your tender dated 08-11-2013 @ 17.00% below on Schedule Rate amounting  $\text{Rs.8,45,606/=}$  for Part-A and Plus offer rates amounting Rs.1,35,000/= for Part-B. Total amount for Part A & B comes to Rs.9,80,606/= (Rupees Nine Lac Eighty Thousand Six Hundred & Six Only) for the above mentioned work.

You are advised to furnish stamps of the value of Rs.2,942/= i.e @ of 0.3% of sanction cost for execution of contract agreement within 3 days from the receipt of this letter.

SUPERINTENDING ENGINEER(CM) ENGINEERING DEPARTMENT, KMC.

Copy to the:

- 1. D.G(Tech. Services), Engg: Department, KMC.
- 2. Chief Engineer(CM), Engg: Department, KMC.
- 3. Director(Accounts), Engg: Department, KMC.

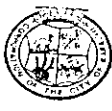

PAKISTAN

**Lay Street** 

40.00 :

**DHESIVE** 

SPECIAL<br>ADHESIVE

PAKISTAN

SHAT

<u>Serga</u>

建度的

SPECIAL<br>ADHESIVE

e<del>nnisemmi</del><br>PAKISTAN

ÀVE

PAKISTA

**SI ANTISER** 

รทาม

**SPECIAL**<br>AQHESIVE

An AGREEMENT made this  $25\frac{1}{4}$  day of  $M$ Alection (2014) between the Karachi Metropolitan Corporation of the city of Karachi by in the Christian year Two Thousand Fourteen through their *Chief Engineer(CM)* hereinafter called the KMC (which expression shall include their successors) of the one part and M/s. Mobis Enterprise carrying on business under the name and style of M/s. Mobi<sup>6</sup>Enterprise C-409, Reliman Square, Block-13/D, Gulshan-e-Iqbal, Karachi by their Proprietor hereinafter called the Contractors (which expression shall include their successoft and assignees of the said firm and heirs executor, administrators and assignees of the said individual partners of the said firm) of the other part.

WHEREAS the KMC has accepted the Contractor's tender here unto annexed and marked 1/4 and dated 08-11-2013 for the work of "Restoration of Trenches and Patch Work of University Road at Gulshan-e-Iqbal" sanctioned by Administrator, KMC vide para 44/n. at a cost of Rs.9,80,606/= (Rupees Nine Lac Eighty Thousand Six Hundred & Six Only) Time Limit 30 days, Rs.2,500/= per day according in to the specification and the general conditions contract here unto annexed and marked  $\frac{1}{4}$  and dated  $\frac{08-11-2013}{2010}$  and sightly  $\frac{1}{2000}$ Contractors after having made themselves fully acquainted with its meaning and where as the Contractors have already deposited with the KMC the sum of  $\frac{85.213000}{1000}$ Security Deposit for the above work and security deposit 8% to breadedneted from running bills in addition to the Earnest Money Rs.21,000/=(Rupees Twenty One Thousand Only)vide challan dated 18-11-2013 and have given to the KMC a lien over such sum as Security for the due fulfillment of the contract NO V THIS AGREEMENT WITNESSETH that the KMC and the Contractor shall respectively well truly carry and fulfill the contract and abide by the all terms and conditions of the aforesaid specification and tender.

The contractors do hereby bind themselves, their heirs, successors/legal representatives and assignees to pay to the KMC a sum of Rs. Equal to 10% as mentioned above by way of penalty in case of the breach of any of the terms and conditions of the contracts including those mentioned in the tender without prejudice to the right of the KMC to recover the damages for and such breach.

> CHIEF ENGINEER, CONTRACT MANAGEMENT ENGINEERING DEPARTMENT, KMC.

IN WITNESS WHEREOF the said parties have set their hands 25 th day of MARCH- 2014

for the City of Karachi 1823

Seal

Proprietor Contractors

**MOBI ENTERPRISES** 

1. M/s. AL-HASSAN BUILDERS.

**2000年1月1日, 1990年度, 1990年度, 1990年度, 1990年度, 1990年度, 1990年度, 1990年度, 1990年度, 1990年度, 1990年度, 1990年度, 1990年度, 1990年度, 1990年度, 1990年度, 1990年度, 1990年度, 1990年度, 1990年度, 1990年度, 1990年度, 1990年度, 1990年度, 1990年度, 1990年度, 1990年度, 1** 

2. 1/s Ghause Ansan Boteprise

# KARACHI METROPOLITAN CORPORATION OFFICE OF THE SUPDT: ENGINEER(CONTRACT MANANGEMENT) ENGINEERING DEPARTMENT

Room # C-412, 4<sup>th</sup> Floor, Civic Centre, Gulshan-e-Iqbal, Karachi. Phone #99230248-77 Extension 2225

# NO.SE/CM/ED/KMC/ 940 /2014

DATED:-25/03/2014

M/s. Mobi Enterprises, C-409, Rehman Square, Block-13/D, Gulshan-e-Iqbal, KARACHI.

# **WORK ORDER**

# SUBJECT:-RESTORATION OF TRENCHES AND PATCH WORK OF UNIVERSITY

The competent authority has been pleased to award you a contract for above mentioned work for an amount of  $\mathbf{R}s.9,80,606/=\mathbf{Rupees}$  Nine Lac Eighty Thousand Six Hundred & Six Only). You have accepted the contractual responsibility and have signed the contract agreement on 25-03-2014.

You are therefore, requested to start the work with as per directions and in accordance with the specification as well as tenns & conditions. The completion time of 30 days as specified herein and also in the tender documents shall commence within 07 days time from the receipt of this work order.

In case of fail to complete the work within the stipulated time, penalty shall be imposed  $@$  Rs.2,500/= per day. In case you fail to commence the work within seven days after the receipt of work order, action under the relevant clause of the contract agreement will be initiated against you

Copy to the:

SUPERINTENDING ENGINEER(CM) ENGINEERING DEPARTMENT, KMC.

- 1. D.G.(Tech. Services), Engg: Department, KMC.
- 2. Chief Engineer(East-I), Engg: Department, KMC.
- 3. Chief Engineer(CM)Engg: Department, KMC.
- 4. Director(Accounts), Engg: Department, KMC.

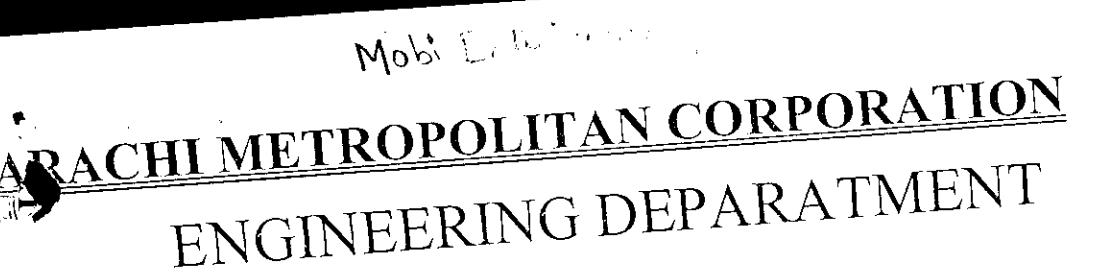

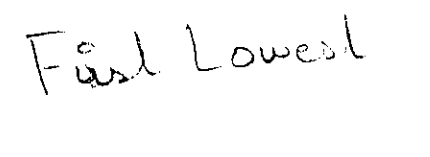

 $\overline{J}$ 

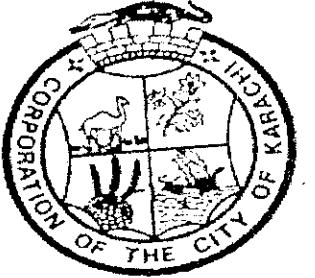

Tender Reference No.KMC/CM/ED/ 41 /13-14

# **BILL OF QUANTITIES**

 $\mathcal{L} = \mathcal{L} \times \mathcal{L} \times \mathcal{N}_{\mathcal{D}}$ 

# RESTORATION OF TRENCHES AND PATCH WORK OF UNIVERSITY ROAD, GULSHAN-E-IQBAL.

The Condition of contract will be available on KMC website (www.karachicity.gov.pk). NOTE:

**Estimate Cost: -Bid Security: -**Tender Cost: -

 $Rs.9,85,000 =$  $Rs.20,000/=$  $Rs.2,500/=$ 

Mebi Enly  $205.1 18/9$  $67310$ 

打きた

# <u>MINIMUM QUALIFICATION / ELIGIBILITY CRITERIA</u>

The evidence / documents of the following minimum qualification / cligibility criteria will be checked during opening process of tender  $\&$  if anyone is missing then the tender will be summarily rejected at the moment by the tender opening committee.

#### Eligibility:

- NTN Certificate  $i$ ).
- ii). Valid Professional TAX.

#### **Minimum Qualification Criteria:**

- $\dddot{\mathbf{m}}$ ). Bid Security, as mentioned in the NIT & Bidding Documents, is furnished.
- All rates quoted including the total amount of the bid shall be in  $iv)$ . figures & words (both).
- All corrections / overwriting shall be clearly re-written with v). & duly stamped by the bidder. initials
- The bid shall be properly signed, named & stamped by the  $\overline{\text{vi}}$ authorized person of the firm and authorization letter for signatory shall be enclosed with the tender by the authorized Pperson, if other than the signatory of the firm.
- The minimum turn over / work experience with satisfactory vii). completion report in last 2 years or at least two or more works in hand and their aggregate cost should be equal to the work cost in which bidder interested to participate.

Signature of the Bidder with Stamp

**MOBI ENTERPRISES** Proprietor

# KARACHI METROPOLITAN CORPORATIN ENGINEERING DEPARTMENT

# RESTORATION OF TRENCHES AND PATCH WORK OF UNIVERSITY ROAD AT GULSHAN-E-IQBAL. Subject:-

Estimated Cost: Rs.9,85,000/= Earnest Money: Rs.20,000/= Tender Cost: Rs.2,500/=

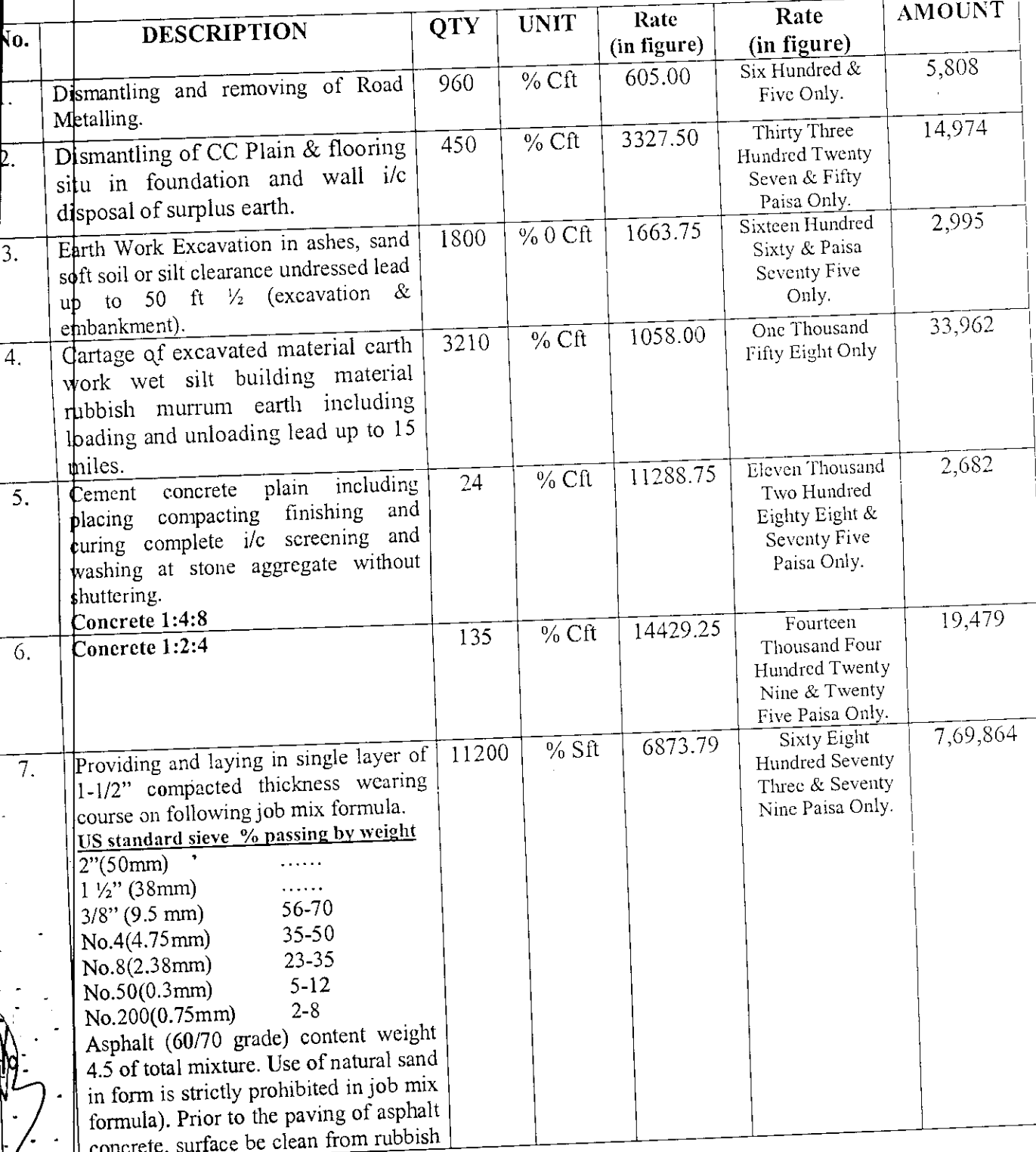

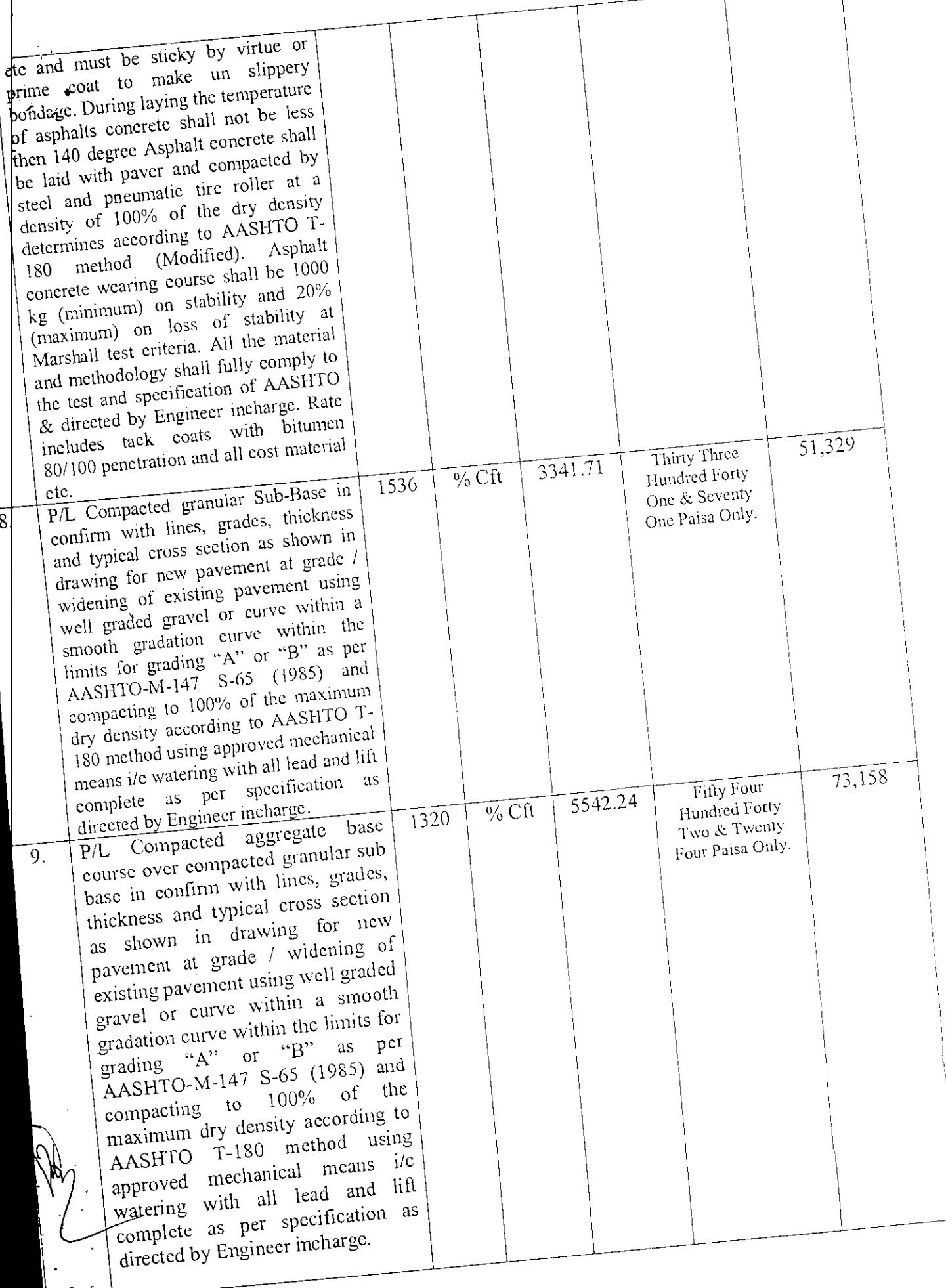

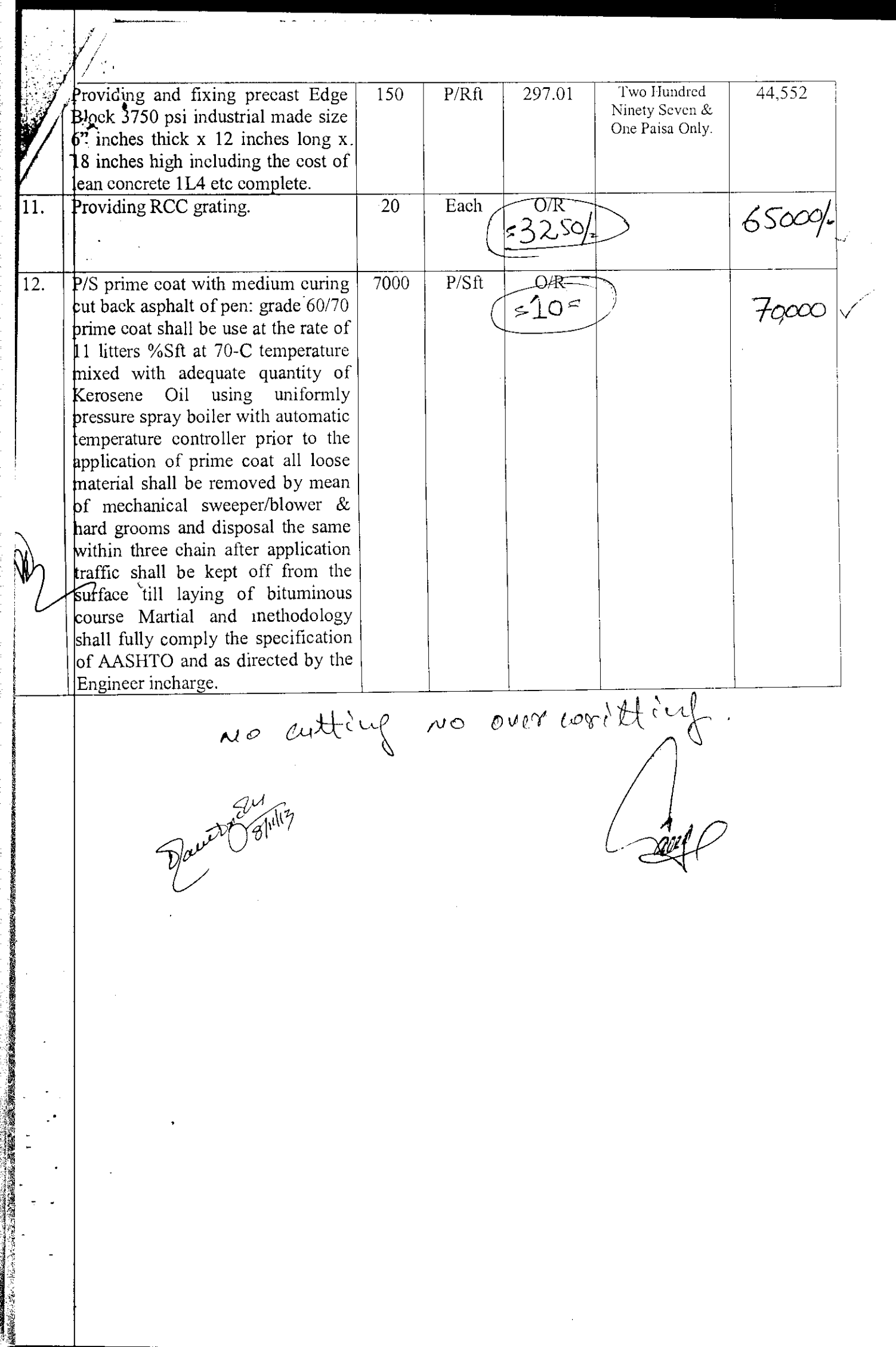

 $\ddot{ }$ 

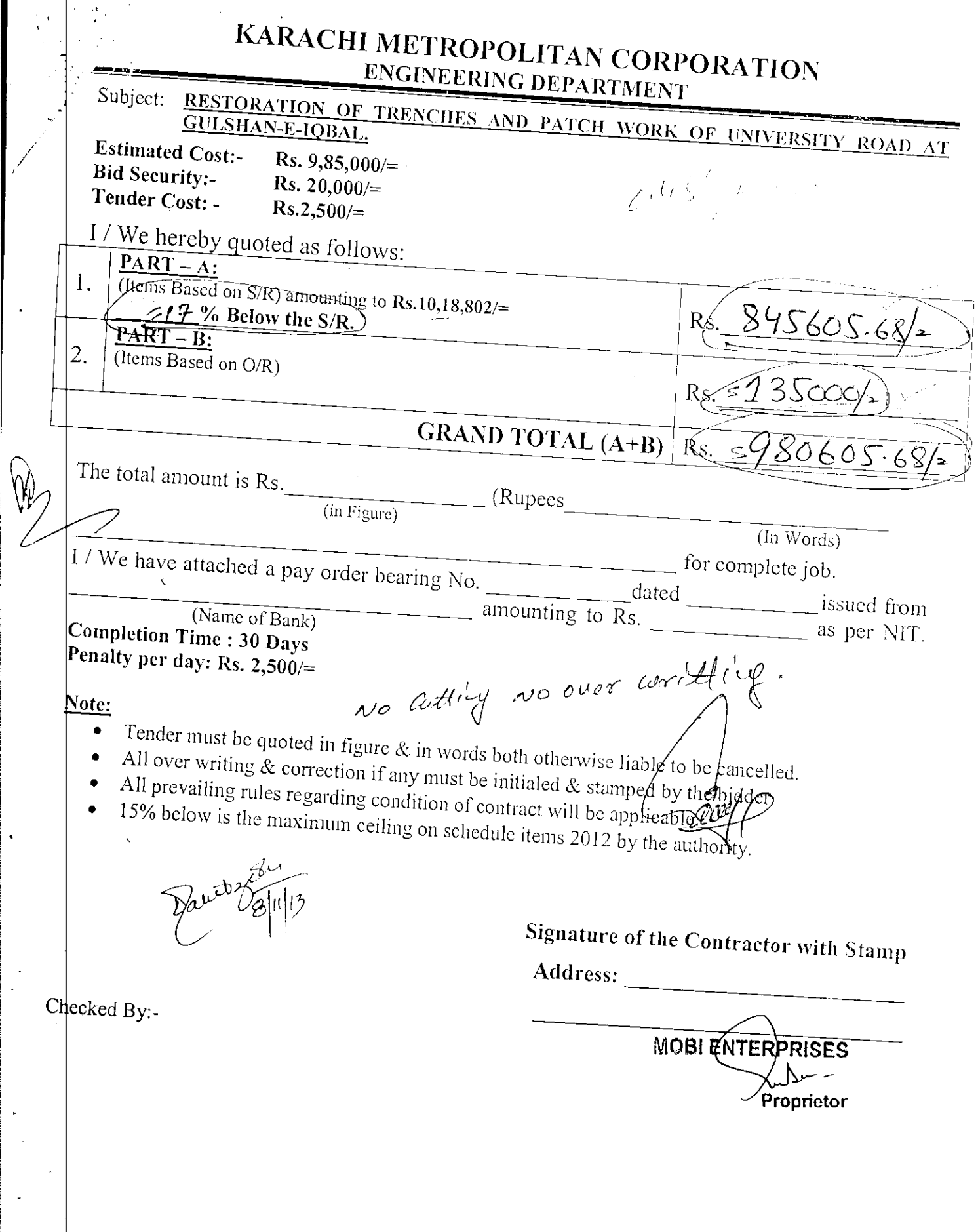

 $\ddot{\phantom{0}}$ 

 $\mathscr{J}$ 

 $\ddot{\phantom{0}}$ 

**Report Security Security** 

 $\ddot{\phantom{0}}$ 

 $\frac{1}{2}$ 

 $\ddot{\phantom{0}}$ 

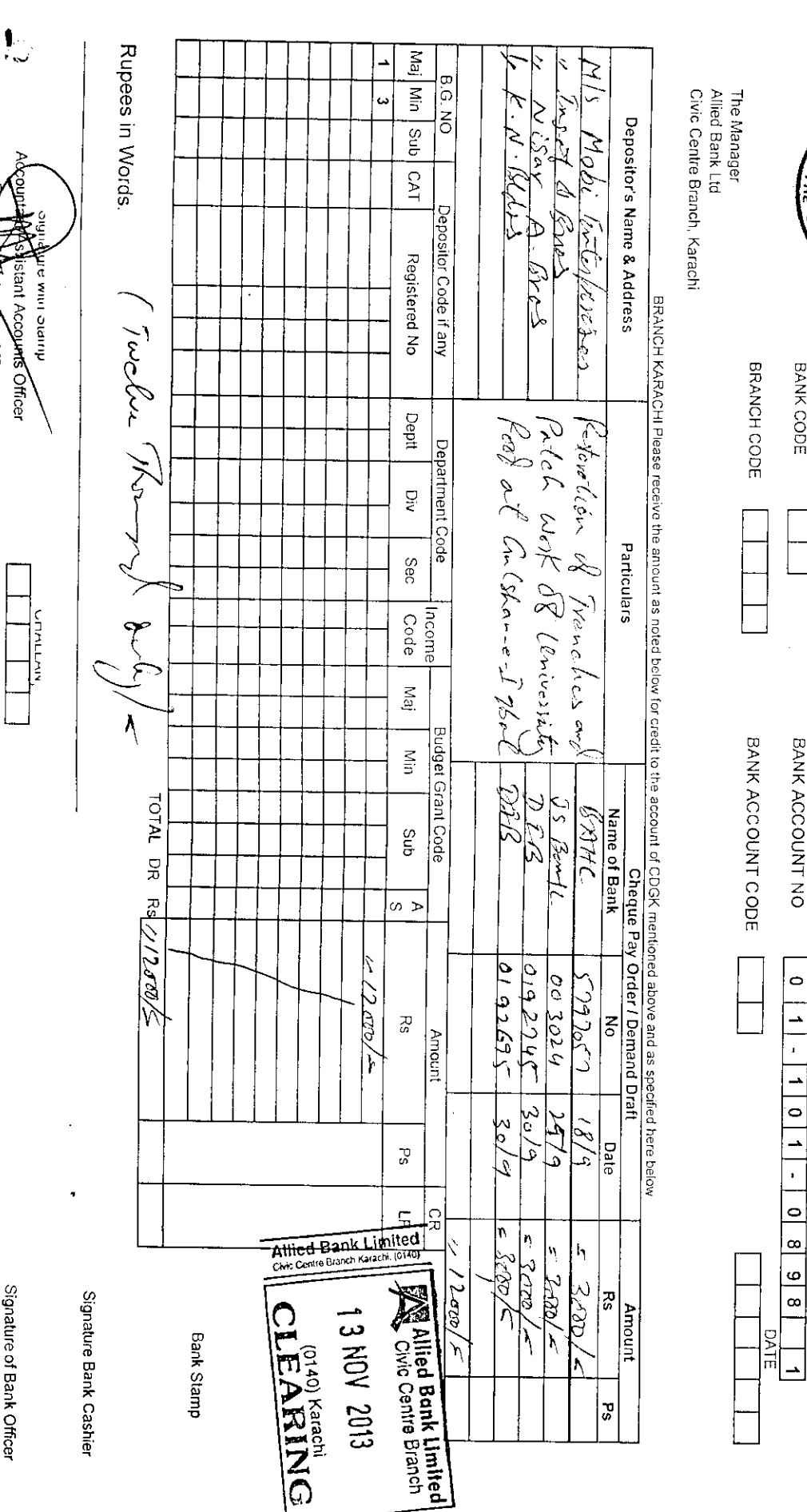

रोउँ ह

bursing Officer

Enga take king

2012年1月に、1999年には、1999年に、1999年には、1999年には、1999年には、1999年には、1999年には、1999年には、1999年には、1999年には、1999年には、1999年には、1999年には、1999年には、1999年には、1999年には、1999年には、1999年には、1999年には1999年には1999年には1999年には1999年

ts Officer

KARACHI MEHAOPOLITAN CORPORATION Bank Deposit Challan

DIRECTOR ACCOUNTS

Opening Date

Fendler (Gutation #102

BANK CODE DEPARTMENT Engineering

 $\delta^{(n-2)} \sim 2$ 

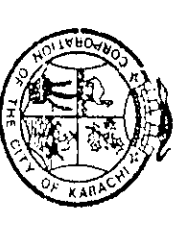

# **Bank Deposit Challan**

 $\frac{1}{2}$ 

 $\label{eq:2.1} \begin{aligned} \mathcal{L}_{\mathcal{A}}(\mathcal{D}_{\mathcal{A}}^{\mathcal{A}}(\mathcal{D}_{\mathcal{A}}^{\mathcal{A}})^{-1} \mathcal{D}_{\mathcal{A}}^{\mathcal{A}}(\mathcal{D}_{\mathcal{A}}^{\mathcal{A}})^{-1} & = \mathcal{L}_{\mathcal{A}}(\mathcal{A}_{\mathcal{A}}^{\mathcal{A}}(\mathcal{A}_{\mathcal{A}}^{\mathcal{A}})^{-1} \mathcal{D}_{\mathcal{A}}^{\mathcal{A}}(\mathcal{D}_{\mathcal{A}}^{\mathcal{A}})^{-1} & = \mathcal{L}_{\mathcal{$ 

 $\frac{1}{2}$ 

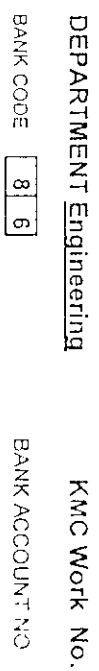

BANK CODE  $\sqrt{8}$ BRANCH CODE 1 | 7 | 8 | 5

BANK ACCOUNT CODE

 $2 | 0 | 1 | 0 | 3 | 2 | 6 | 4$  $\frac{1}{2}$ 

The Manager Civic Centre Branchi, Karachi **United Bank Limited** 

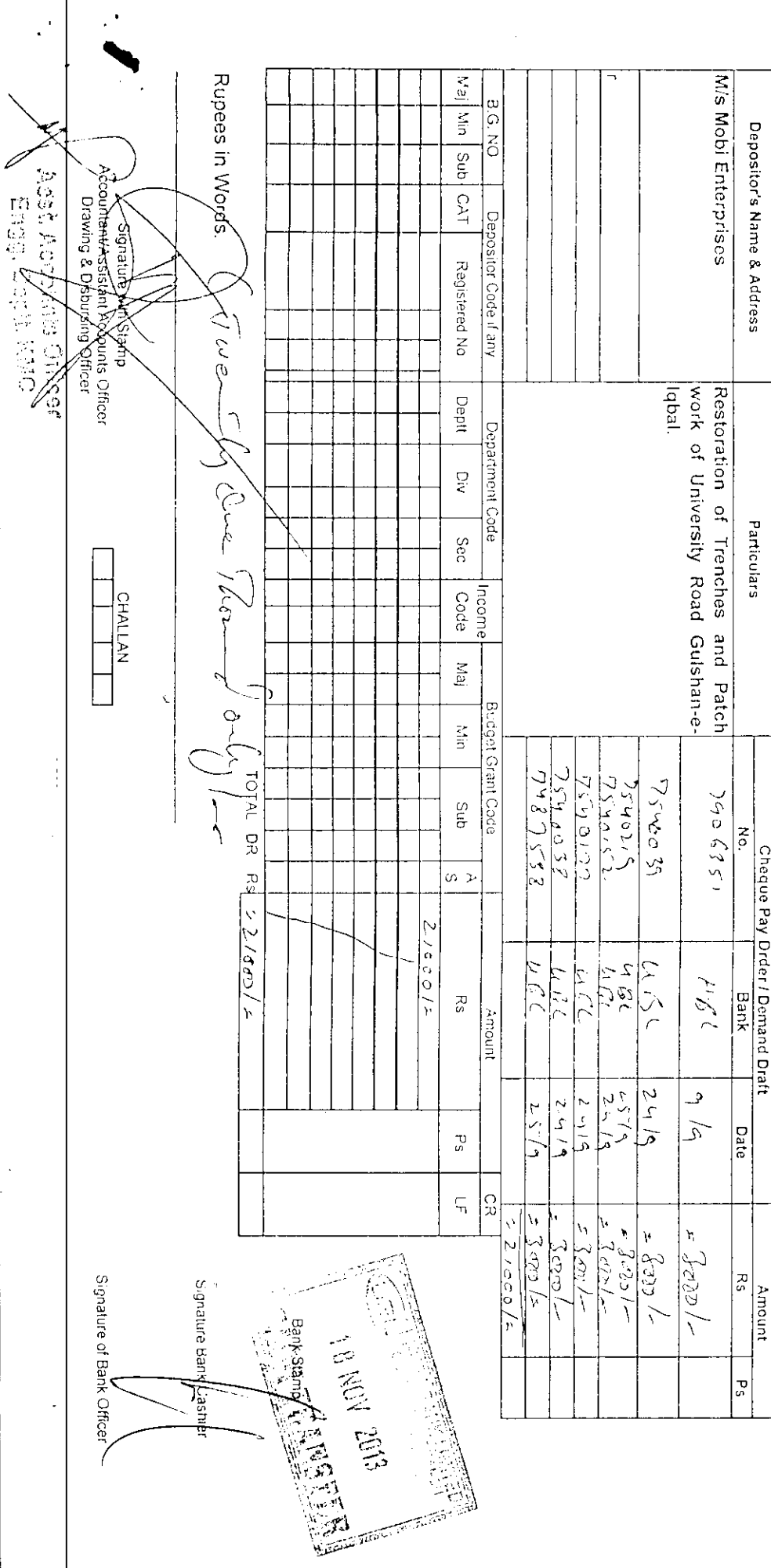

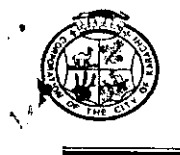

#### KARACHI METROPOLITAN CORPORATION OFFICE OF THE SUPDT: ENGINEER(CONTRACT MANANGEMENT) ENGINEERING DEPARTMENT

Room # C-409, 4<sup>th</sup> Floor, Civic Centre, Gulshan-e-Iqbal, Karachi. Phone #99230248-77 Extension 2225

#### NO.SE/CM/ED/KMC/ A-331 /2014

DATED: 28/01/2014

1. M/s. Mobi Enterprises.

2. M/s. Insaf & Brothers.

3. M/s. K.N. Builders.

4. M/s. Nisar A. Brothers.

#### SUBJECT:-NIT # SE / CM / ED / KMC / 406 / 13 Dated 27-09-2013 RESTORATION OF TRENCHES AND PATCH WORK OF UNIVERSITY ROAD AT GULSHAN-E-IQBAL.

Since the processing to the subject NIT has not been completed and further time is required to finish the job as such you are requested to submit your consent if you agree to further extend your bid validity for another 90 days after the expiry of the original bid validity period of 90 days i.e 05-02-2014, as allowed under rules-38 of SPP Rules-2010.

> SUPERINTENDING ENGINEER(CM) ENGINEERING DEPARTMENT, KMC.

1) D.G.(Tech. Services), Engg: Department, KMC.

2) Chief Engineer(CM), Engg: Department, KMC.

3) Office File.

**START AND MARKET REPORT OF A START AND START** 

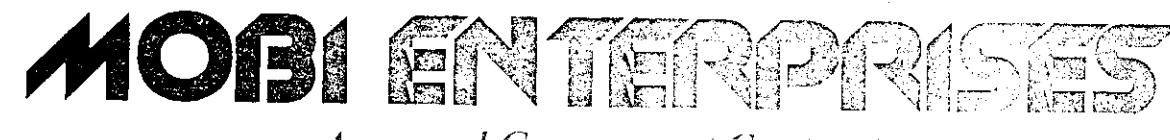

**Approved Government Contractors** 

 $Date: 30/1/14$ 

The Director General (TS), Karachi Metropolitan Corporation, KARACHI.

#### Subject:-**RESTORATION OF TRENCHES AND PATCH WORK OF** UNIVERSITY ROAD AT GULSHAN-E-IQBAL. (Extension of Bid Validity Period).

Sir,

Referring your letter No.SE/CM/ED/KMC/A-331/2014 dated 28-01-2014 regarding further extension of bid validity period for another 90 days up to 06/05/2014 for the subject work, we hereby submit our consent accordingly. Thanking you.

 $\sim$  30/1<br>For Mobi Enterprise

**MOBI ENTERPRISES** Proprietor

 $\int_{0}^{\infty}$  (C, k,d)

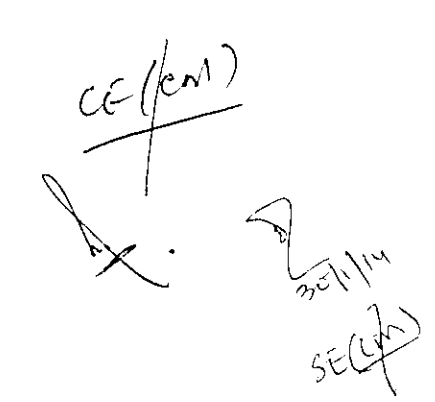

Head Office: Rehman Square C-409, Block-13-D, Gulshan-e-Iqbal, Karachi. Ph: 021-8635200, Cell: 0300-2501711

# SINDH PUBLIC PROCUREMENT REGULATORY AUTHORITY

 $\tilde{\mathbf{x}}_s$ 

 $\mathbf{r}$ 

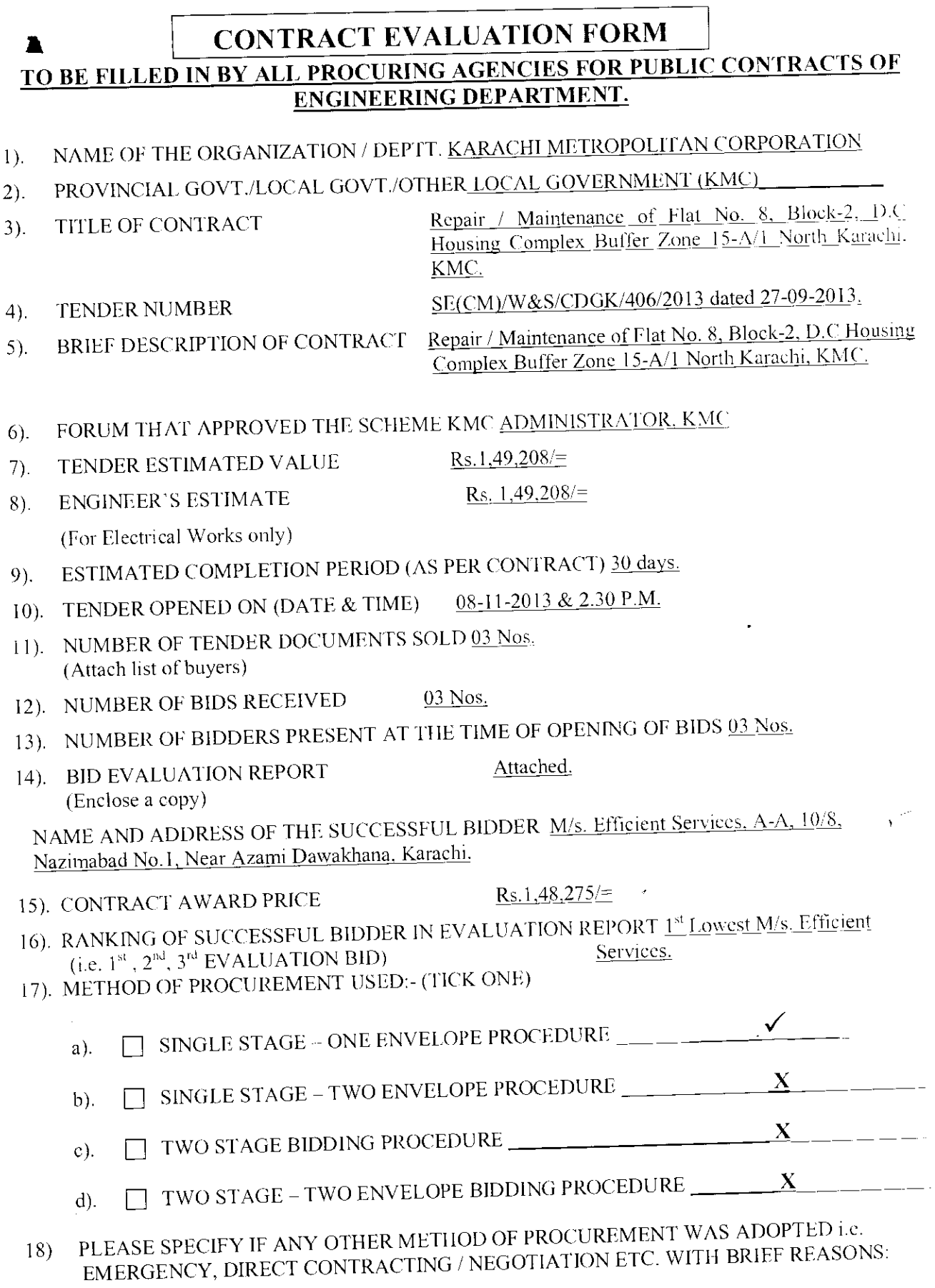

 $1/3$ 

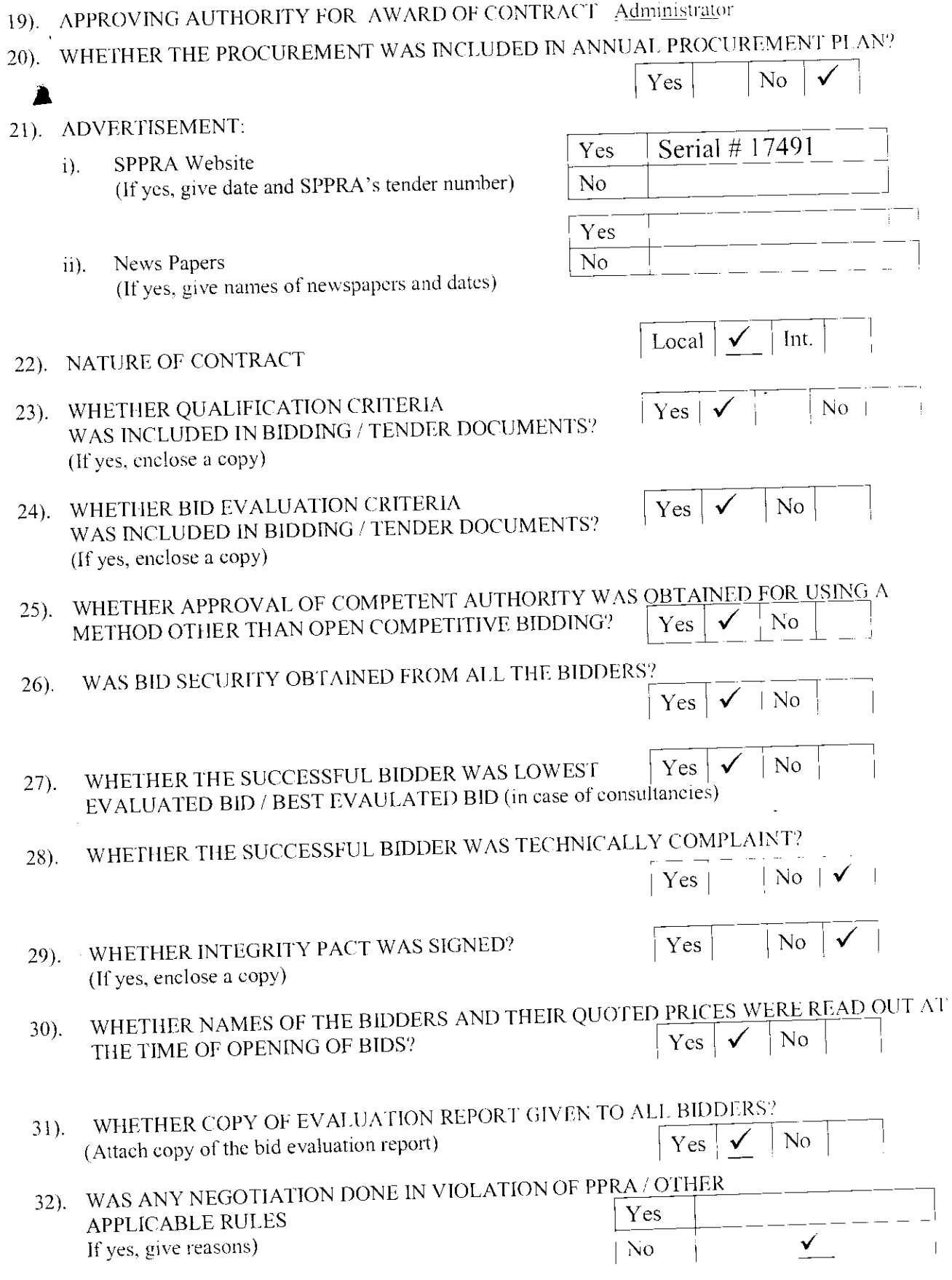

 $\boldsymbol{\gamma}$  $\sim$   $\sim$ 

 $\ddot{\phantom{a}}$ 

 $\downarrow$ 

33). ANY DEVIATION FROM SPECIFICATIONS GIVEN IN THE TENDER NOTICE / DOCUMENTS

 $\overline{t}$ 

 $\bar{z}$ 

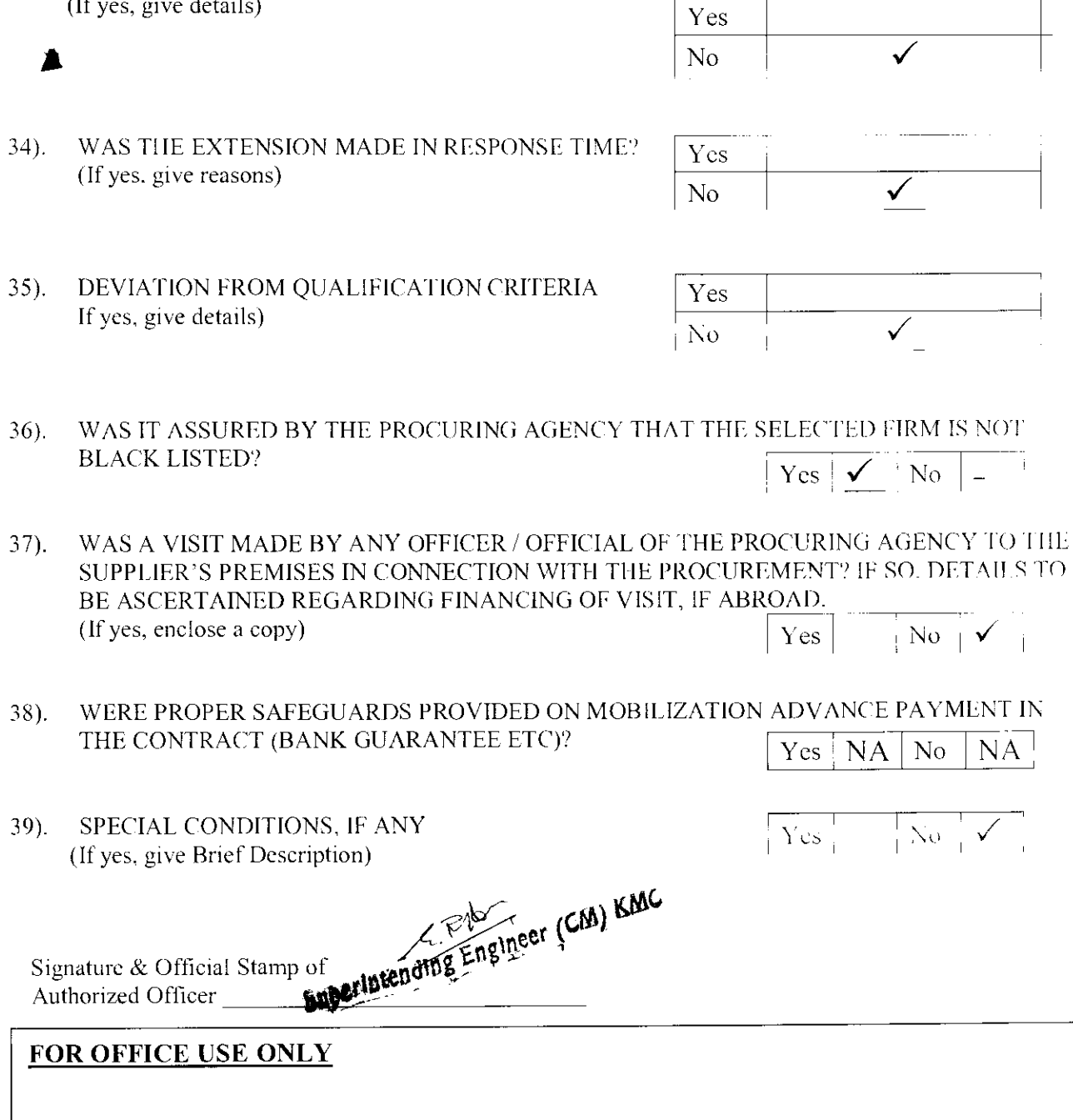

SPPRA, Block. No.8, Sindh Secretariat No.4-A, Court Road, Karachi.<br>Tele: 021-9205356; 021-9205369 & Fax: 021-9206291

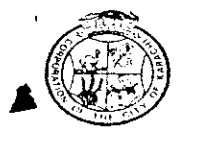

#### KARACHI METROPOLITAN CORPORATION OFFICE OF THE SUPDT: ENGINEER(CONTRACT MANANGEMENT) ENGINEERING DEPARTMENT

Room # C-412, 4<sup>th</sup> Floor, Civic Centre, Gulshan-e-Iqbal, Karachi. Phone # 99230248-77 Extension 2225

NO.SE/CM/ED/KMC/ 960 /2014

DATED:- 07/03/2014

M/s. Efficient Services,

 $\angle A/\partial/\partial$ lazmaha d No.1,<br>ARACHI.

#### **ACCEPTANCE LETTER**

#### **SUBJECT:-**REPAIR / MAINTENANCE OF FLAT NO. 8, BLOCK-2, D.C HOUSING **COMPLEX BUFFER ZONE 15-A/1 NORTH KARACHI, KMC.**

The competent authority has been pleased to accept your tender dated 08-11-2013 @ 20.50% below on Schedule Rate items amounting Rs.1,48,275/= (Rupees One Lac Forty Eight Thousand Two Hundred & Seventy Five Only) for the above mentioned work.

You are advised to furnish stamps of the value of Rs.445/= i.e  $\omega$  of 0.3% of sanction cost for execution of contract agreement within 3 days from the receipt of this letter.

SUPERINTENDING ENGINEER(CM) ENGINEERING DEPARTMENT, KMC.

Copy to the:

- 1. D.G(Tech. Services), Engg: Department, KMC.
- 2. Chief Engineer(CM), Engg: Department, KMC.
- 3. Director(Accounts), Engg: Department, KMC.

B797458 ANKINTAN 100 **Rupees** RERAH AKHTAR Stamp Vendor ence No.129, Shop No.16,Blogk-14,<br>ence No.129, Shop No.16,Blogk-14,<br>om Plaza, Guistian-e-igaal, Karashi Karam  $5.00$ 075216 48 网络 20時 DATE **ISSUED TO INTH ADDRES**<br>THROUGH WITH APPRES<br>PURTEO SH ENT made this  $\frac{7\frac{1}{6}}{4}$  day of  $\frac{N}{4}$ RCH (2014) WALLE RESTANDING TO THE CHANGES OF THE CITY OF Karachi by in the Christian<br>STAMP VENDOR'S BOLWEEN The Karachi Metropolitan Corporation of the city of Karachi by in the Christian year Two Thousand Fourteen through their Chief Engineer(CM) hereinafter called the KMC (which expression shall include their successors) of the one part and M/s.

Efficient Services carrying on business under the name and style of M/s. Efficient Services,  $1-A$ ,  $1878$ ,  $NAZIMABA2$  NO. 1,  $5772ACH$  by their Proprietor hereinafter called the Contractors (which expression shall include their successors and assignees of the said firm and heirs executor, administrators and assignees of the said individual partners of the said firm) of the other part.

WHEREAS the KMC has accepted the Contractor's tender here unto annexed and marked 1/4 and dated 08-11-2013 for the work of "Repair / Maintenance of Flat No.8, Block-2, D.C. Housing Complex Buffer Zone 15-A/1, North Karachi, KMC" sanctioned by Administrator, KMC vide para 37/n. at a cost of Rs.1,48,275/-(Rupees Oae Lac Forty Eight Thousand Two Hundred & Seventy Five Only) Time Limit 30 days, Penalty Rs.500/ per day according in to the specification and the general conditions of the contract here unto annexed and marked 1/4 and dated 08-11-2013 and signed by the Contractors after having made themselves fully acquainted with its meaning and where as the Contractors have already deposited with the KMC the sum of  $\frac{Rs.3,000}{=}$  as 2% Security Deposit for the above work as security deposit 8% to be deducted from running bills in addition to the Earnest Money Rs.3,000/=(Rupees Three Thousand Only)vide challan dated 18-11-2013 and have given to the KMC a lien over such sum as Security for the due fulfillment of the contract NO V THIS AGREEMENT WITNESSETH that the KMC and the Contractor shall respectively well truly carry and fulfill the contract and abide by the all terms and conditions of the aforesaid specification and tender.
The contractors do hereby bind themselves, their heirs, successors/legal representatives and assignees to pay to the KMC a sum of Rs. Equal to 10% as mentioned above by way of penalty in case of the breach of any of the terms and conditions of the contracts including those mentioned in the tender without prejudice to the right of the KMC to recover the damages for and such breach.

IN WITNESS WHEREOF the said parties have set their hands this

Seventhday of MARCH-2014. <u> 1999 - Jan Ja</u>

for the City of Karachi.

EER **AGEMENT** ENGINEERING DEPARTMENT, KMC.

1. M/s. AL-HASSAN BUILDERS, Witness

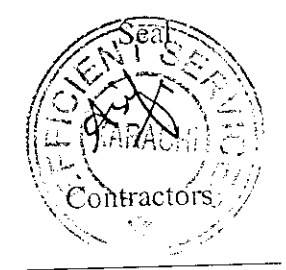

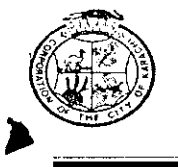

### KARACHI METROPOLITAN CORPORATION OFFICE OF THE SUPDT: ENGINEER(CONTRACT MANANGEMENT) ENGINEERING DEPARTMENT

Room # C-412, 4<sup>th</sup> Floor, Civic Centre, Gulshan-e-Iqbal.Karachi. Phone # 99230248-77 Extension 2225.

### NO.SE/CM/ED/KMC/ 939 /2014

### DATED: - 07/03/2014

M/s. Efficient Services, 1-A, 10/8, Nazimabad No.1, Near Azami Dawakhana, KARACHI.

### **WORK ORDER**

### REPAIR / MAINTENANCE OF FLAT NO. 8, BLOCK-2, D.C HOUSING **SUBJECT:-COMPLEX BUFFER ZONE 15-A/1 NORTH KARACHI, KMC.**

The competent authority has been pleased to award you a contract for above mentioned work for an amount of Rs.1,48,275/= (Rupees One Lac Forty Eight Thousand Two Hundred & Seventy Five Only). You have accepted the contractual responsibility and have signed the contract agreement on 07-03-2014.

You are therefore, requested to start the work with as per directions and in accordance with the specification as well as terms & conditions. The completion time of 30 days as specified herein and also in the tender documents shall commence within 07 days time from the receipt of this work order.

In case of fail to complete the work within the stipulated time, penalty shall be imposed  $@$  Rs.500/= per day. In case you fail to commence the work within seven days after the receipt of work order, action under the relevant clause of the contract agreement will be initiated against you

### SUPERINTENDING ENGINEER(CM) ENGINEERING DEPARTMENT, KMC.

- 1. D.G. (Tech. Services), Engg: Department, KMC.
- 2. Chief Engineer(Building), Engg: Department, KMC.
- 3. Chief Engineer(CM)Engg: Department, KMC.
- 4. Director(Accounts), Engg: Department, KMC.

### KARACHI METROPOLITAN CORPORATION ENGINEERING DEPARATMENT

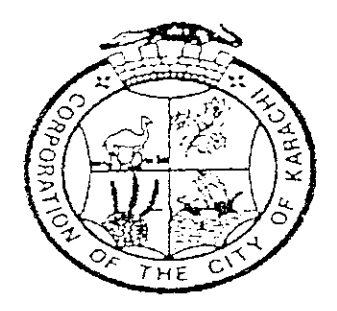

Tender Reference No.KMC/CM/ED/ 43 /2013-14

### **BILL OF QUANTITIES**

### REPAIR / MAINTENANCE OF FLAT NO. 8, BLOCK-2, D.C HOUSING COMPLEX BUFFER ZONE 15-A/1 NORTH KARACHI, KMC.

地源式画面

NOTE:

The Condition of contract will be available on KMC website (www.karachicity.gov.pk).

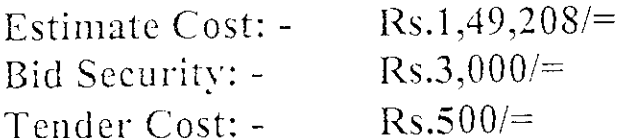

PHICELT Services

### MINIMUM QUALIFICATION / ELIGIBILITY CRITERIA

The evidence  $\ell$  documents of the following minimum qualification  $\ell$  eligibility criteria will be checked during opening process of tender & if anyone is missing then the tender will be summarily rejected at the moment by the tender opening committee.

### Eligibility:

6

- NTN Certificate  $_1$ ).
- Valid Professional TAX.  $\mathbf{ii}$ ).

### Minimum Qualification Criteria:

- Bid Security, as mentioned in the NIT & Bidding Documents, is iii). furnished.
	- All rates quoted including the total amount of the bid shall be in  $\{v\}$ . figures & words (both).
	- All corrections / overwriting shall be clearly re-written with & duly stamped by the bidder.  $\mathcal{L}$ . initials

The bid shall be properly signed, named & stamped by the authorized person of the firm and authorization letter for vi). signatory shall be enclosed with the tender by the authorized than the signatory of the firm. Person, if other

The minimum turn over / work experience with satisfactory completion report in last 2 years or at least two or more works in  $\overline{\text{vii}}$ . hand and their aggregate cost should be equal to the work cost in which bidder interested to participate.

Signature of the Bidder with Stamp

### KARACHI METROPOLITAN CORPORATIN ENGINEERING DEPARTMENT

Subject:-

SCISC

### REPAIR / MAINTENANCE OF FLAT NO. 8, BLOCK-2, D.C HOUSING<br>COMPLEX BUFFER ZONE 15-A/1 NORTH KARACHI, KMC.

Estimated Cost: Rs.1,49,208/= Bid Security:  $\text{Rs.3,000}/\text{=}$ Tender Cost: Rs.500/=

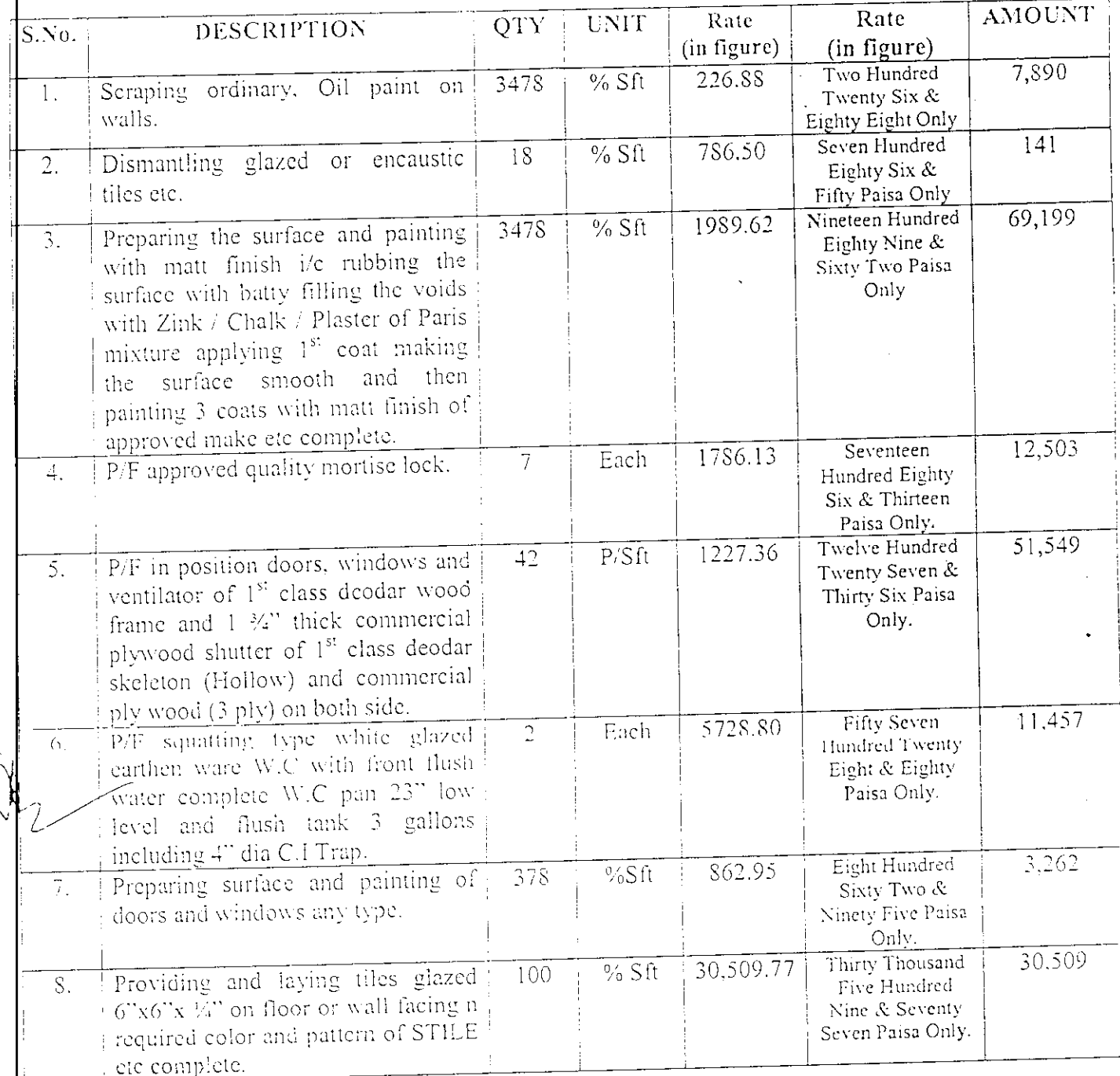

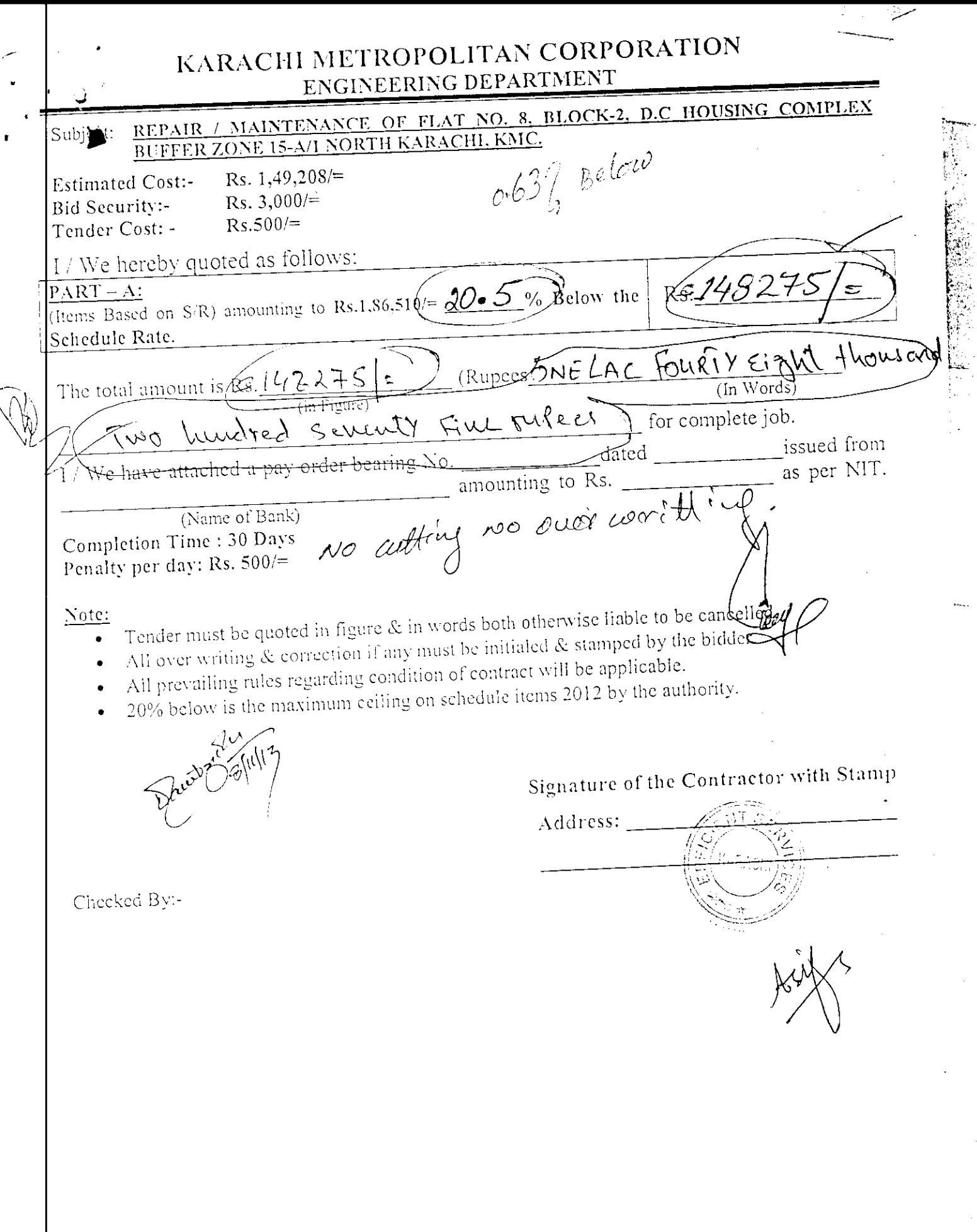

 $\overline{\zeta}$ 

المجمع المتحجم التي المستحد المستحد

an and component of the s

 $\vec{e}$ 

 $\overline{\mathcal{L}}$ Bloot to them  $\label{eq:zeta} \mathcal{Z} \sim n \cdot 2 \, \text{cm} \cdot \mathcal{Z}$ 

**BANK CODE** 

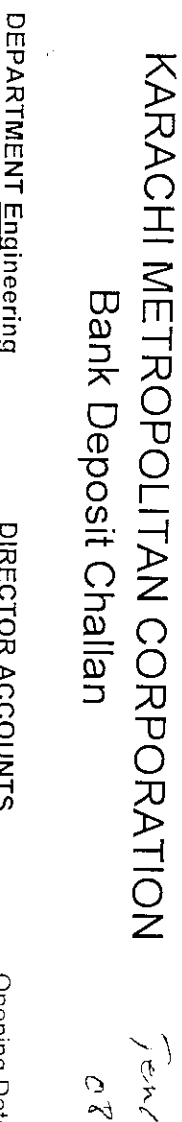

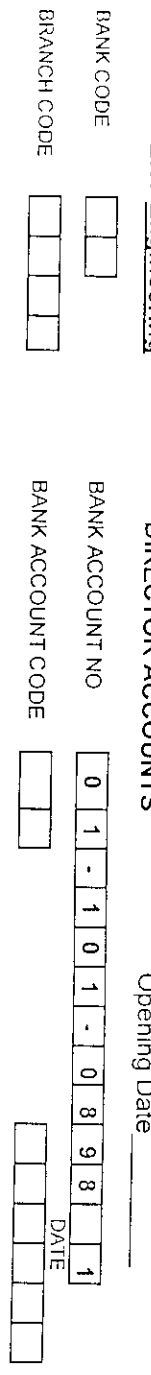

Allied Bank Ltd<br>Civic Centre Branch, Karachi The Manager

BRANCH KARACHI Please receive the amount as noted bolow for credit to the account of CDGK i<br>District<br>District コロコココ

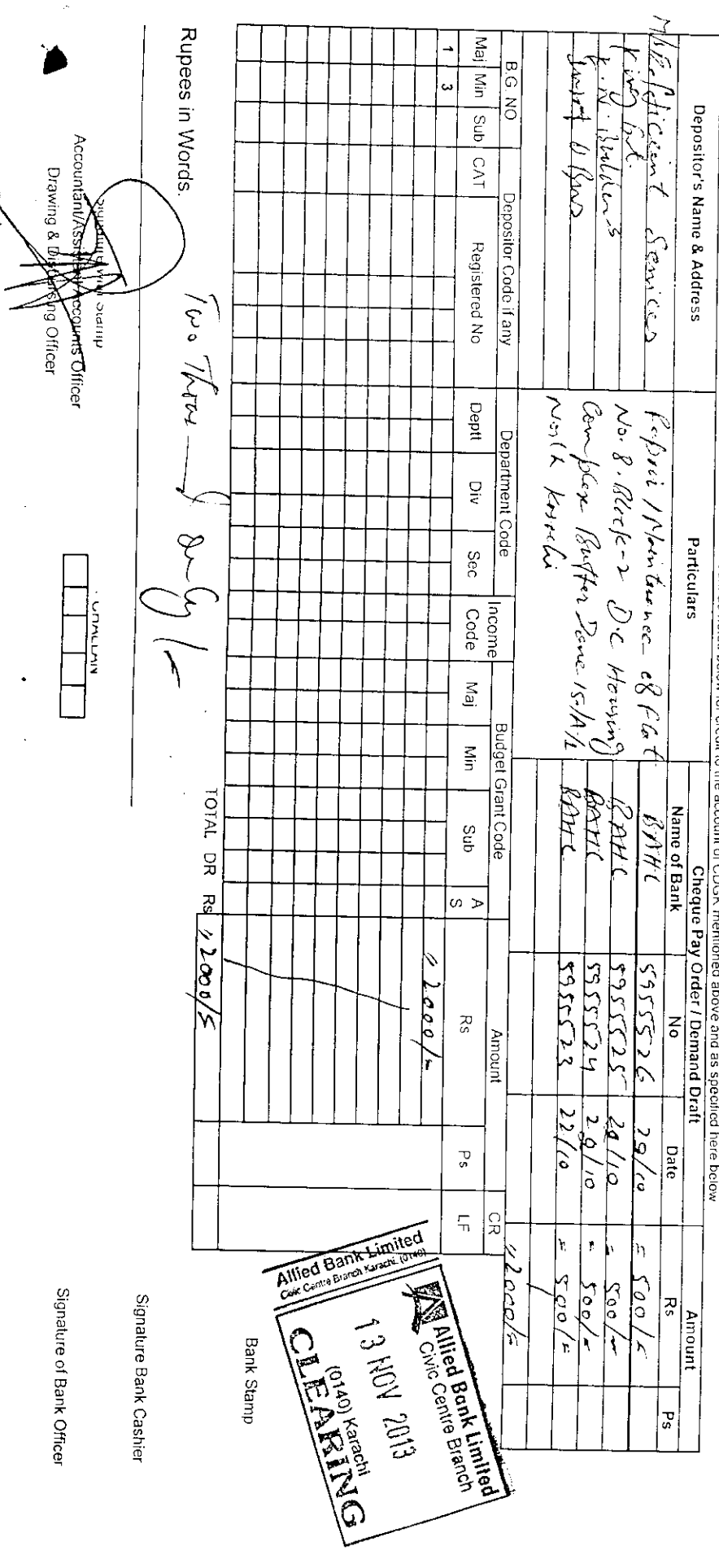

 $\cdot$ 

**Rest Account them**<br>**Rest Account them** 

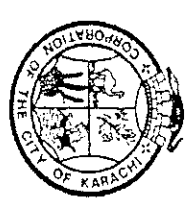

The Manager **United Bank Limited** 

### KARACHI MEHROPOLITAN CORPORAHION **Bank Deposit Challan**

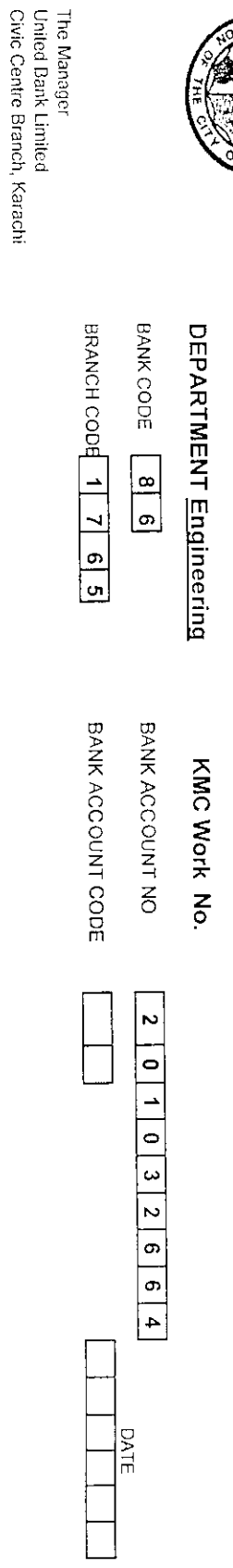

BRANCH KARACHI Please receive the amount as noted below for credit to the account of CDGK mentioned above and as specified here below.<br>BRANCH KARACHI Please receive the amount as noted below for credit to the account of Ch

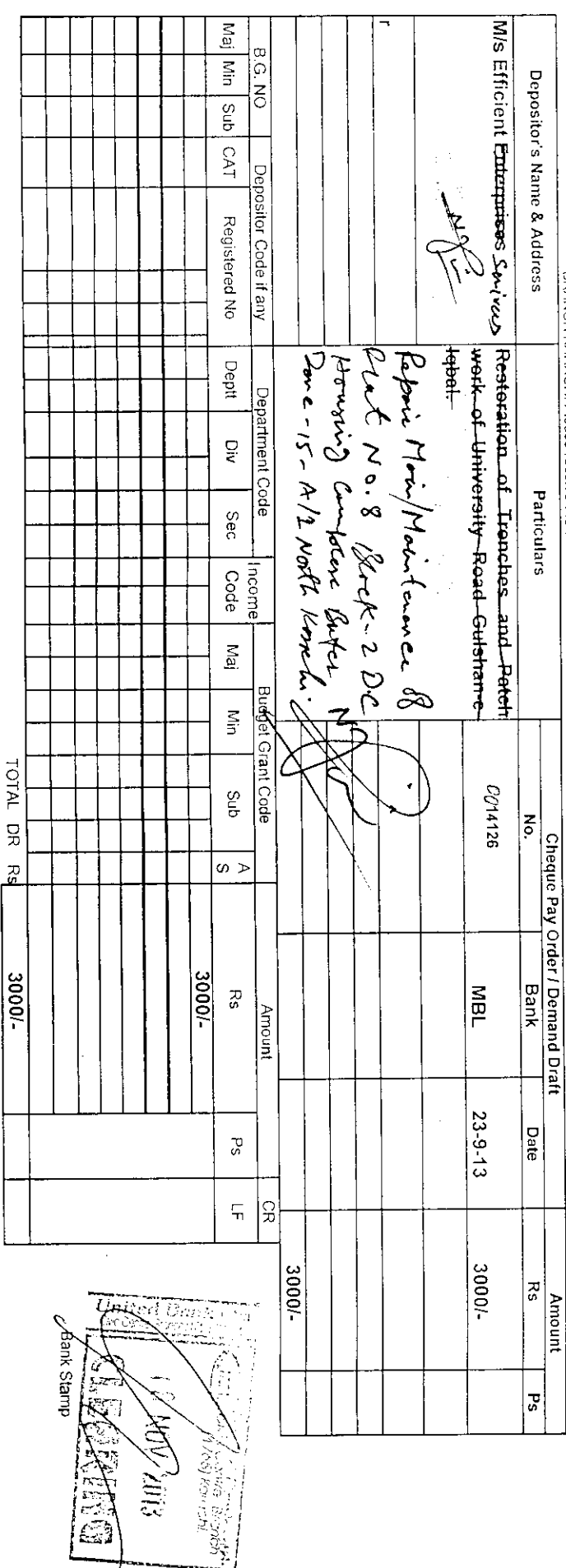

Rupees in Words.

Three Thousand Onlyl-

Signature Bank Cashier

e)

Signalure of Bank Officer

**CHALLAN** 

l,

W. **Tengg, Down Fillip**  $\frac{1}{2}$ Mue with Stamp<br>Alistant Accorunts Officer<br>Rippsodising Officer **Althougher** 

Ä

 $\mathcal{V}'$ 

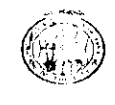

### ELIGIBILITY / MINIMUM QUALIFICATION CRITERIA

Name of Work:-

RESTORATION OF TRENCHES AND PATCH WORK OF UNIVERSITY ROAD AT GULSHAN- $E$ -IQBAL.

(Tender Reference # KMC/CM/ED/41/2013-14)

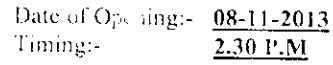

Venuel- Committee Room of Engineer Department, KMC, 4<sup>th</sup> Floor Civic Centre, Karachi.

Name of Firm: M/s. Mobi Enterprises.

### Quoted amount Rs.9,80,606/= (Rupees Nine Lac Eighty Thousand Six Hundred & Six Only).

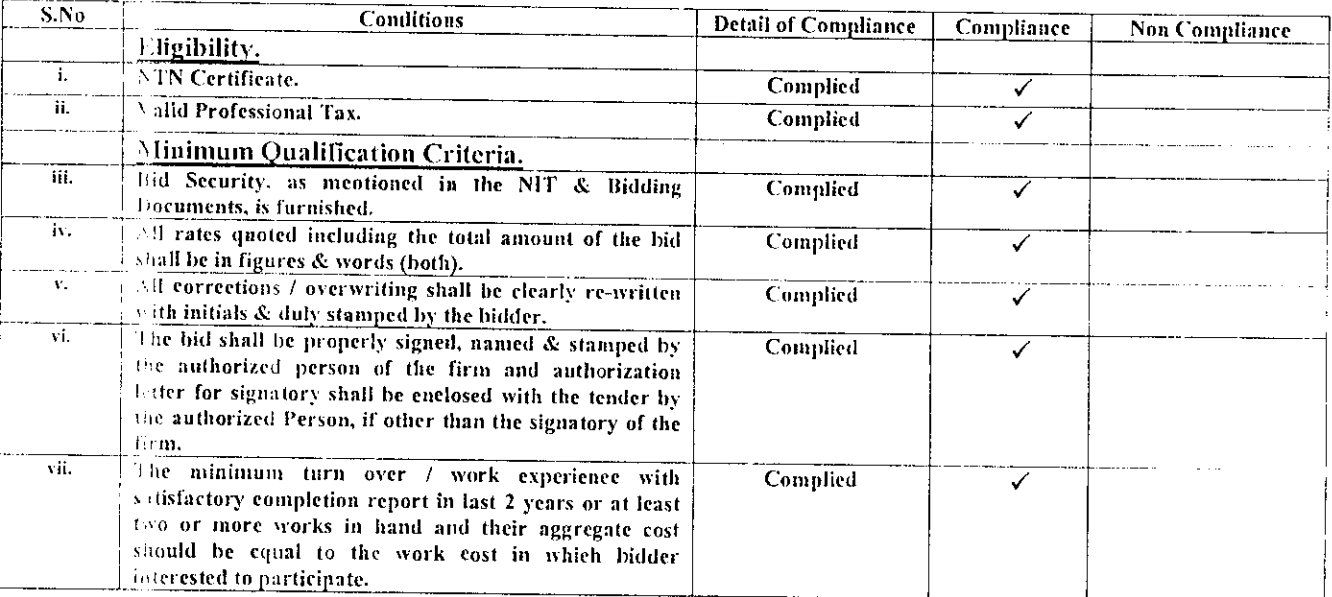

Recommendations:- The bid of M/s. Mobi Enterprises as per Minimum Qualification / Eligibility Criteria is declared as "Responsive Bidder" for further evaluation.

Executive Engineer(CM) **Engineering Department, KMC** 

TO: M/S. MOBI ENTERPRISES.

- $I.$   $\rightarrow$  G(TS), KMC.
- 2. Chairman Tender Opening Committee.
- 3. Chief Engineer (Concerned).
- $4.$  Tfice file.

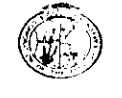

### **ELIGIBILITY / MINIMUM QUALIFICATION CRITERIA**

Name of Work:-

### RESTORATION OF TRENCHES AND PATCH WORK OF UNIVERSITY ROAD AT GULSIJAN- $E$ -IQBAL.

(Tender Reference # KMC/CM/ED/41/2013-14)

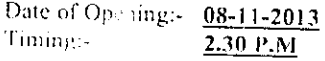

Venue:- Committee Room of Engineer Department, KMC, 4<sup>th</sup> Floor Civic Centre, Karachi.

Name of Firm: M/s. Insaf & Brothers.

### Quoted amount Ils.10,22,981/= (Rupees Ten Lac Twenty Two Thousand Nine Hundred & Eighty One Only).

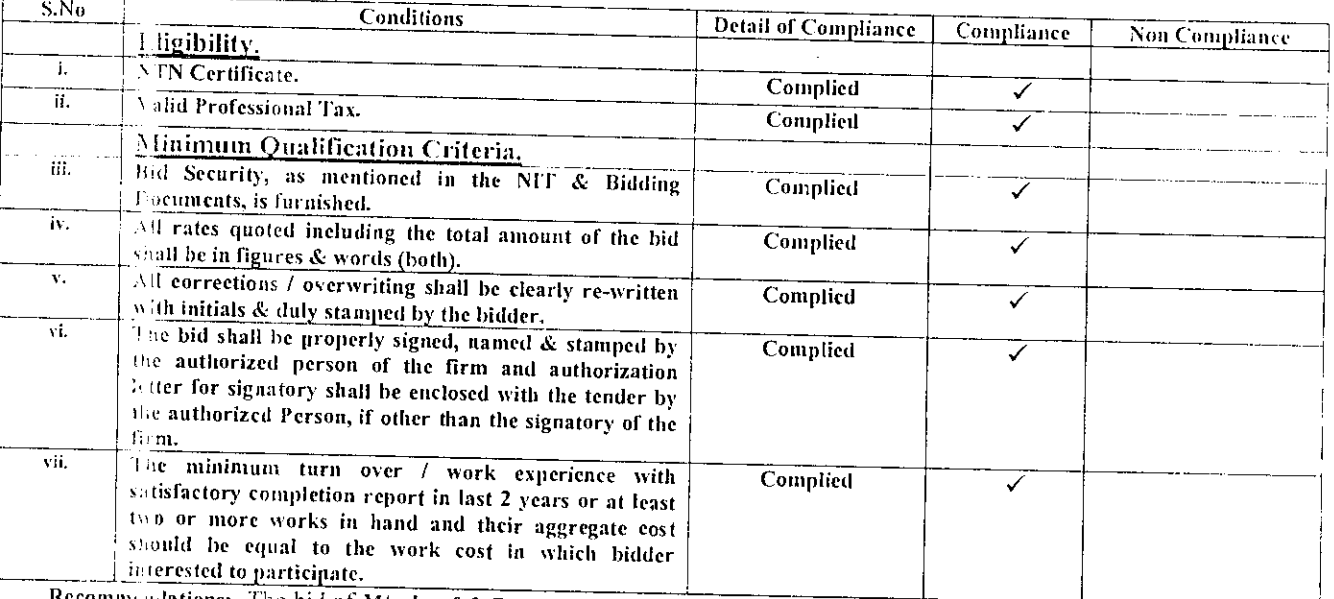

Recommendations:- The bid of M/s. Insaf & Brothers as per Minimum Qualification / Eligibility Criteria is declared as "Responsive Bidder" for further evaluation.

**Executive Engineer(CM) Engineering Department, KMC** 

TO: MIS. INSAF & BROTHERS

- 1. D.G(TS), KMC.
- 2. Chairman Tender Opening Committee.
- 3. Thief Engineer (Concerned).
- 4. Office file.

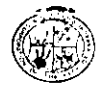

### ELIGIBILITY / MINIMUM QUALIFICATION CRITERIA

Name of Work:-

RESTORATION OF TRENCHES AND PATCH WORK OF UNIVERSITY ROAD AT GULSHAN-E-IOBAL. (Tender Reference # KMC/CM/ED/41/2013-14)

Date of Opening:- 08-11-2013 Timing:- $2.30 P.M$ 

Venue: Committee Room of Engineer Department, KMC, 4<sup>th</sup> Floor Civic Centre, Karachi.

Name of Firm: M/s. K.N. Builders.

### Quoted amount Rs.10,28,170/= (Rupees Ten Lac Twenty Eight Thousand One Hundred & Seventy Only).

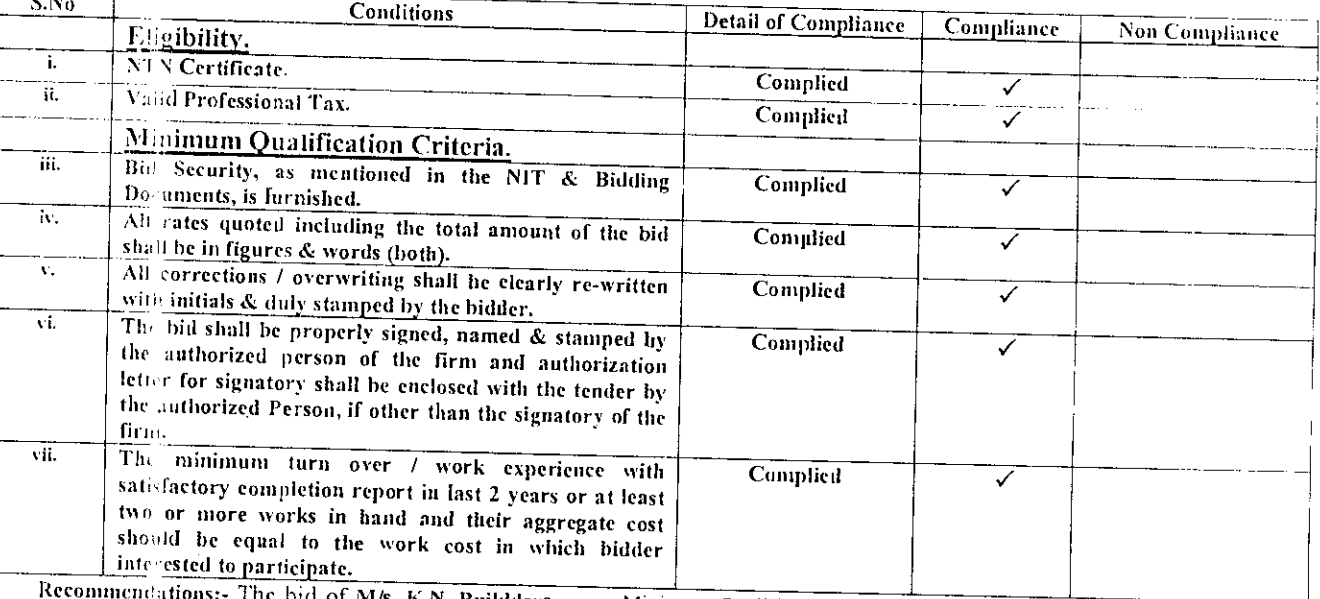

The bid of M/s. K.N. Buiklders as per Minimum Qualification / Eligibility Criteria is declared as "Responsive Bidder" for further evaluation.

Executive Engineer(CM) **Engineering Department, KMC** 

TO: M/s. f.W. BUILDERS

Copy to the

 $\frac{1}{\sqrt{2}}$ 

- I. D. *i*(TS), KMC.
- 2. Chairman Tender Opening Committee.
- 3. Chief Engineer(Concerned).
- 4. Office file.

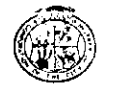

### **ELIGIBILITY / MINIMUM QUALIFICATION CRITERIA**

Name of Werkt-

### **RESTORATION OF TRENCHES AND PATCH WORK OF UNIVERSITY ROAD AT GULSHAN-**E-IQBAL.

(Tender Reference # KMC/CM/ED/41/2013-14)

Date of Opening:- $08 - 11 - 2013$  $2.30 P.M$ Timing:

Venue:- Committee Room of Engineer Department, KMC, 4<sup>th</sup> Floor Civic Centre, Karachi.

Name of Firm. M/s. Nisar A. Brothers.

### Quoted amouni Rs.10,57,546/= (Rupees Ten Lac Fifty Seven Thousand Five Hundred & Forty Six Only).

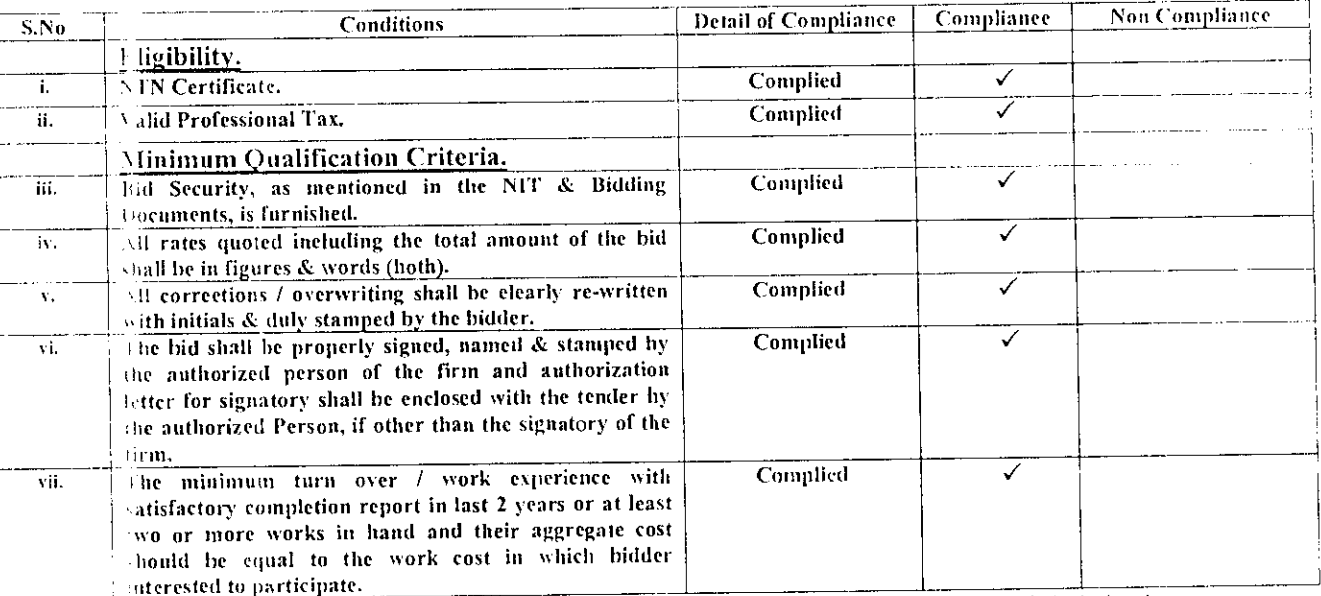

Reconnuendations: - The bid of M/s. Nisar A Brothers as per Minimum Qualification / Eligibility Criteria is declared as "Responsive Bilder" for further evaluation.

**Executive Engineer(CM) Engineering Department, KMC** 

TO M NIGAR A. BRETHERS.

Copy: the:

- 1. D.G(TS). KMC.
- 2. Chairman Tender Opening Committee.
- 3. Chief Engineer(Concerned).
- 4. Office file.

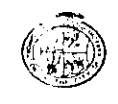

### ELIGIBILITY / MINIMUM QUALIFICATION CRITERIA

Name of Work:-

### REPAIRING / MAINTENANCE WORK IN ROOM NO.C-108, AT FIRST FLOOR OF CIVIC **CENTRE BUILDING, KMC.** (Tender Reference # KMC/CM/ED/42/2013-14)

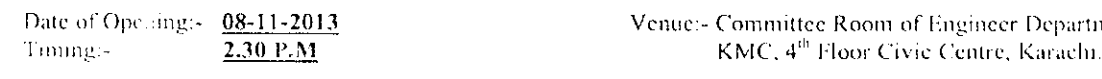

Name of Ficht M/s. Ghouse Ausari Enterprise.

### Quoted amount Rs.2.38,120/= (Rupees Two Lac Thirty Eight Thousand One Hundred & Twenty Only).

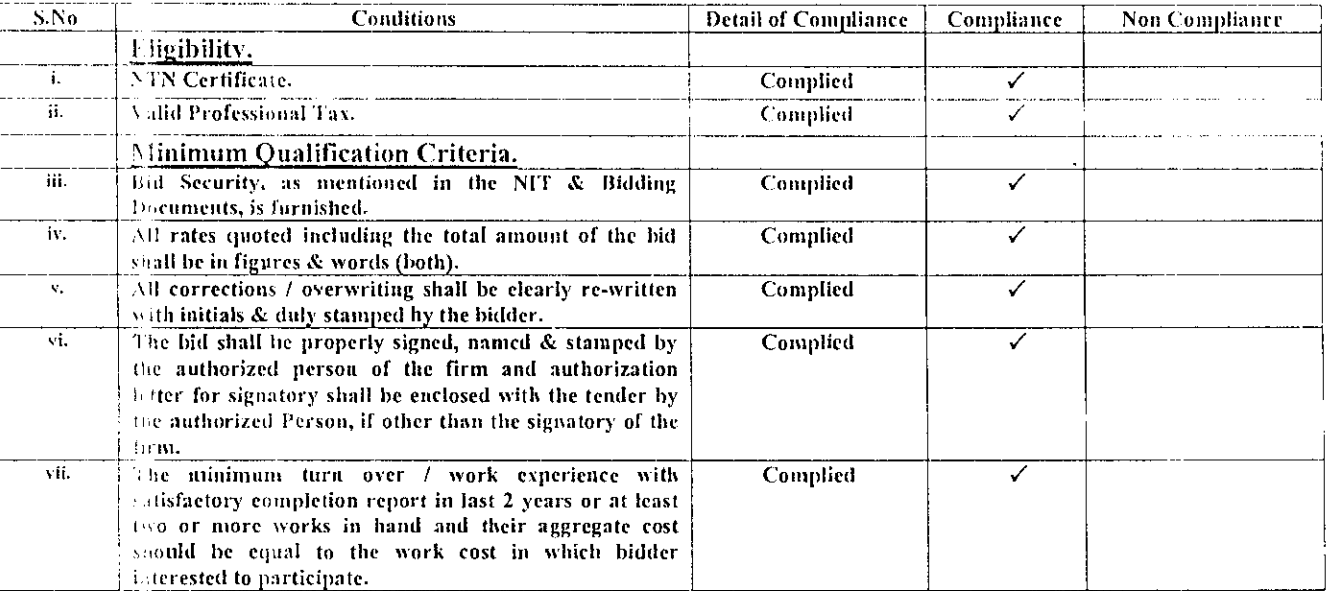

Recommendations:- The bid of M/s. Ghouse Ansari Enterprises as per Minimum Qualification / Eligibility Criteria is declared comResponsive Bidder" for further evaluation.

Department.

**Executive Engineer(CM)** Engineering Department, KMC

TO MIS GHOUSE ANSARI ENTERPRISES.

- 1. D.G(TS), KMC.
- 2. Chairman Tender Opening Committee.
- 3. Chief Engineer(Concerned).
- 4. Office file.

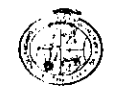

### **ELIGIBILITY / MINIMUM QUALIFICATION CRITERIA**

Name of Work:-

### REPAIRING / MAINTENANCE WORK IN ROOM NO.C-108, AT FIRST FLOOR OF CIVIC CENTRE BUILDING, KMC. (Tender Reference # KMC/CM/ED/42/2013-14)

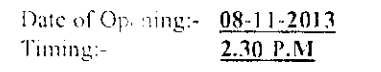

Venue:- Committee Room of Engineer Department, KMC, 4<sup>th</sup> Floor Civic Centre, Karachi.

Name of Fign: M/s. K.N. Builders.

### Quoted smount Rs.2,41,062/= (Rupees Two Lae Forty One Thousand & Sixty Two Only).

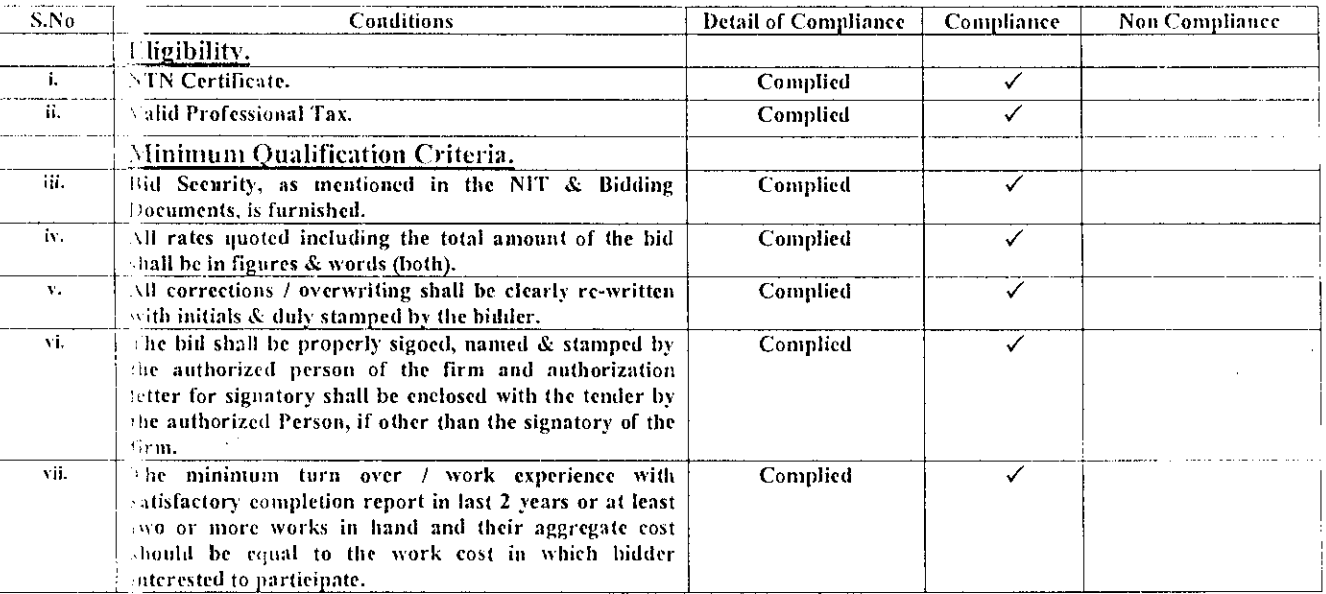

Recommendations:- The bid of M/s. K.N. Builders as per Minimum Qualification / Eligibility Criteria is declared as "Responsive Bidder" for further evaluation.

Executive Engineer(CM) **Engineering Department, KMC** 

TO: MS K. N. BUILDERS.

Copy to the:

- 1. D.G(TS), KMC.
- 2. Chairman Tender Opening Committee.
- 3. Chief Engineer(Concerned).
- 4. Office file.

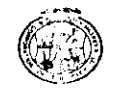

### ELIGIBILITY / MINIMUM QUALIFICATION CRITERIA

Name of Work :-

### REPAIRING / MAINTENANCE WORK IN ROOM NO.C-108, AT FIRST FLOOR OF CIVIC CENTRE BUILDING, KMC. (Tender Reference # KMC/CM/ED/42/2013-14)

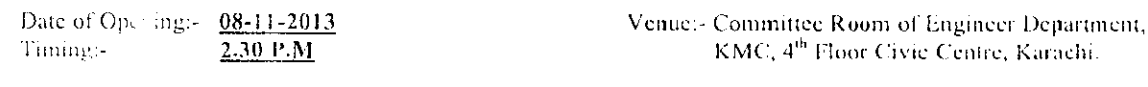

Name of Fuln: M/s. Insaf & Brothers.

### Quoted amount Rs.2.44,415/= (Rupees Two Lac Forty Four Thousand Four Hundred & Fifteen Only).

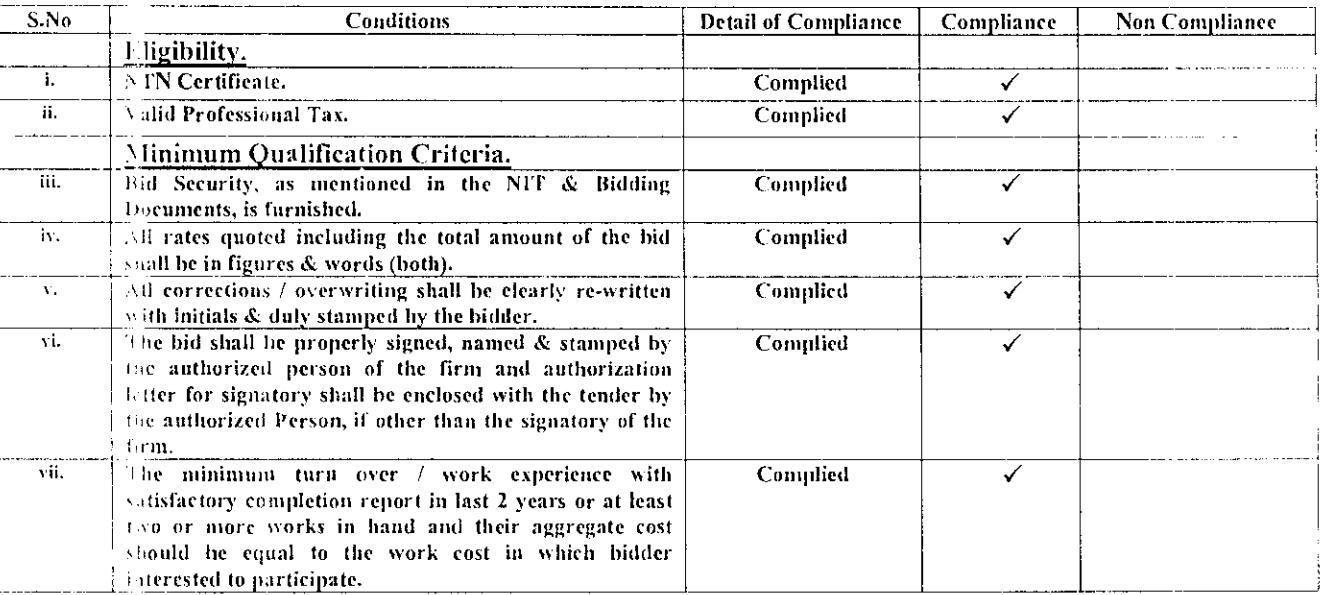

Recommendations:- The bid of M/s. Insaf & Brothers as per Minimum Qualification / Eligibility Criteria is declared as "Responsive Bidder" for further evaluation.

**Executive Engineer(CM) Engineering Department, KMC** 

TO: M/S INSAF & BROTHERS.

Copy to me:

- 1. D.G(TS), KMC.
- 2. Chairman Tender Opening Committee.
- 3. Chief Engineer(Concerned).
- 4. Office file.

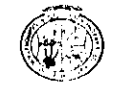

### ELIGIBILITY / MINIMUM QUALIFICATION CRITERIA

Name of Workt-

### REPAIRING / MAINTENANCE WORK IN ROOM NO.C-108, AT FIRST FLOOR OF CIVIC CENTRE BUILDING, KMC. (Tender Reference # KMC/CM/ED/42/2013-14)

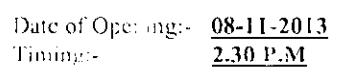

Venue:- Committee Room of Engineer Department, KMC, 4<sup>th</sup> Floor Civic Fentre, Karachi.

Name of Firm: M/s. King Enterprises.

### Quoted amount Rs.2,47,767/= (Rupees Two Lac Forty Seven Thousand Seven Hundred & Sixty Seven Only).

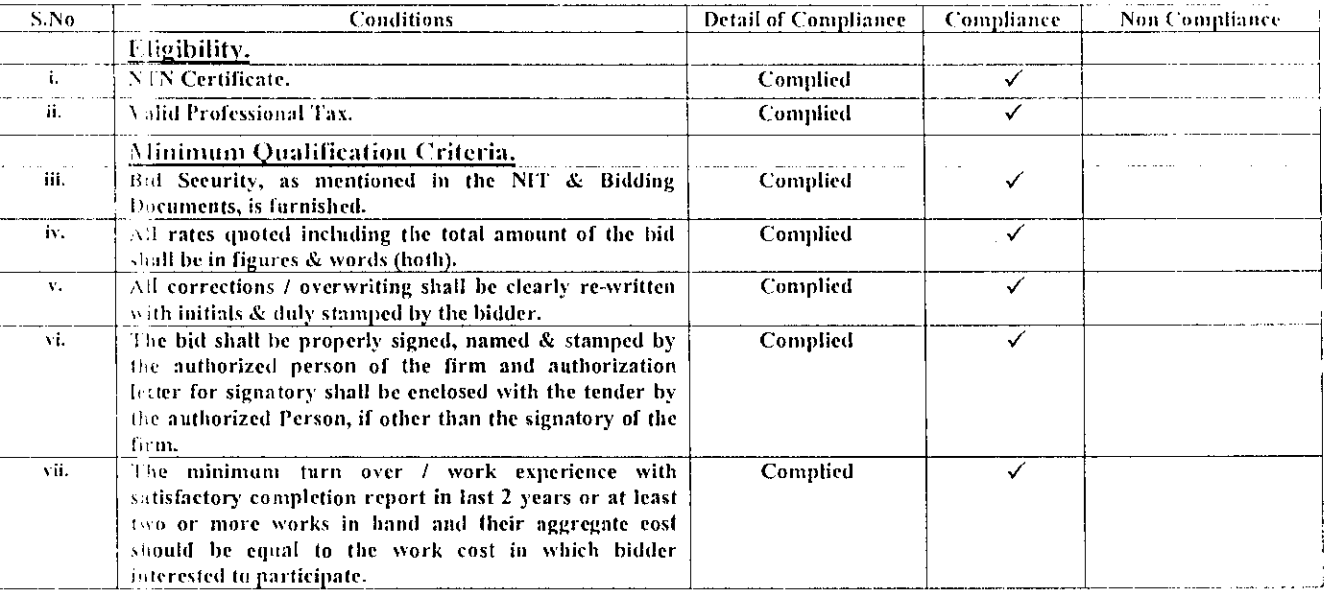

Recomm's adations:« The bid of M/s. King Enterprises as per Minimum Qualification / Eligibility Criteria is declared as "Responsive Bidder" for further evaluation.

Executive Engineer(CM) **Engineering Department, KMC** 

TO MIS. KING ENTERPRISES

Copy to the:

- 1. D.G(TS), KMC.
- 2. Chairman Tender Opening Committee.
- 3. Chief Engineer(Concerned).
- 4. Office file.

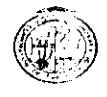

### ELIGIBILITY / MINIMUM QUALIFICATION CRITERIA

Name of Work -

### REPAIR / MAINTENANCE OF FLAT NO. 8, BLOCK-2, D.C HOUSING COMPLEX BUFFER ZONE 15-A/1 NORTH KARACHI, KMC. (Tender Reference # KMC/CM/ED/43/2013-14)

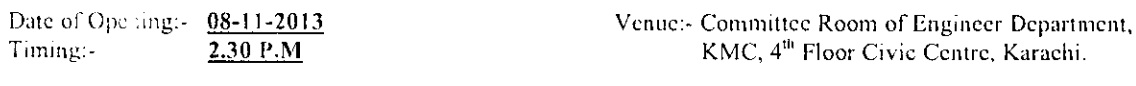

Name of Fina: M/s. Efficient Services.

### Quoted amount Rs.1,48,275/= (Rupees One Lac Forty Eight Thousand Two Hundred & Seventy Five Only).

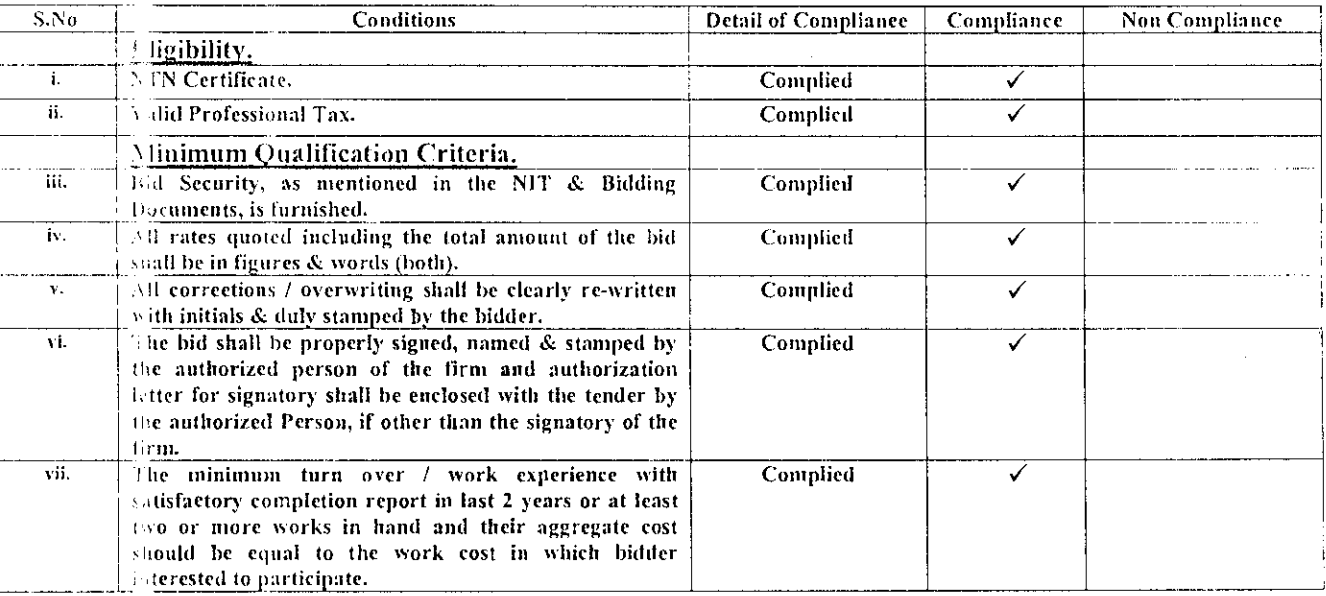

Recommendations:- The bid of M/s. Efficient Services as per Minimum Qualification / Eligibility Criteria is declared as "Responsive Bidder" for further evaluation.

**Executive Engineer(CM)** Engineering Department, KMC

TO: MIS EFFICIENT SERVICES.

Copy to the:

- $I.$  D.G(TS), KMC.
- 2. Chairman Tender Opening Committee.
- 3. Chief Engineer(Concerned).
- 4. Office file.

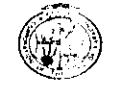

### ELIGIBILITY / MINIMUM QUALIFICATION CRITERIA

Name of Work:-

### REPAIR / MAINTENANCE OF FLAT NO. 8, BLOCK-2, D.C HOUSING COMPLEX BUFFER ZONE 15-A/1 NORTH KARACHI, KMC. (Tender Reference # KMC/CM/ED/43/2013-14)

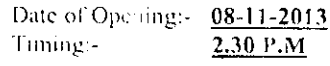

Venue:- Committee Room of Engineer Department, KMC, 4<sup>th</sup> Floor Civic Centre, Karachi.

Name of Firm: M/s. King Enterprises.

### Quoted amount Rs.1,51,073/= (Rupees One Lae Fifty One Thousand & Seventy Three Only).

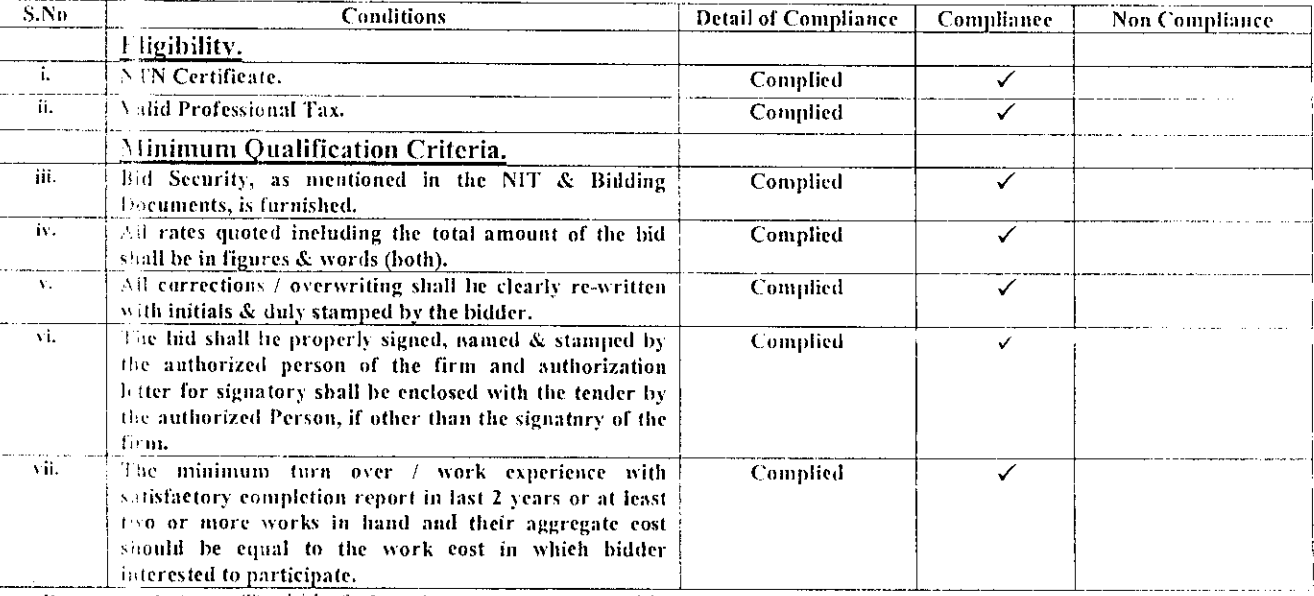

Recomminations:- The bid of M/s. King Enterprises as per Minimum Qualification / Eligibility Criteria is declared as "Responsive Bidder" for further evaluation.

Executive Engineer(CM) **Engineering Department, KMC** 

TO: Mis. KING ENTERPRISES

- 1. D.G(TS), KMC.
- 2. Chairman Tender Opening Committee.
- 3. Chief Engineer(Concerned).
- 4. Office file.

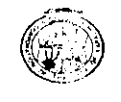

### ELIGIBILITY / MINIMUM QUALIFICATION CRITERIA

Name of Work:-

### REPAIR / MAINTENANCE OF FLAT NO. 8, BLOCK-2, D.C HOUSING COMPLEX BUFFER ZONE 15-A/I NORTH KARACHI, KMC. (Tender Reference # KMC/CM/ED/43/2013-14)

Date of Opening:-Timing:-

 $08-11-2013$  $2.30 P.M$ 

Venuet- Committee Room of Engineer Department, KMC, 4<sup>th</sup> Floor Civic Centre, Karachi.

Name of Firent M/s. K.N. Builders.

### Quoted a mount Rs.1.52,938/= (Rupees One Lae Fifty Two Thousand Nine Hundred & Thirty Eight Only).

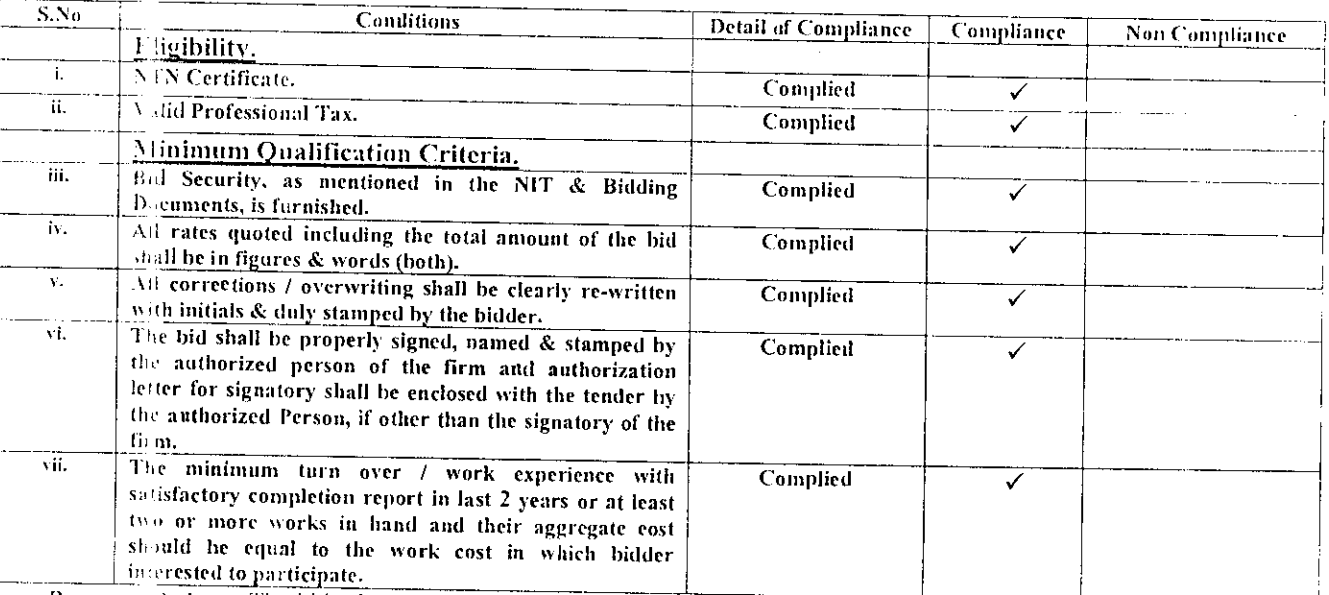

Recommendations:- The bid of M/s. K.N. Builders as per Minimum Qualification / Eligibility Criteria is declared as "Responsi-e Bidder" for further evaluation.

Executive Engineer(CM) Engineering Department, KMC

TO: M/S. K. N. 841LDERS

- 1.  $J.G(TS)$ , KMC.
- 2. Chairman Tender Opening Committee.
- 3. Chief Engineer(Concerned).
- 4. Cffice file.

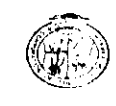

### **ELIGIBILITY / MINIMUM QUALIFICATION CRITERIA**

Name of Work:-

### REPAIR / MAINTENANCE OF FLAT NO. 8, BLOCK-2, D.C HOUSING COMPLEX BUFFER ZONE 15-A/I NORTH KARACHI, KMC. (Tender Reference # KMC/CM/ED/43/2013-14)

Date of Openlagi- $08 - 11 - 2013$ Timing:- $2.30 P.M$ 

Venue:- Committee Room of Engineer Department, KMC, 4<sup>th</sup> Floor Civic Centre, Karachi.

Name of Finan M/s. Insaf & Brothers.

### Quoted a mount Rs.1,56,668/= (Rupees One Lae Fifty Six Thousand Six Hundred & Sixty Eight Only).

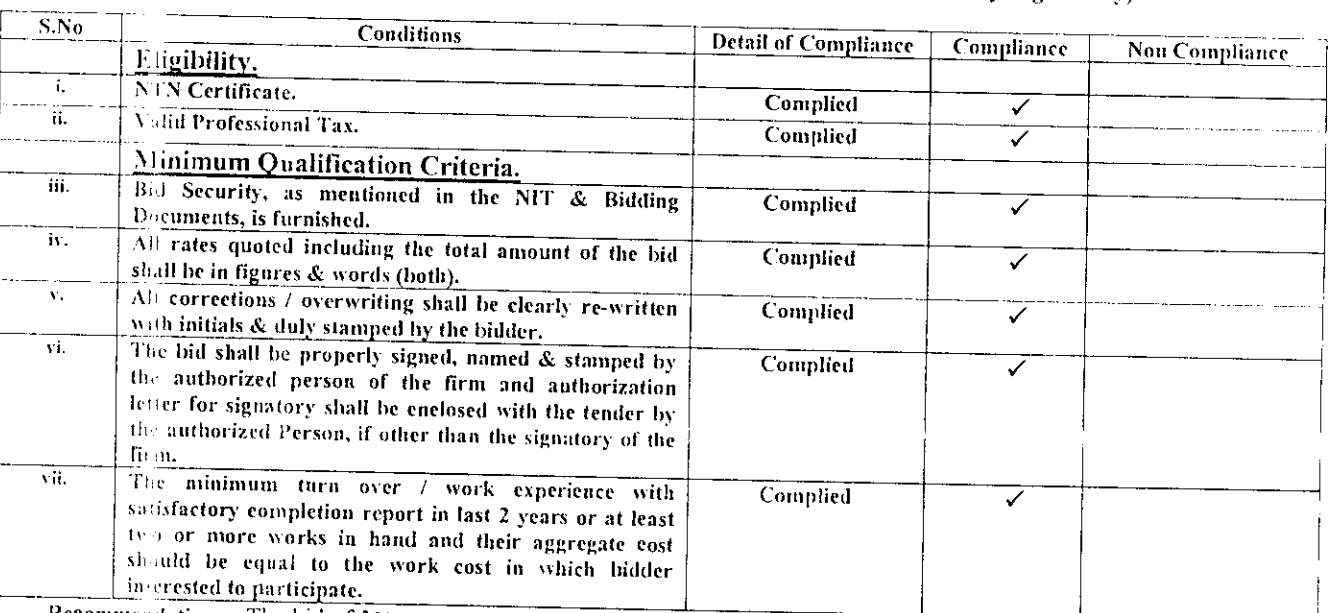

Recommendations: - The bid of M/s. Insaf & Brothers as per Minimum Qualification / Eligibility Criteria is declared as "Responsite Bidder" for further evaluation.

 $\bar{\beta}$ 

**Executive Engineer (CM)** Engineering Department, KMC

TO: M/S. INSAF & BROTHERS.

Copy to the:

- 1. F.G(TS), KMC.
- 2. Chairman Tender Opening Committee.
- 3. Chief Engineer(Concerned).

 $\sim$   $^{\prime}$ 

4. Cifice file.

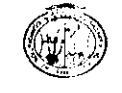

### ELIGIBILITY / MINIMUM QUALIFICATION CRITERIA

Name of Work:-

ik<br>V

### CLEANING OF CATCH PITS/CHAMBERS PROVIDING OF MANHOLES COVERS / RCC SLABS, SUPPLY OF MATERIALS AND REPAIR OF TRENCHES AT MANGHOPIR ROAD AND SHAHRA-E-ORANGI DISTRICT WEST, KMC (RAIN EMERGENCY). (Tender Reference # KMC/CM/ED/44/2013-14)

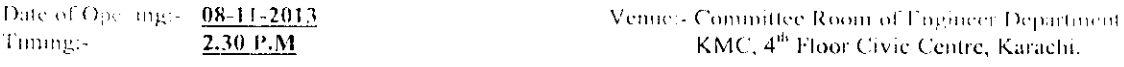

Name of Firan M/s. Genuine Enterprise.

### Quoted amount Rs.9.72.463/= (Rupees Nine Lac Seventy Two Thousand Four Hundred & Sixty Three Only).

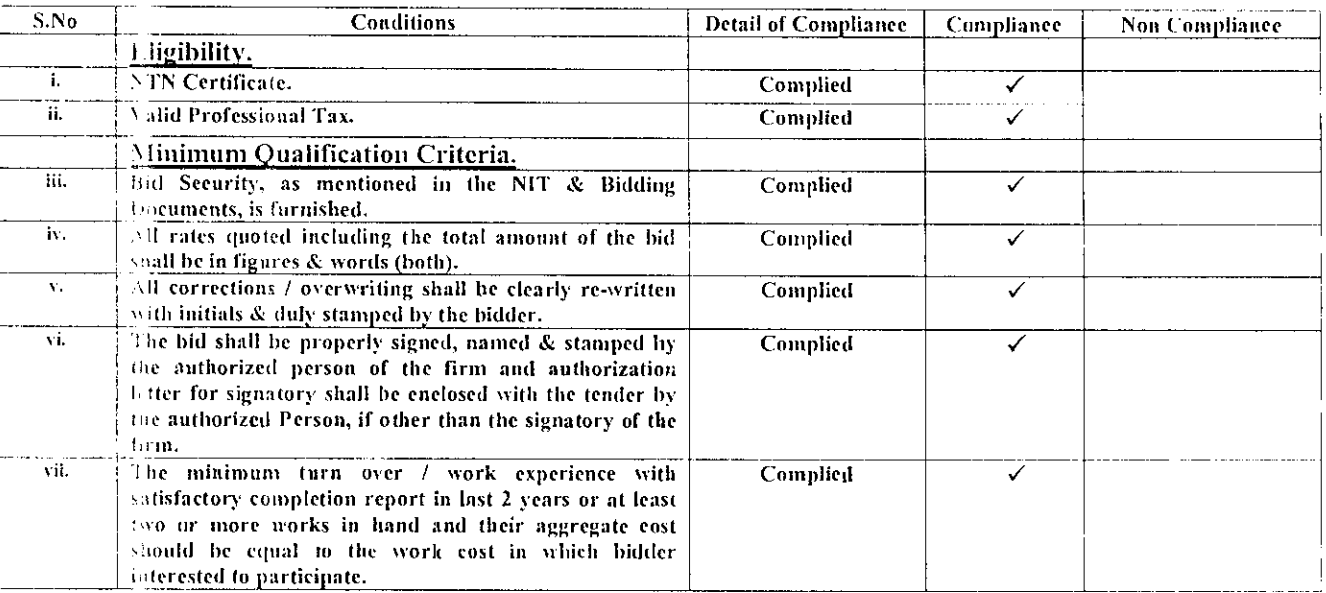

Recommendations:- The bid of M/s. Genuine Enterprises as per Minimum Qualification / Eligibility Criteria is declared as "Responsive Bidder" for further evaluation.

**Executive Engineer(CM)** Engineering Department, KMC

TO: Mis. GENUINE ENTERPRISES

- $1.$  D.G(TS), KMC.
- 2. Chairman Tender Opening Committee.
- 3. Chief Engineer (Concerned).
- 4. Office file.

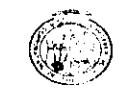

 $\frac{1}{2}$ 

### KARACHI METROPOLITAN CORPORATION OFFICE OF THE CHAIRMAN TENDER OPENING COMMITTEE ENGINEERING DEPARTMENT

### ELIGIBILITY / MINIMUM QUALIFICATION CRITERIA

Name of Work:-

### CLEANING OF CATCH PITS/CHAMBERS PROVIDING OF MANHOLES COVERS / RCC SLABS, SUPPLY OF MATERIALS AND REPAIR OF TRENCHES AT MANGHOPIR ROAD AND SHAHRA-E-ORANGI DISTRICT WEST, KMC (RAIN EMERGENCY). (Tender Reference # KMC/CM/ED/44/2013-14)

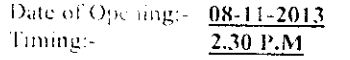

Venue:- Committee Room of Engineer Department, KMC, 4<sup>th</sup> Floor Civic Centre, Karachi.

Name of F.i.m. M/s. Insaf & Brothers.

### Quoted amount Rs.9,86,876/= (Rupees Nine Lac Eighty Six Thousand Eight Hundred & Seventy Six Only).

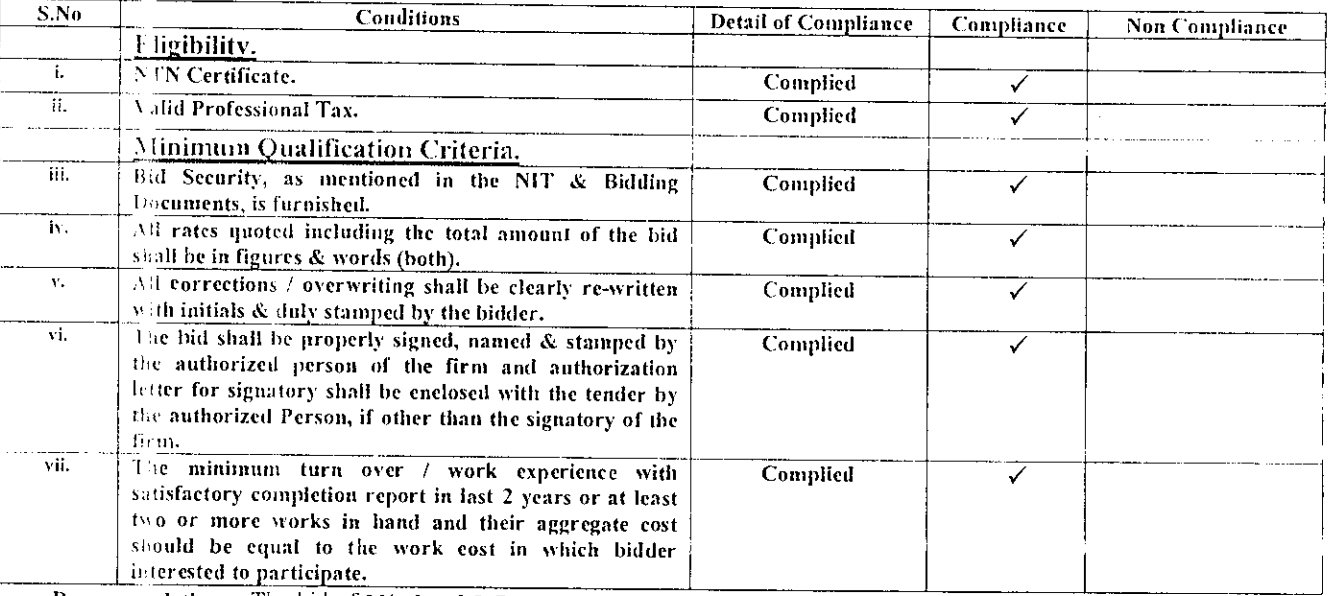

Recommendations:- The bid of M/s. Insaf & Brothers as per Minimum Qualification / Eligibility Criteria is declared as "Responsive Bidder" for further evaluation.

**Executive Engineer(CM) Engineering Department, KMC** 

TO: M/S INSAF & BROTHERS,

Copy to their

- I. D.G(TS), KMC.
- 2. Chairman Tender Opening Committee.
- 3. Chief Engineer(Concerned).
- 4. Office file.

### RESTORATION OF TRENCHES AND PATCH WORK OF UNIVERSITY ROAD AT GULSHAN-E-IQBAL.

# (MINUTES OF THE MEETING OF THE PRECUREMENT COMMITTEE OR THE EVALUATION OF THE BIDS RECEIVED)

Date & Time:- $\frac{\mathcal{Q}\phi \cdot \mathcal{L}}{\mathcal{Q}\phi \cdot \mathcal{L}}$   $\frac{\partial \mathcal{L}}{\partial \phi \cdot \mathcal{L}}$   $\frac{\partial \mathcal{L}}{\partial \phi}$  Venue: OFFICE OF THE CHIEF ENGINEER(CM)/CHAIRMAN

The Procurement evaluation Committee after going through detailed discussion has consented on the following reports.

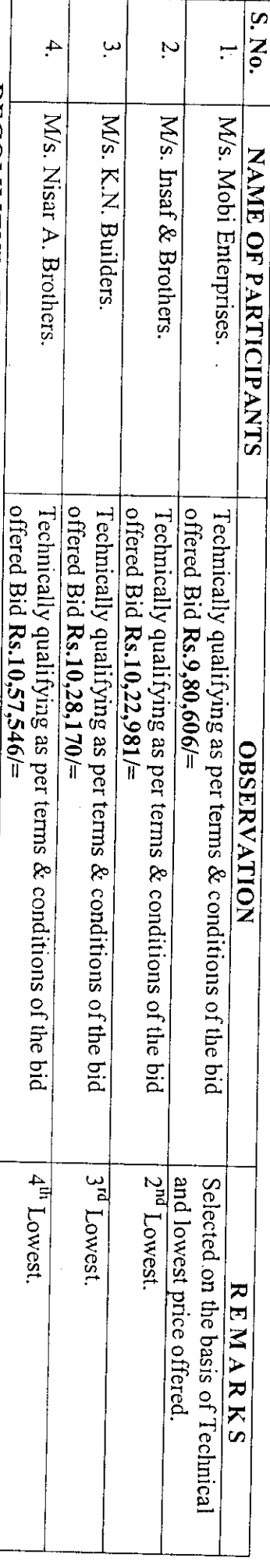

Committee to award the work on the basis of their technically qualifying and lowest offered price bid. RECOMMENDATIONS:- The offered amount of Rs.9,80,606/= by M/s. Mobi Enterprises has been recommended by the Procurement

**EVED BASHLIQHUSSAIN SHAH** Engineering Department, KMC Chief Engineer(Design) Member

Lyari Development Authority (SYED NAFER AGHA) Executive Engineer, Member

Engineering Department, KNIC Chief Engineer(CM) (KHALID MASROOR) **Chairman** 

スカナ

Engineering Department, KMC. Superintending Engineer(CM)

 $\begin{array}{c} \frac{\partial}{\partial t} \\ \frac{\partial}{\partial t} \\ \frac{\partial}{\partial t} \end{array}$ 

### REPAIRING / MAINTENANCE WORK IN ROOM NO.C-108, AT FIRST FLOOR OF CIVIC CENTRE BUILDING, KMC.

医肾上腺炎 人名意捷 医心包性心包 医皮肤病 人名英西葡巴里 医骨下侧骨的

# (MINUTES OF THE METING OF THE PRECUREMENT COMMITTEE OR THE EVALUATION OF THE BIDS RECEIVED)

### Date & Time:- $\partial \mathcal{G}_c$ - $\partial c$ - $\partial c$ - $\partial \mathcal{G}_c$ - $\partial c$ - $\partial \mathcal{G}_c$ - $\partial c$ - $\partial c$ - $\partial c$ - $\partial c$ - $\partial c$ - $\partial c$ - $\partial c$ - $\partial c$ - $\partial c$ - $\partial c$ - $\partial c$ - $\partial c$ - $\partial c$

The Procurement evaluation Committee after going through detailed discussion has consented on the following reports.

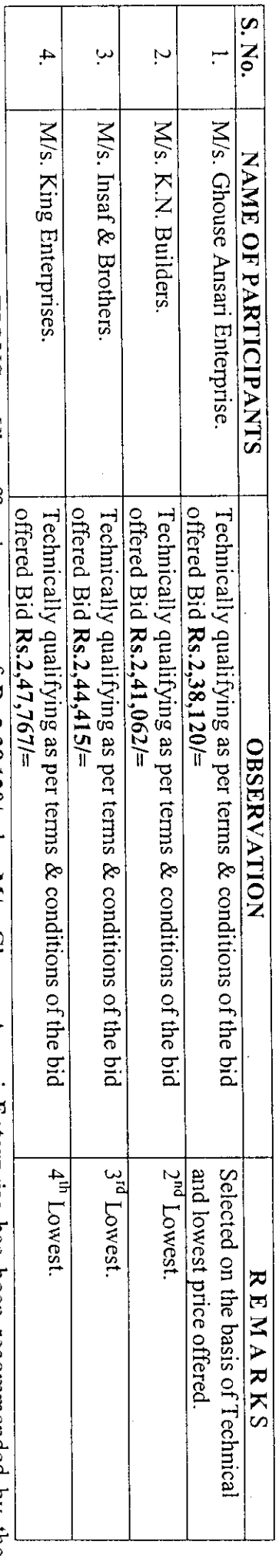

Procurement Committee to award the work on the basis of their technically qualifying and lowest offered price bid. RECOMMENDATIONS:- The offered amount of Rs.2,38,120/= by M/s. Ghouse Ansari Enterprise has been recommended by the

**GYED BASHIR MOSSAIN SHAH** Engineering Department, KNIC Chief Engineer(Design) Member  $\frac{1}{2}$ 

Lyari Development Authority ARD NAFEES ACHA) Executive Engineer, **Member** 

Little River

Engineering Department, KNIC Chief Engineer(CM) **GKHALID MASROOR Chairman** 

VARY

Engineering Department, KNIC Superintending Engineer(CNI)

经计算法

# **A REPAIR / MAINTENANCE OF FLAT NO. 8, BLOCK-2, D.C HOUSING COMPLEX BUFFER ZONE 15-A/1 NORTH KARACHI, KMC.**

 $\frac{1}{2} \int_{0}^{2\pi} \frac{1}{2} \left( \frac{1}{2} \frac{1}{2} \right) \left( \frac{1}{2} \frac{1}{2} \right) \left( \frac{1}{2} \frac{1}{2} \right) \left( \frac{1}{2} \frac{1}{2} \right) \left( \frac{1}{2} \frac{1}{2} \right) \left( \frac{1}{2} \frac{1}{2} \right) \left( \frac{1}{2} \frac{1}{2} \right) \left( \frac{1}{2} \frac{1}{2} \right) \left( \frac{1}{2} \frac{1}{2} \right) \left( \frac{1}{2} \frac{1}{2$ 

# (MINUTES OF THE MEETING OF THE PRECUREMENT COMMITTEE OR THE EVALUATION OF THE BIDS RECEIVED

### Date & Time:-  $\mathcal{A}_{\mathcal{G}}$ /2, 9x3, 9x3, 9x3, 9x2, 0x price OF THE CHIEF ENGINEER(CM)/CHAIRMAN

The Procurement evaluation Committee after going through detailed discussion has consented on the following reports.

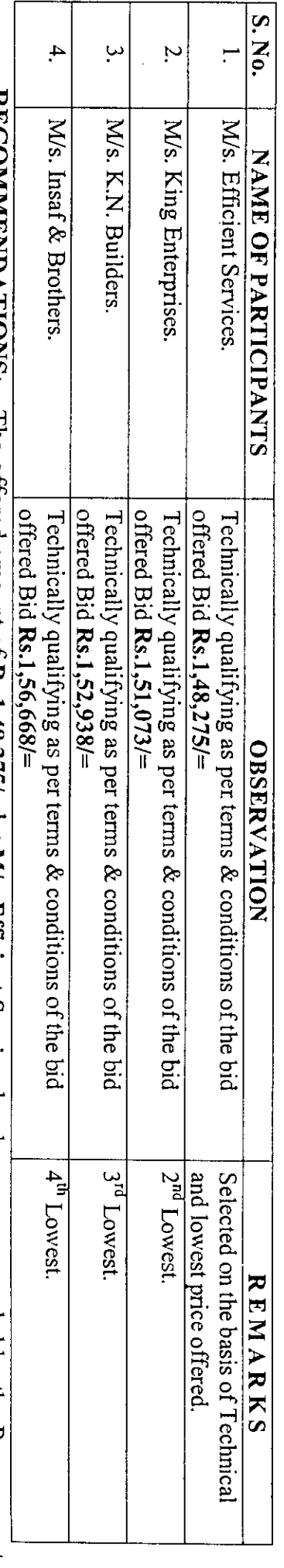

Committee to award the work on the basis of their technically qualifying and lowest offered price bid. **RECOMMENDATION**: the ottered amount of Rs.1,48,275/= by M/s. Efficient Services has been recommended by the Procurement

**EVED BASHIR MUSSAIN SHAHI** Engineering Department, KMC Chief Engineer(Design) Member

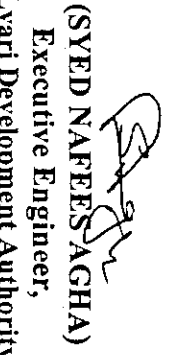

Lyari Development Authority Executive Engineer, **Member** 

Engineering Department, KMC Chief Engineer(CM) **(KHALID MASROOR) Chairman** 

VARI

Engineering Department, KMC. Superintending Engineer(CM)

### <u>CLEANING OF CATCH PITS/CHAMBERS PROVIDING OF MANHOLES COVERS / RCC SLABS, SUPPLY OF MATERIALS AND REPAIR</u> <u>OF TRENCHES AT MANGHOPIR ROAD AND SHAHRA-E-ORANGI DISTRICT WEST, KMC (RAIN EMERGENCY)</u>

# (MINUTES OF THE MEETING OF THE PRECUREMENT COMMITTEE OR THE EVALUATION OF THE BIDS RECEIVED)

Date & Time:- $\frac{S}{\sqrt{2\sqrt{2\sqrt{2\omega}}}}\frac{\partial}{\partial \sqrt{2}}\left(\frac{S}{\sqrt{2}}\frac{S}{\sqrt{2}}\frac{S}{\sqrt{2}}\frac{S}{\sqrt{2}}\frac{S}{\sqrt{2}}\right)$  Venue: <u>OFFICE OF THE CHIEF ENGINEER(CM)/CHAIRMAN</u>

The Procurement evaluation Committee after going through detailed discussion has consented on the following reports.

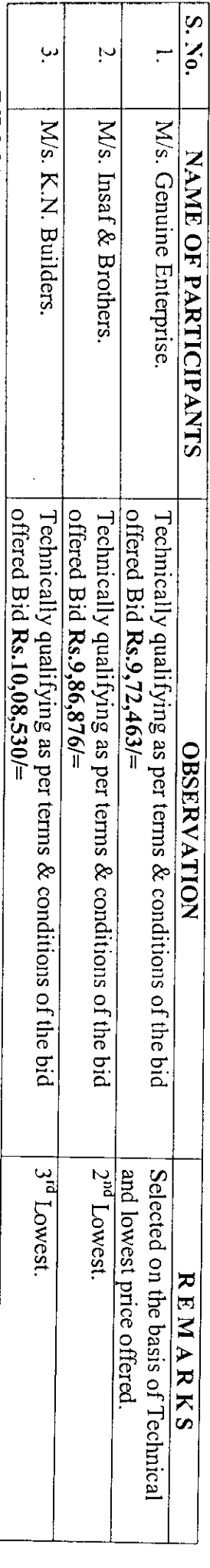

Committee to award the work on the basis of their technically qualifying and lowest offered price bid. RECOMMENDATIONS:- The offered amount of Rs.9,72,463/= by M/s. Genuine Enterprise has been recommended by the Procurement

**EXED BASHIR PUSSAIN SHAH** Chief Engineer(Design) Engineering Department, KNC Member

Lyari Development Authority **SYRDARISES AGERS** Executive Engineer, **Member** 

Engineering Department, KMC **Chief Engineer(CM)** (KHALID MASROOR) **Chairman** 

Engineering Department, KNIC. Superintending Engineer(CM) ARAY

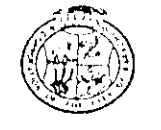

### KARACHI METROPOLITAN CORPORATION OFFICE OF THE SUPPTE ENGINEER CONTRACT MANANGEMENT) ENGINEERING DEPARTMENT

Room # C-409, 4<sup>th</sup> Floor, Civic Centre, Gulshan-e-Iqbal, Karachi. Phone # 99230248-77 Extension 2225

### NO.SE/CM/ED/KMC/ 350-A /2014

DATED:-31/01/2014

1. M/s. Genuine Enterprise. 2. M/s. Insaf & Brothers. 3. M/s. K.N. Builders.

SUBJECT:-NIT # SE / CM / ED / KMC / 406 / 13 Dated 27-09-2013 CLEANING OF CATCH PITS/CHAMBERS PROVIDING OF MANHOLES COVERS / RCC SLABS, SUPPLY OF MATERIALS AND REPAIR OF TRENCHES AT MANGHOPIR ROAD AND SHAHRA-E-ORANGI DISTRICT WEST, KMC (RAIN EMERGENCY).

Since the processing to the subject NIT has not been completed and further time is required to finish the job as such you are requested to submit your consent if you agree to further extend your bid validity for another 30 days after the expiry of the original bid validity period of 90 days i.e 05-02-2014, as allowed under rules-38 of SPP Rules-2010.

> SUPERINTENDING ENGINEER(CM) ENGINEERING DEPARTMENT, KMC.

I) D.G.(Tech. Services), Engg: Department, KMC,

2) Chief Engineer(CM), Engg: Department, KMC,

3) Office File.

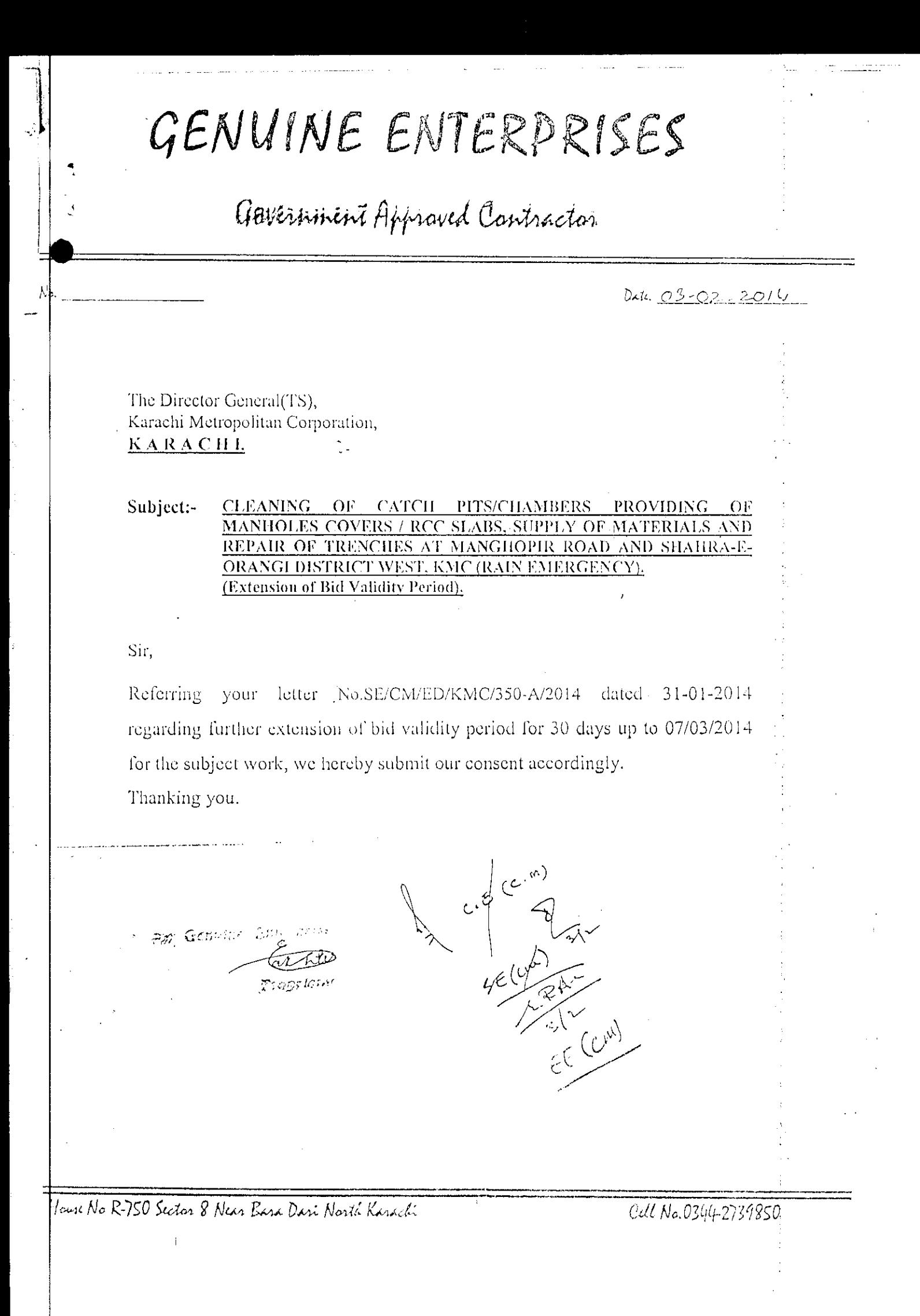

### SINDH PUBLIC PROCUREMENT REGULATORY AUTHORITY

### **CONTRACT EVALUATION FORM**

### TO BE FILLED IN BY ALL PROCURING AGENCIES FOR PUBLIC CONTRACTS OF **ENGINEERING DEPARTMENT.**

- 1). NAME OF THE ORGANIZATION / DEPTT. KARACHI METROPOLITAN CORPORATION
- 2). PROVINCIAL GOVT./LOCAL GOVT./OTHER LOCAL GOVERNMENT (KMC)

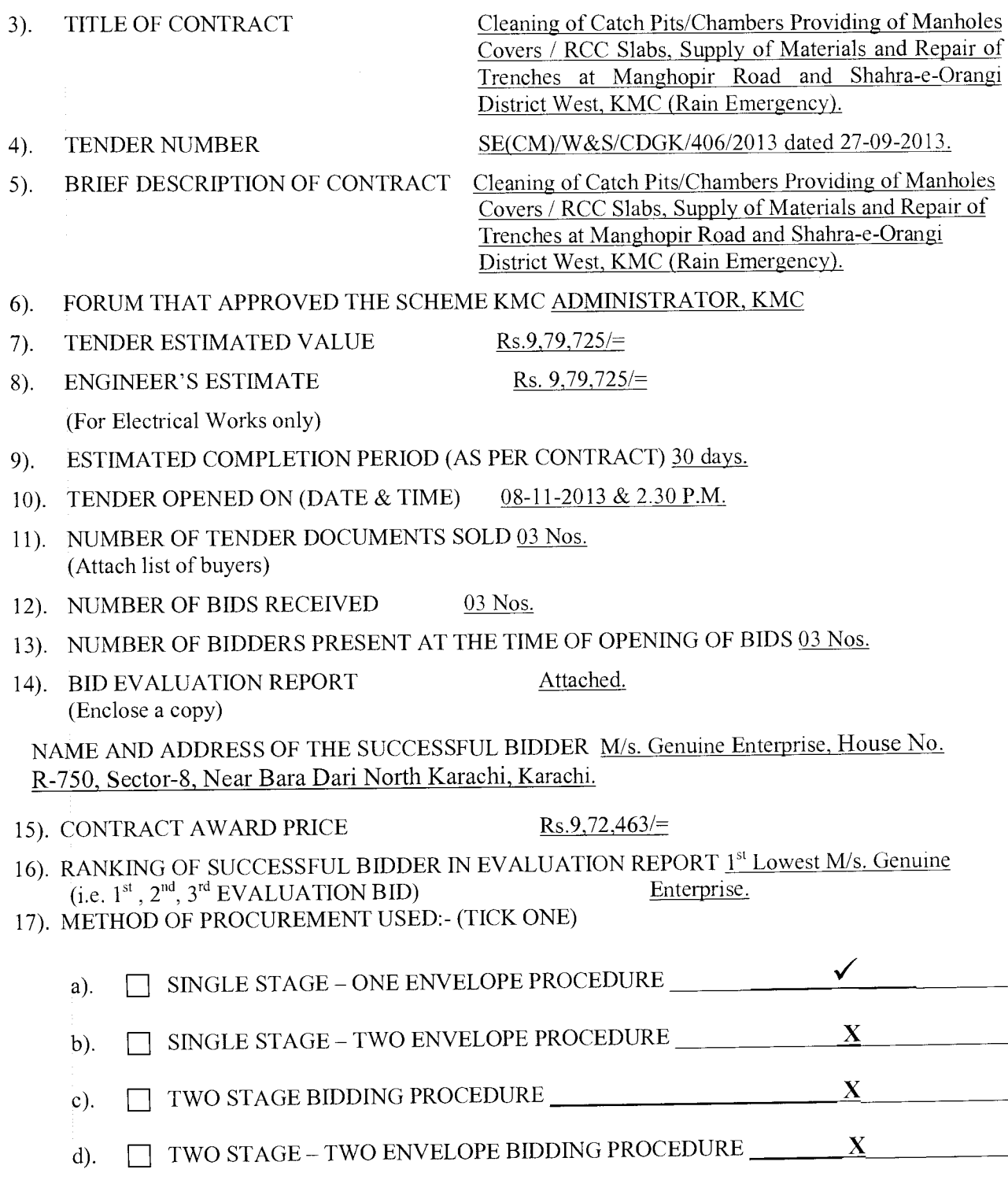

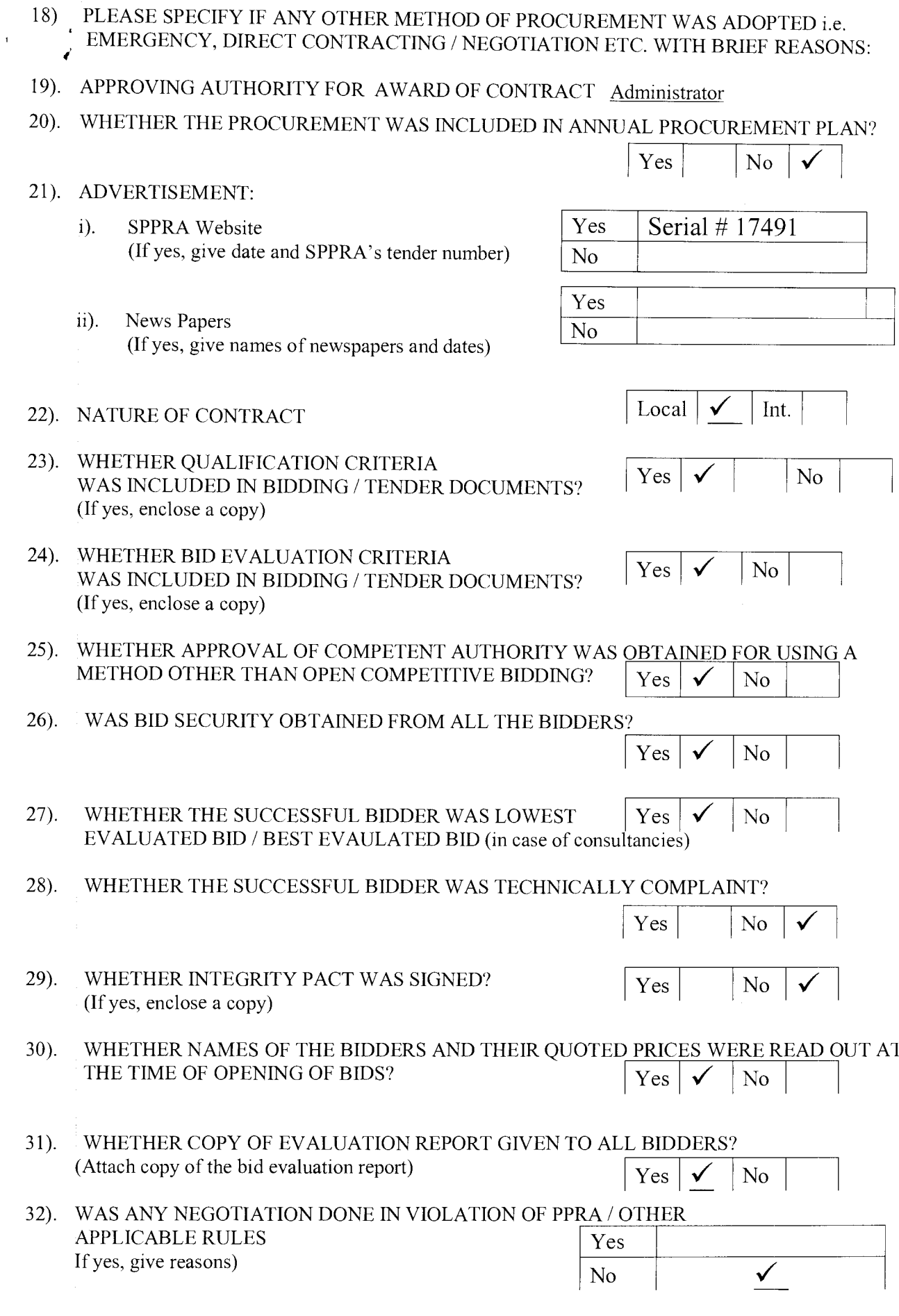

 $\sim 40$ 

 $\mathbf{j}$ 

 $2/3$ 

33). ANY DEVIATION FROM SPECIFICATIONS GIVEN IN THE TENDER NOTICE / DOCUMENTS (If yes, give details)

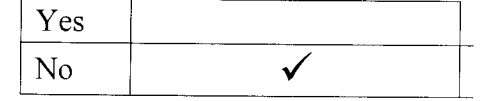

WAS THE EXTENSION MADE IN RESPONSE TIME?  $34$ ). (If yes, give reasons)

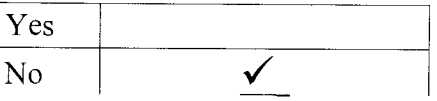

DEVIATION FROM QUALIFICATION CRITERIA  $35).$ If yes, give details)

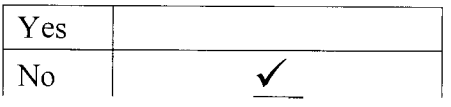

- WAS IT ASSURED BY THE PROCURING AGENCY THAT THE SELECTED FIRM IS NOT  $36$ ). **BLACK LISTED?** Yes N<sub>o</sub>
- WAS A VISIT MADE BY ANY OFFICER / OFFICIAL OF THE PROCURING AGENCY TO THE  $37$ ). SUPPLIER'S PREMISES IN CONNECTION WITH THE PROCUREMENT? IF SO, DETAILS TO BE ASCERTAINED REGARDING FINANCING OF VISIT, IF ABROAD. (If yes, enclose a copy) Yes N<sub>o</sub> ✓
- $38$ ). WERE PROPER SAFEGUARDS PROVIDED ON MOBILIZATION ADVANCE PAYMENT IN THE CONTRACT (BANK GUARANTEE ETC)?  $Yes | NA$ N<sub>o</sub> **NA**
- SPECIAL CONDITIONS, IF ANY 39). (If yes, give Brief Description)

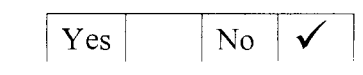

Signature & Official Stamp of 

FOR OFFICE USE ONLY

SPPRA, Block. No.8, Sindh Secretariat No.4-A, Court Road, Karachi. Tele: 021-9205356; 021-9205369 & Fax: 021-9206291

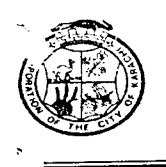

### KARACHI METROPOLITAN CORPORATION OFFICE OF THE SUPDT: ENGINEER(CONTRACT MANANGEMENT) ENGINEERING DEPARTMENT

Room # C-412, 4<sup>th</sup> Floor, Civic Centre, Gulshan-e-Iqbal, Karachi. Phone # 99230248-77 Extension 2225

### NO.SE/CM/ED/KMC/ 953 /2014

### DATED: 13/02/2014

M/s. Genuine Enterprise, House No. R-750, Sector-8, Near Bara Dari North Karachi, **KARACHI.** 

### **ACCEPTANCE LETTER**

### PROVIDING CATCH PITS/CHAMBERS OF **CLEANING SUBJECT:-**MANHOLES COVERS / RCC SLABS, SUPPLY OF MATERIALS AND REPAIR OF TRENCHES AT MANGHOPIR ROAD AND SHAHRA-E-ORANGI DISTRICT WEST, KMC (RAIN EMERGENCY).

The competent authority has been pleased to accept your tender dated 08-11-2013 @ 15% below on Schedule Rate items amounting  $\text{Rs.}6,55,465$  for Part-A and Plus offer rates amounting Rs.3,16,998/= for Part-B. Total amount for Part A & B comes to Rs.9,72,463/= (Rupees Nine Lac Seventy Two Thousand Four Hundred & Sixty Three Only) for the above mentioned work.

You are advised to furnish stamps of the value of Rs.2,917/= i.e  $@$  of 0.3% of sanction cost for execution of contract agreement within 3 days from the receipt of this letter.

> SUPERINTENDING ENGINEER(CM) ENGINEERING DEPARTMENT, KMC.

- 1. D.G(Tech. Services), Engg: Department, KMC.
- 2. Chief Engineer(CM), Engg. Department, KMC.
- 3. Director(Accounts), Engg: Department, KMC.

### 8) | 66) | 73) | 741 | 752 | 753 | 754 | 755 | 756 | 757 | 758 | 759 | 759 | 759 | 759 | 759 | 759 | 759 | 75

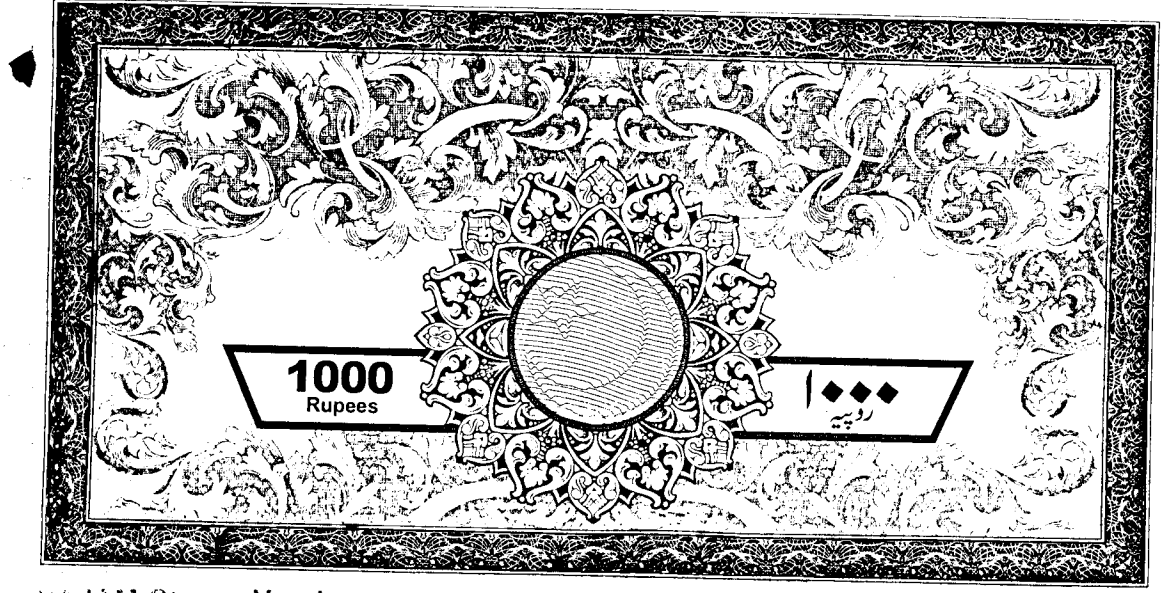

www. NAUAM Stamp Vendor sherima No op No. 1/A, Karim Plaza 'Augeer Anmed Siddiqui S.No. ≎sueอ"r L. No. 8823 - Advocate MROUGH & **KUREPCH J** 

13 FEB 2014

ARE GREEMENT made this 14th day of FEBRUARY (2014) between the Karachi Metropolitan Corporation of the city of Karachi by in the Christian year Two Thousand Fourteen through their **Chief Engineer (CM)** hereinafter called the KMC (which expression shall include their successors) of the one part and  $M/s$ . Genuine Enterprise carrying on business under the name and style of M/s. Genuine Enterprise, House No. R-750, Sector-8, Near Bara Dari, North Karachi, Karachi by their **Proprietor** hereinafter called the Contractors (which expression shall include their successors and assignees of the said firm and heirs executor, administrators and assignees of the said individual partners of the said firm) of the other part.

WHEREAS the **KMC** has accepted the Contractor's tender here unto annexed and marked 1/3 and dated 08-11-2013 for the work of "Cleaning of Catch Pits/Chambers Providing of Manholes Covers / RCC Slabs, Supply of Materials and Repair of Trenches at Manghopir Road and Shahra-e-Orangi District West, KMC (Rain Emergency)" sanctioned by Administrator, KMC vide para 33/n. at a cost of Rs.9,72,463/= (Rupees Nine Lac Seventy Two Thousand Four Hundred & Sixty Three Only) Time Limit 30 days, Penalty Rs.2,500/= per day according in to the specification and the general conditions of the contract here unto annexed and marked  $1/3$  and dated  $08-11-2013$  and signed by the Contractors after having made themselves fully acquainted with its meaning and where as the Contractors have already deposited with the KMC the sum of Rs.20,000/= as 2% Security Deposit for the above work and security deposit 8% to be deducted from running bills in addition to the Earnest Money Rs.20,000/= (Rupees Twenty Thousand Only) vide challan No. Nil dated and have given to the KMC a lien over such sum as Security for the due fulfillment of the contract NO V THIS AGREEMENT WITNESSETH that the KMC and the Contractor shall respectively well truly carry and Genuine Enterprise the contract and abide by the all terms and conditions of the aforesaid specification and tender.

si ge

Freerleter

J78186

### THE THE R P RESIDENCE IN THE R P. LEWIS CO., LANSING MICH.

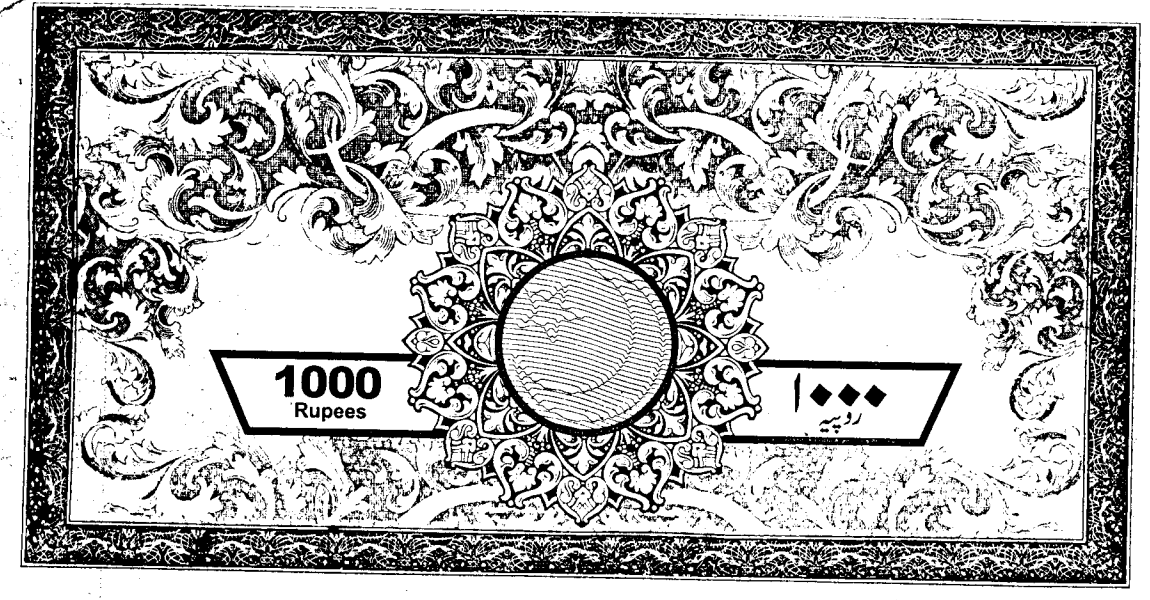

### D.W. NAJAM Stamp Vendor

 $1.1144$ 

Commissioner Stating Vendor<br>Cocorde No. 348. Shop No. 1/A, Karim Fazz<br>Cock-14 G. Contre Guisinn-e-labal.Karach<br>C. No. 47 Martin Contre Child Natal 13 FEB 2014 laugeerAtmed Sidaiqu Advocate HROUGH L. D. S. 323

 $\mathcal{L}_{\mathbf{X},\mathbf{X}}$ 

The contractors do hereby bind themselves, their heirs, successors/legal representatives and assignees to pay to the KMC a sum of Rs. Equal to 10% as mentioned above by way of penalty in case of the breach of any of the terms and conditions of the contracts including those mentioned in the tender without prejudice to the right of the KMC to recover the damages for and such breach.

IN WITNESS WHEREOF the said parties have set their hands this

14th day of FEBRUARY-2014 for the City of Karachi. CHIEF ENGINEER, CONTRACT MANAGEMENT ENGINEERING DEPARTMENT, KMC. 1. MSHELLO Enterprises

Seal For Genuine Enterprise Entre Contractors

### 

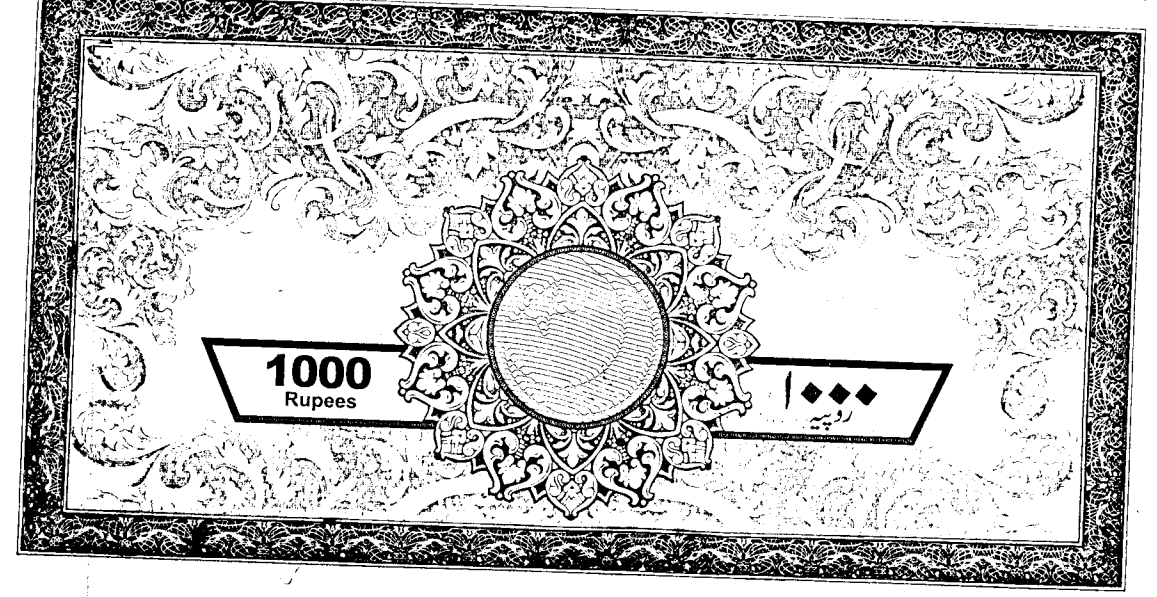

5.M. NAJAM Stamp Vendor **O-B1. FRANCHIT JLGHIN VETRUS**<br>Block-142 S. Piop No. 1/A, Karim Plaza<br>S.No... S. S. C. C. Piop No. 1/A, Karim Plaza<br>SSUED JADA S. AT ALL SIDDIS!) 13 FEB 2014 1.C No. 13353 Advasate  $\mathcal{A}^{(1)}$  :

2001)<br>Anglic

CLEANING OF CATCH PITS/CHAMBERS PROVIDING OF SUBJECT:-MANHOLES COVERS / RCC SLABS, SUPPLY OF MATERIALS AND **REPAIR OF TRENCHES AT MANGHOPIR ROAD AND SHAHRA-E-ORANGI DISTRICT WEST, KMC (RAIN EMERGENCY).** 

M/s. Genuine Enterprise.

Rs.9,72,463/= (Rupees Nine Lac Seventy Two Thousand Four Hundred & Sixty Three Only).

For Genuine Emerorise كظلهج Frøprister

### KARACHI METROPOLITAN CORPORATION OFFICE OF THE SUPDT: ENGINEER(CONTRACT MANANGEMENT) ENGINEERING DEPARTMENT

Room # C-412, 4<sup>th</sup> Floor, Civic Centre, Gulshan-e-Iqbal, Karachi. Phone # 99230248-77 Extension 2225

### NO.SE/CM/ED/KMC/ 932 /2014

DATED:-14/02/2014

M/s. Genuine Enterprise, House No. R-750, Sector-8, Near Bara Dari North Karachi, KARACHI.

### **WORK ORDER**

### OF CATCH PITS/CHAMBERS PROVIDING **SUBJECT:-CLEANING** OF MANHOLES COVERS / RCC SLABS, SUPPLY OF MATERIALS AND REPAIR OF TRENCHES AT MANGHOPIR ROAD AND SHAHRA-E-ORANGI DISTRICT WEST, KMC (RAIN EMERGENCY).

The competent authority has been pleased to award you a contract for above mentioned work for an amount of  $\text{Rs}.9,72,463/=$  (Rupees Nine Lac Seventy Two Thousand Four Hundred & Sixty Three Only). You have accepted the contractual responsibility and have signed the contract agreement on 14-02-2014.

You are therefore, requested to start the work with as per directions and in accordance with the specification as well as terms & conditions. The completion time of 30 days as specified herein and also in the tender documents shall commence within 07 days time from the receipt of this work order.

In case of fail to complete the work within the stipulated time, penalty shall be imposed  $@$  Rs.2,500/= per day. In case you fail to commence the work within seven days after the receipt of work order, action under the relevant clause of the contract agreement will be initiated against you

### SUPERINTENDING ENGINEER(CM) ENGINEERING DEPARTMENT, KMC.

- 1. D.G.(Tech. Services), Engg: Department, KMC.
- 2. Chief Engineer (West), Engg: Department, KMC.
- 3. Chief Engineer(CM)Engg: Department, KMC.
- 4. Director(Accounts), Engg: Department, KMC.
# KARACHI METROPOLITAN CORPORATION ENGINEERING DEPARATMENT

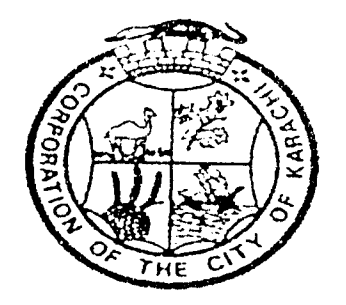

## Tender Reference No.KMC/CM/ED/ 44 /13-14

## **BILL OF QUANTITIES**

## **CLEANING OF CATCH PITS/CHAMBERS PROVIDING OF MANHOLES** COVERS / RCC SLABS, SUPPLY OF MATERIALS AND REPAIR OF TRENCHES IN MANGHOPIR ROAD AND SHAHRA-E-ORANGI DISTRICT WEST, KMC (RAIN EMERGENCY).

NOTE:

The Condition of contract will be available on KMC website (www.karachicity.gov.pk).

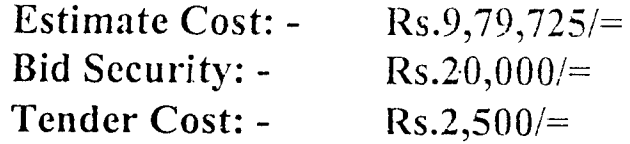

# **MINIMUM QUALIFICATION/ELIGIBILITY CRITERIA**

The evidence / documents of the following minimum qualification / eligibility criteria will be checked during opening process of tender & if anyone is missing then the tender will be summarily rejected at the moment by the tender opening committee.

#### Eligibility:

- $i$ ). NTN Certificate
- $\ddot{\mathbf{i}}$ . Valid Professional TAX.

### **Minimum Qualification Criteria:**

- iii). Bid Security, as mentioned in the NIT & Bidding Documents, is furnished.
- $iv).$ All rates quoted including the total amount of the bid shall be in figures  $&$  words (both).
- All corrections / overwriting shall be clearly re-written with v). initials & duly stamped by the bidder.
- vi). The bid shall be properly signed, named  $\&$  stamped by the authorized person of the firm and authorization letter for signatory shall be enclosed with the tender by the authorized Person, if other than the signatory of the firm.
- vii). The minimum turn over / work experience with satisfactory completion report in last 2 years or at least two or more works in hand and their aggregate cost should be equal to the work cost in which bidder interested to participate.

Ay Camune Enterprise

Frepricias Signature of the Bidder with Stamp

# KARACHI METROPOLITAN CORPORATIN ENGINEERING DEPARTMENT

Subject:-

# CLEANING OF CATCH PITS/CHAMBERS PROVIDING OF MANHOLES COVERS / RCC SLABS, SUPPLY OF MATERIALS AND REPAIR OF TRENCHES IN MANGHOPIR ROAD AND SHAHRA-E-**ORANGI DISTRICT WEST, KMC (RAIN EMERGENCY).**

Estimated Cost:  $Rs.9,79,725/=$ Earnest Money: Rs.20,000/= Tender Cost:  $Rs.2,500/=$ 

 $U_{\mathcal{O}}$   $\mathbb{W}$ 

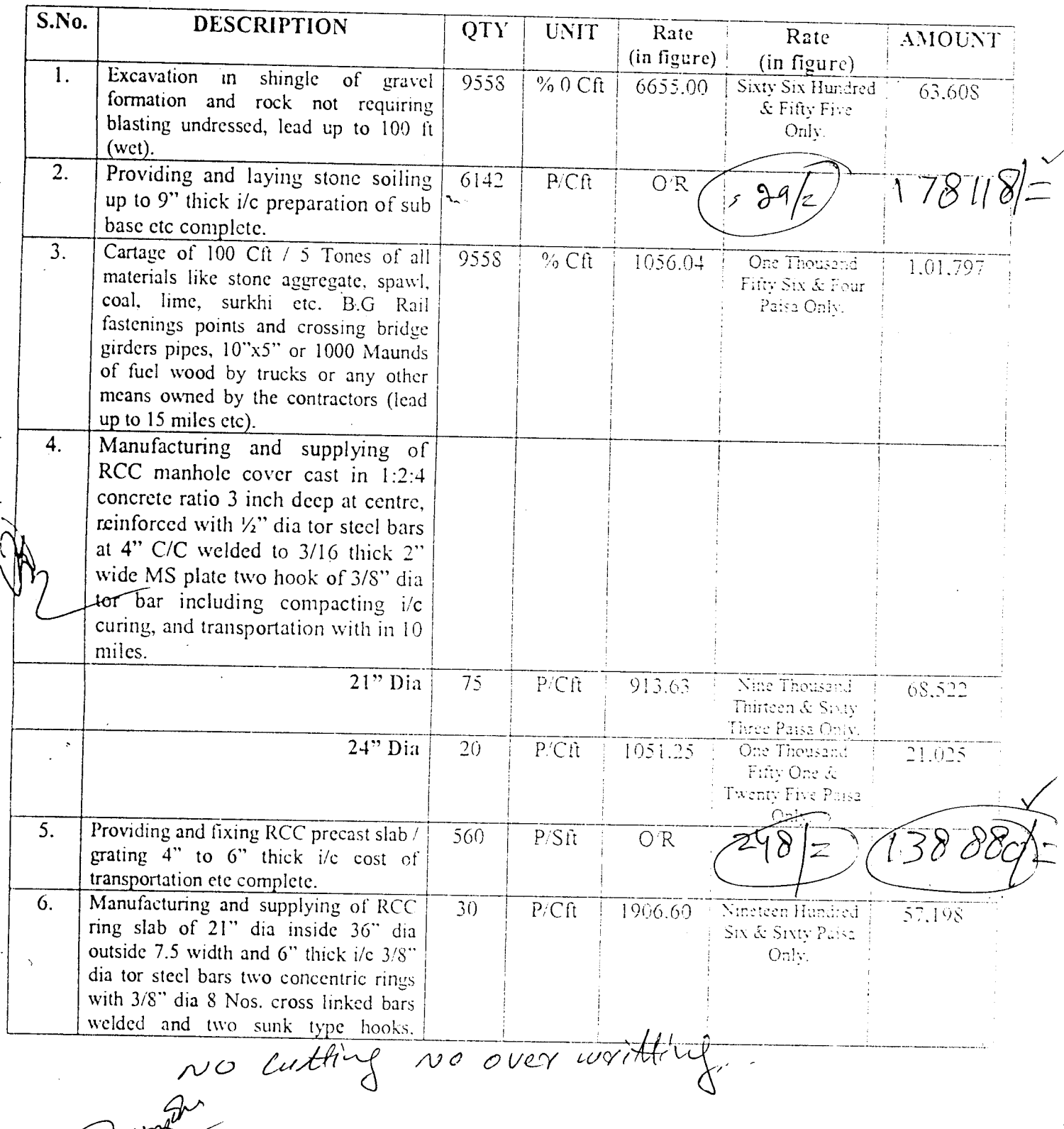

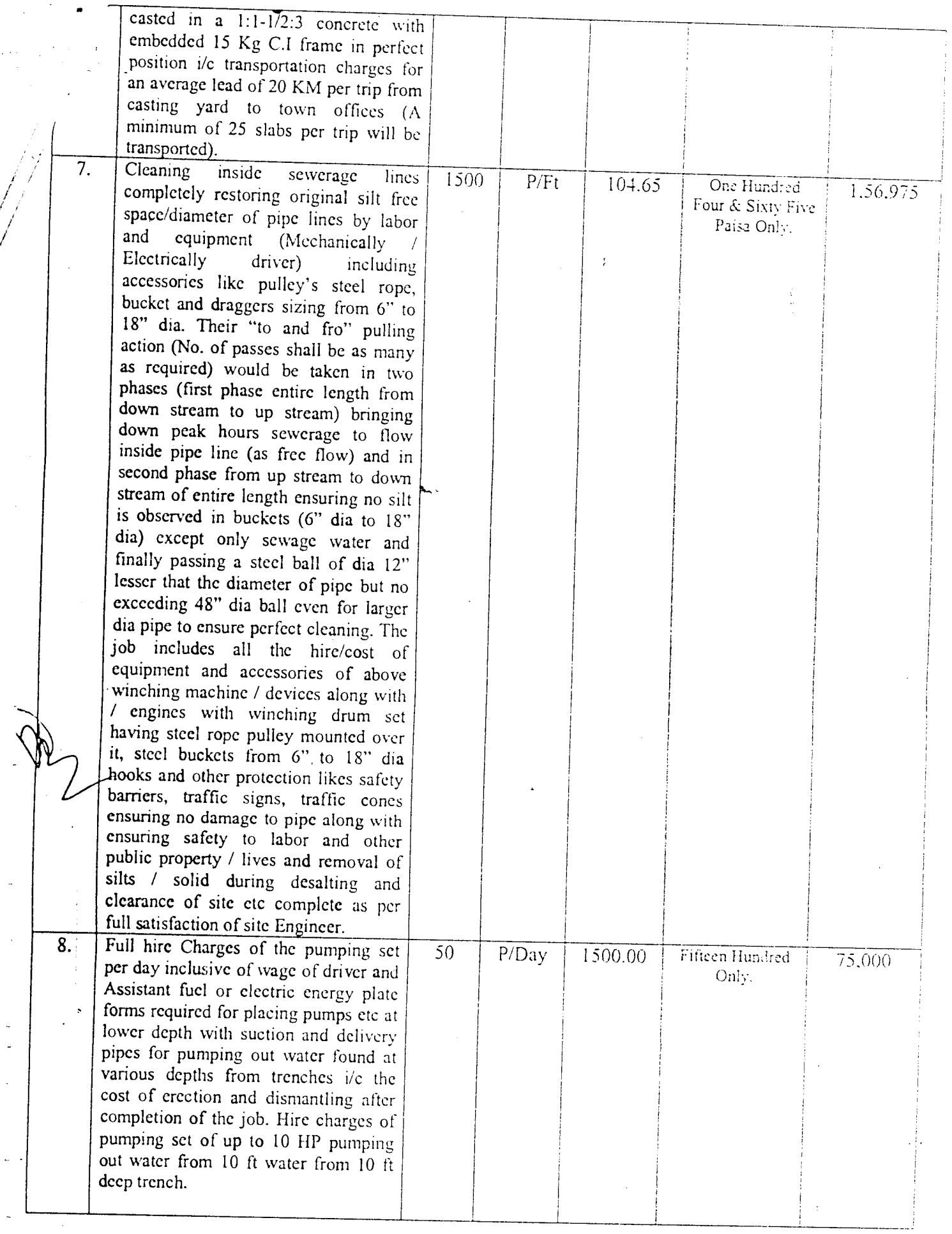

 $\mathbb{Z}\widehat{\mathbf{v}}_{\mathbf{q}}$ 

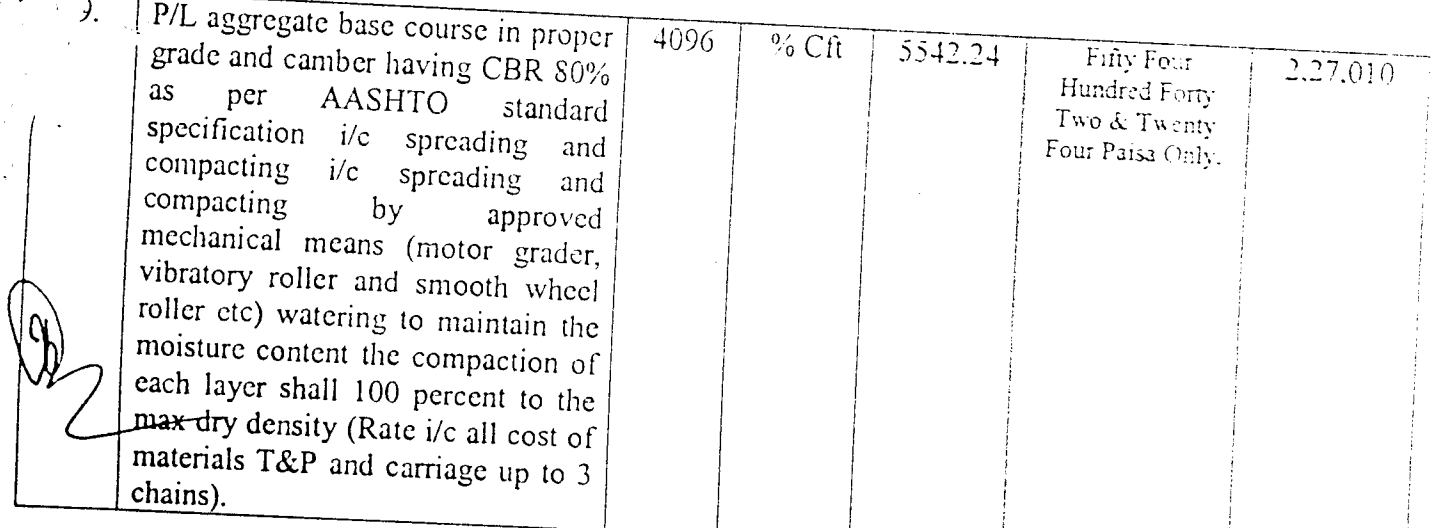

 $\hat{\mathcal{L}}_{\text{max}}$ 

 $\mathcal{L}^{\text{max}}_{\text{max}}$  and  $\mathcal{L}^{\text{max}}_{\text{max}}$ 

 $\frac{1}{\sqrt{2}}\frac{1}{\sqrt{2}}$ 

्राम कर

 $\mathcal{O}(\mathcal{A}^{\mathcal{A}})$  .

 $\label{eq:2.1} \mathcal{L}_{\mathcal{A}}(\mathcal{A})=\mathcal{L}_{\mathcal{A}}(\mathcal{A})\otimes\mathcal{L}_{\mathcal{A}}(\mathcal{A})\otimes\mathcal{L}_{\mathcal{A}}(\mathcal{A}).$ 

 $\label{eq:2.1} \frac{1}{\sqrt{2}}\int_{\mathbb{R}^3}\frac{1}{\sqrt{2}}\left(\frac{1}{\sqrt{2}}\right)^2\left(\frac{1}{\sqrt{2}}\right)^2\left(\frac{1}{\sqrt{2}}\right)^2\left(\frac{1}{\sqrt{2}}\right)^2\left(\frac{1}{\sqrt{2}}\right)^2.$ 

j.<br>|-

 $\sim$ 

 $\frac{1}{2}$ 

 $\mathcal{L}^{\pm}$ 

 $\hat{\mathcal{L}}$ 

 $\frac{1}{\sqrt{2}}$ 

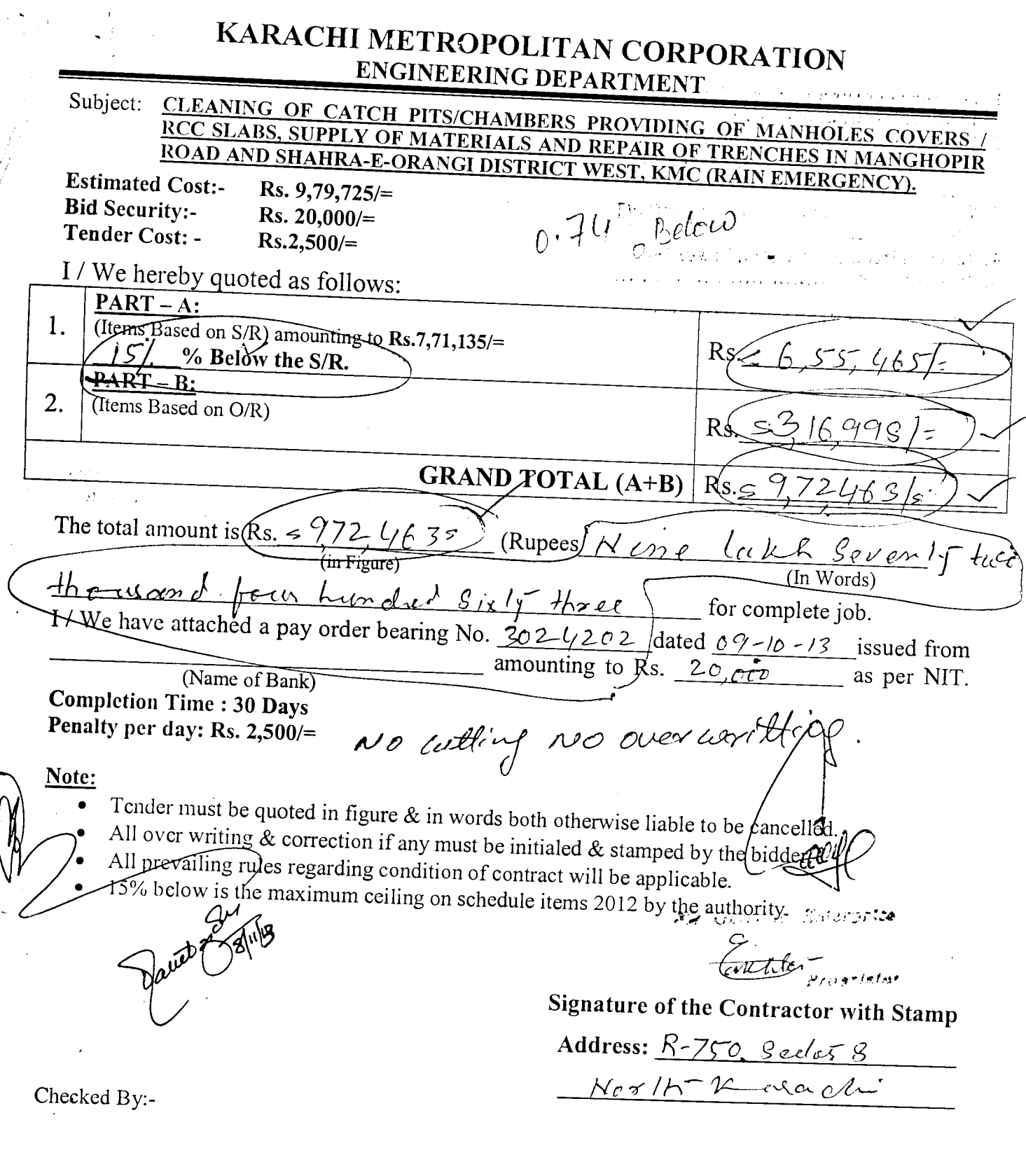

 $\left| \right|$ 

 $\frac{1}{2}$ 

o la

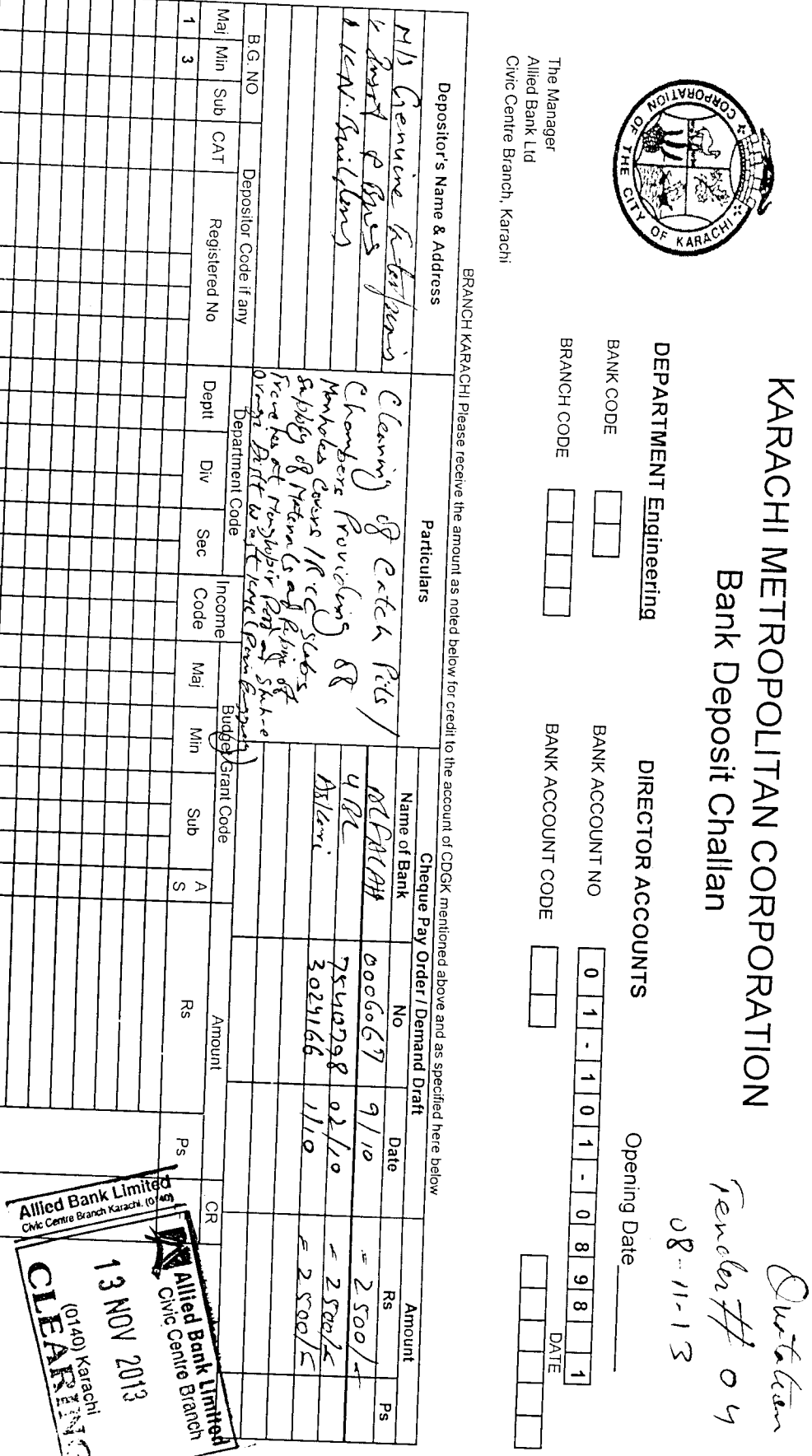

.<br>Matana anakana ya matao wa 1970

Asst. Accelling Officer

**Condining & Display** 

Procounts Officer dume i

**CONLLAN** 

Mg Officer

Rupees in Words.

TOTAL DR RS

| Mai

 $\overline{a}$ 

Signature of Bank Officer

 $\ddot{\phantom{0}}$ 

 $\bar{z}$ 

**A MARINE AND A MARINE STATE OF A MARINE STATE OF A MARINE STATE OF A MARINE STATE OF A MARINE STATE OF A MAR** 

Signature Bank Cashier

**Bank Stamp** 

 $\frac{1}{2}$ 

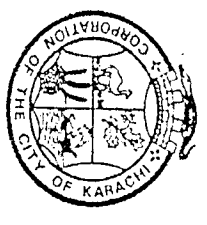

 $\frac{1}{\sqrt{2\pi} \sqrt{2}}$ 

 $\equiv$ 

**United Bank Limited** The Manager

# KARACHI METROPOLITAN CORPORATION **Bank Deposit Challan**

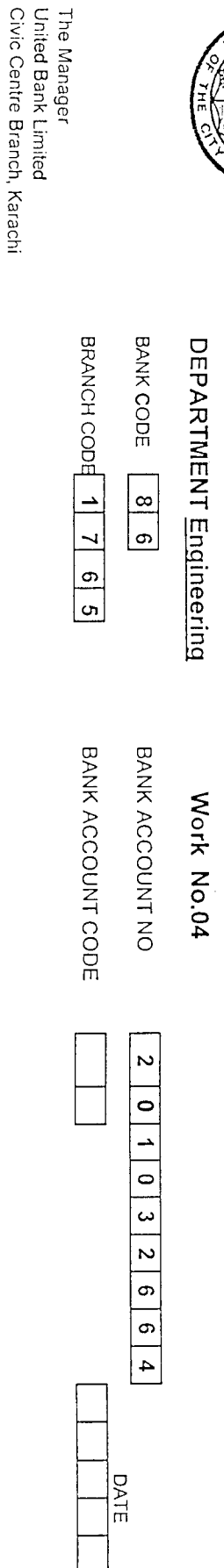

BRANCH KARACHI Please receive the amount as noted below for credit to the account of CDGK mentioned above and as specified here below

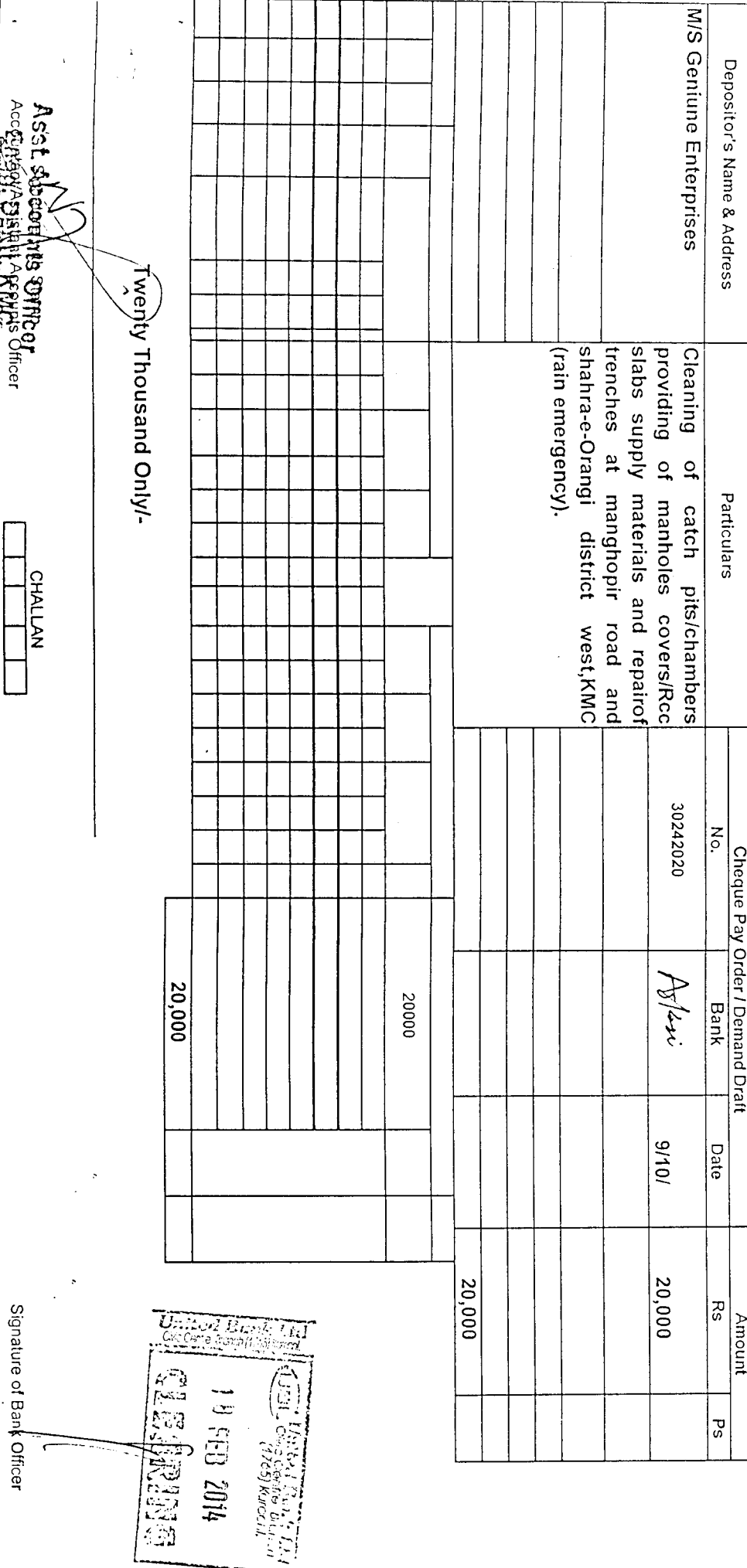

a a componenta de la componenta de la componenta de la componenta de la componenta de la componenta de la comp

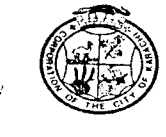

## KARACHI METROPOLITAN CORPORATION OFFICE OF THE SUPDT: ENGINEER(CONTRACT MANANGEMENT) ENGINEERING DEPARTMENT

Room # C-409, 4<sup>th</sup> Floor, Civic Centre, Gulshan-e-Iqbal, Karachi. Phone #99230248-77 Extension 2225

#### NO.SE/CM/ED/KMC/ 350-A /2014

DATED:-31/01/2014

1. M/s. Genuine Enterprise.

2. M/s. Insaf & Brothers.

3. M/s. K.N. Builders.

#### **SUBJECT:-**NIT # SE / CM / ED / KMC / 406 / 13 Dated 27-09-2013 CLEANING OF CATCH PITS/CHAMBERS PROVIDING OF MANHOLES COVERS / RCC SLABS, SUPPLY OF MATERIALS AND REPAIR OF TRENCHES AT MANGHOPIR ROAD AND SHAHRA-E-ORANGI DISTRICT WEST, KMC (RAIN EMERGENCY).

Since the processing to the subject NIT has not been completed and further time is required to finish the job as such you are requested to submit your consent if you agree to further extend your bid validity for another 30 days after the expiry of the original bid validity period of 90 days i.e 05-02-2014, as allowed under rules-38 of SPP Rules-2010.

SUPERINTENDING ENGINEER(CM) ENGINEERING DEPARTMENT, KMC.

1) D.G.(Tech. Services), Engg: Department, KMC.

2) Chief Engineer(CM), Engg: Department, KMC.

3) Office File.

GENUINE ENTERPRISES

# Government Approved Contractor

Date. 03-02-2014

The Director General(TS), Karachi Metropolitan Corporation, KARACHI.

Subject:-CLEANING OF CATCH PITS/CHAMBERS PROVIDING MANHOLES COVERS / RCC SLABS, SUPPLY OF MATERIALS AND REPAIR OF TRENCHES AT MANGHOPIR ROAD AND SHAHRA-E-**ORANGI DISTRICT WEST, KMC (RAIN EMERGENCY).** (Extension of Bid Validity Period).

Sir,

nce No,

Referring your letter No.SE/CM/ED/KMC/350-A/2014 dated 31-01-2014 regarding further extension of bid validity period for 30 days up to 07/03/2014 for the subject work, we hereby submit our consent accordingly. Thanking you.

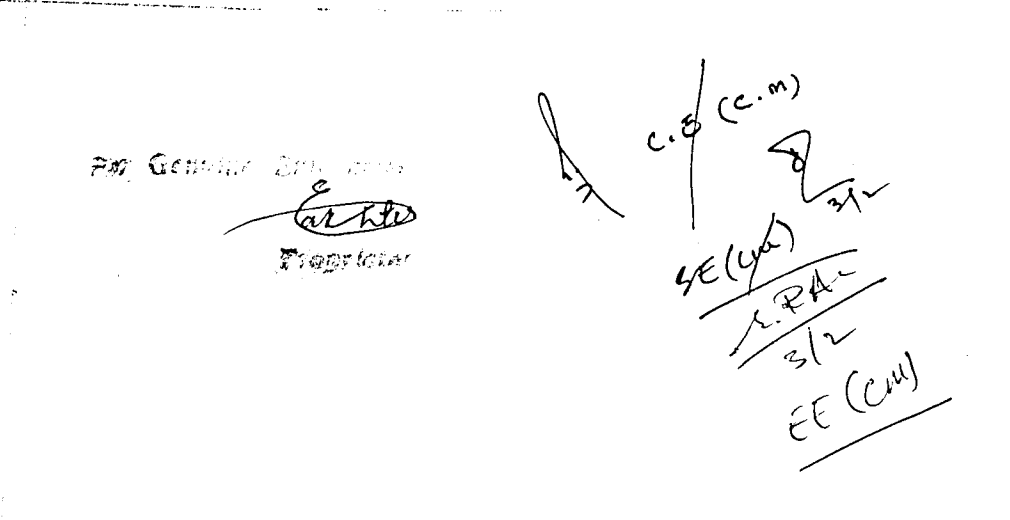

House No R-750 Sector 8 Near Bara Dari North Karachi

Cell No.0344-2739850

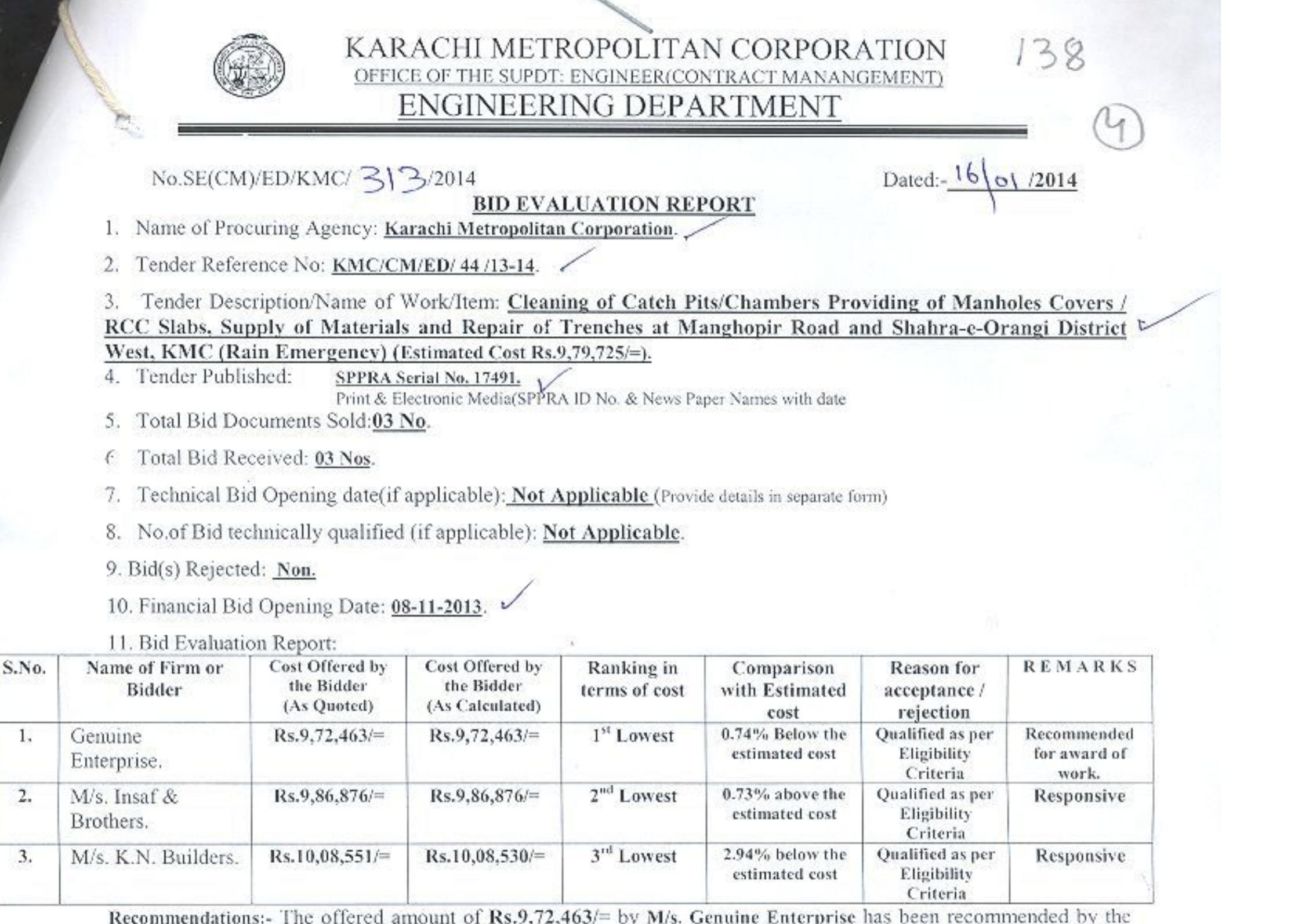

Procurement Committee to award the work on the basis of their technical qualifying and lowest offered price bid. The unsuccessful bidders are already informed accordingly.

(SYED BASTIR HUSSAIN SHAH) Chief Engineer(Design) Engineering Department, KMC  $M$ ember

(SYED NAFEES AGHA) **Executive Engineer, Lyari Development Authority** Member

ruet (KHALID MASROOR) Chief Engineer(CM) **Engineering Department, KMC** Chairman

Director (CB)SPPRA With a request to upload on the Website of SPPRA(Authority). Addl. Director(Web)Computer Section.<br>With a request to upload on the KMC website.

1. D.G.(Tech. Services), Engg: Department, KMC.

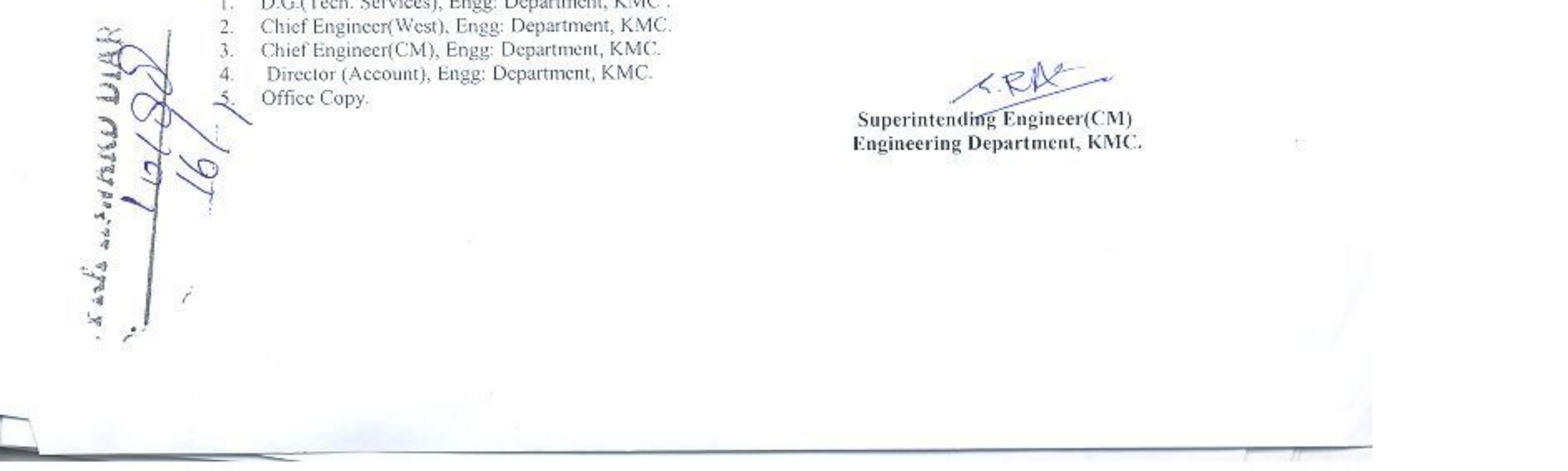

## KARACHI METROPOLITAN CORPORATION OFFICE OF THE SUPDT: ENGINEER(CONTRACT MANANGEMENT) ENGINEERING DEPARTMENT

No.SE(CM)/ED/KMC/294/2014

Dated: 66/01/2014

- **BID EVALUATION REPORT** 1. Name of Procuring Agency: Karachi Metropolitan Corporation.
- 2. Tender Reference No: KMC/CM/ED/ 42/13-14.
- 3. Tender Description/Name of Work/Item: Repairing / Maintenance Work in Room No.C-108, at First Floor of
- Civic Centre Building, KMC(Estimated Cost Rs.2,38,209/=).
- 4. Tender Published:
- SPPRA Serial No. 17491. Print & Electronic Media(SPPRA ID No. & News Paper Names with date
- 5. Total Bid Documents Sold:04 No.
- 6. Total Bid Received: 04 Nos.
- 7. Technical Bid Opening date(if applicable): Not Applicable (Provide details in separate form)
- 8. No.of Bid technically qualified (if applicable): Not Applicable.
- 9. Bid(s) Rejected: Non.
- 10. Financial Bid Opening Date: 08-11-2013.
- 

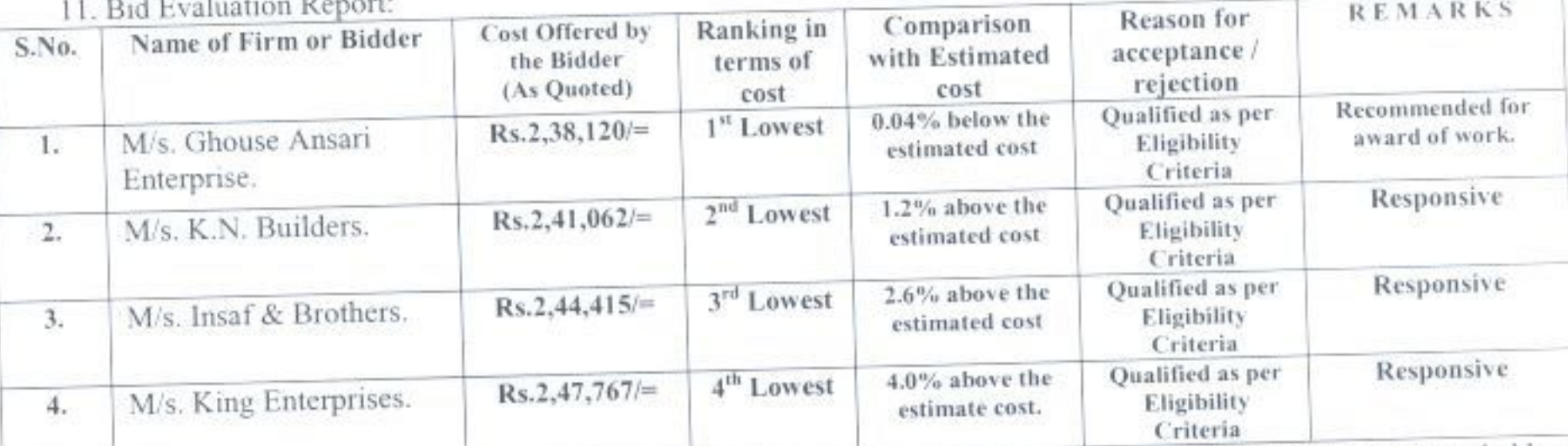

Recommendations:- The offered amount of Rs.2,38,120/= by M/s. Ghouse Ansari Enterprise has been recommended by the Procurement Committee to award the work on the basis of their technical qualifying and lowest offered price bid. The unsuccessful bidders are already informed accordingly.

(SYED BASHIR HUSSAIN SHAH) Chief Engineer(Design) Engineering Department, KMC Member

(SYED NAFEES AGHA) **Executive Engineer, Lyari Development Authority** Member

(KHALID MASROOR) Chief Engineer(CM) **Engineering Department, KMC** Chairman

Director (CB)SPPRA With a request to upload on the Website of SPPRA(Authority). Addl. Director(Web)Computer Section, With a request to upload on the KMC website.

DIAR  $\Box$ 

- 1. D.G.(Tech. Services), Engg: Department, KMC.
- 2. Chief Engineer(Building), Engg: Department, KMC.
- Chief Engineer(CM), Engg: Department, KMC. 3,
- Director (Account), Engg: Department, KMC. 4.
- Office Copy. 5.

SPPRA INVARI 8 SPA Superintending Engineer(CM) **DATED** Engineering Department, KMC.

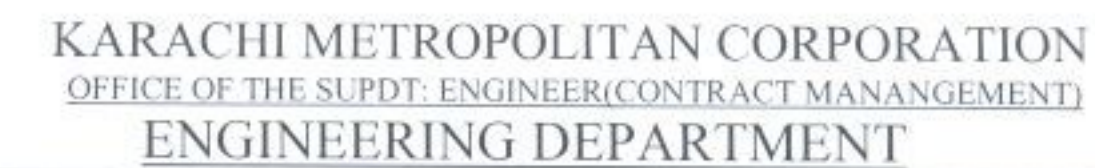

No.SE(CM)/ED/KMC/295/2014

**BID EVALUATION REPORT** 

Dated:- $06/01/2014$ 

- 1. Name of Procuring Agency: Karachi Metropolitan Corporation.
- 2. Tender Reference No: KMC/CM/ED/43/13-14.

3. Tender Description/Name of Work/Item: Repair / Maintenance of Flat No. 8, Block-2, D.C Housing Complex Buffer Zone 15-A/1 North Karachi, KMC (Estimated Cost Rs.1,49,208/=).

4. Tender Published: SPPRA Serial No. 17491.

Print & Electronic Media(SPPRA ID No. & News Paper Names with date

- 5. Total Bid Documents Sold:04 No.
- 6. Total Bid Received: 04 Nos.
- 7. Technical Bid Opening date(if applicable): Not Applicable (Provide details in separate form)
- 8. No.of Bid technically qualified (if applicable): Not Applicable.
- 9. Bid(s) Rejected: Non.
- 10. Financial Bid Opening Date: 08-11-2013.
- 11. Bid Evaluation Report:

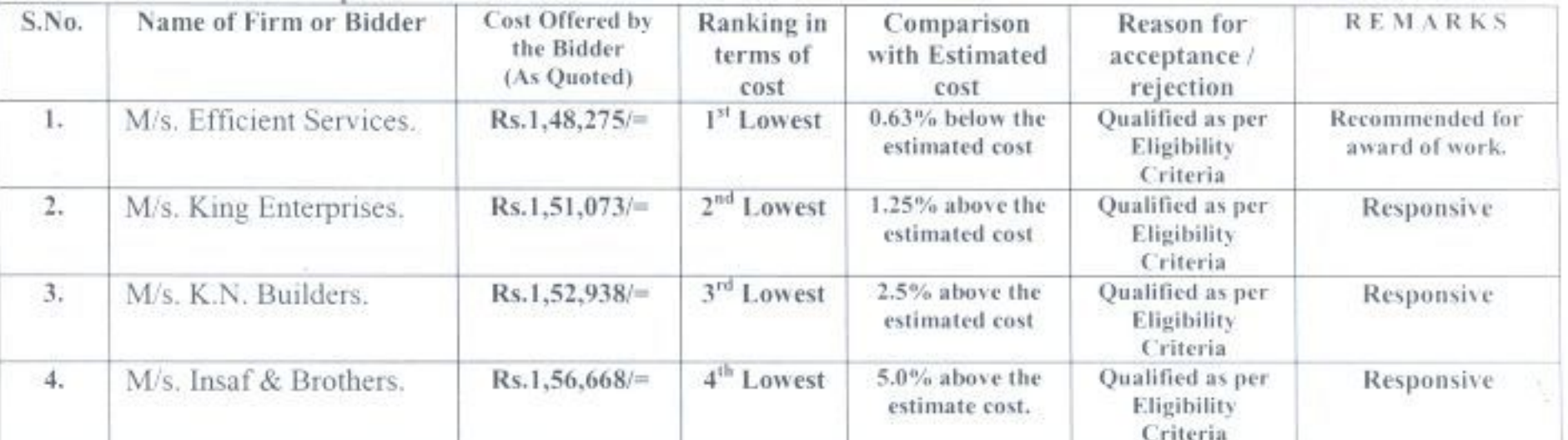

Recommendations:- The offered amount of Rs.1,48,275/= by M/s. Efficient Services has been recommended by the Procurement Committee to award the work on the basis of their technical qualifying and lowest offered price bid. The unsuccessful bidders are already informed accordingly.

(SYED BASHIR NUSSAIN SHAH) Chief Englneer(Design) Engineering Department, KMC Member

(SYED NAFEES AGHA) Executive Engineer, **Lyari Development Authority** 

Member

(KHALID MASROOR) Chief Engineer(CM) Engineering Department, KMC Chairman

**DIAR** 

Director (CB)SPPRA With a request to upload on the Website of SPPRA(Authority). Addl. Director(Web)Computer Section, With a request to upload on the KMC website.

D.G.(Tech. Services), Engg: Department, KMC J.

Chief Engineer(Building), Engg: Department, KMC.  $2.1$ 

Chief Engineer(CM), Engg: Department, KMC. 3.

Director (Account), Engg: Department, KMC.  $4.1$ 

5. Office Copy.

Superintending Engineer(CM) Engineering Department, KMC.

SOPRA IT.VAI  $\infty$ Ċ

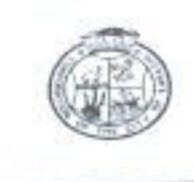

## KARACHI METROPOLITAN CORPORATION OFFICE OF THE SUPPT: ENGINEER(CONTRACT MANANGEMENT) ENGINEERING DEPARTMENT

No.SE(CM)/ED/KMC/293/2014

Dated:-  $06/01/2014$ 

**BID EVALUATION REPORT** 1. Name of Procuring Agency: Karachi Metropolitan Corporation.

- 2. Tender Reference No: **KMC/CM/ED/ 41/13-14.**
- 3. Tender Description/Name of Work/Item: Restoration of Trenches and Patch Work of University Road at

Gulshan-e-Iqbal(Estimated Cost Rs.9,85,000/=).

4. Tender Published:

SPPRA Serial No. 17491. Print & Electronic Media(SPPRA ID No. & News Paper Names with date

- 5. Total Bid Documents Sold:04 No.
- 6. Total Bid Received: 04 Nos.
- 7. Technical Bid Opening date(if applicable): Not Applicable (Provide details in separate form)
- 8. No.of Bid technically qualified (if applicable): Not Applicable.
- 9. Bid(s) Rejected: Non.
- 10. Financial Bid Opening Date: 08-11-2013.
- 

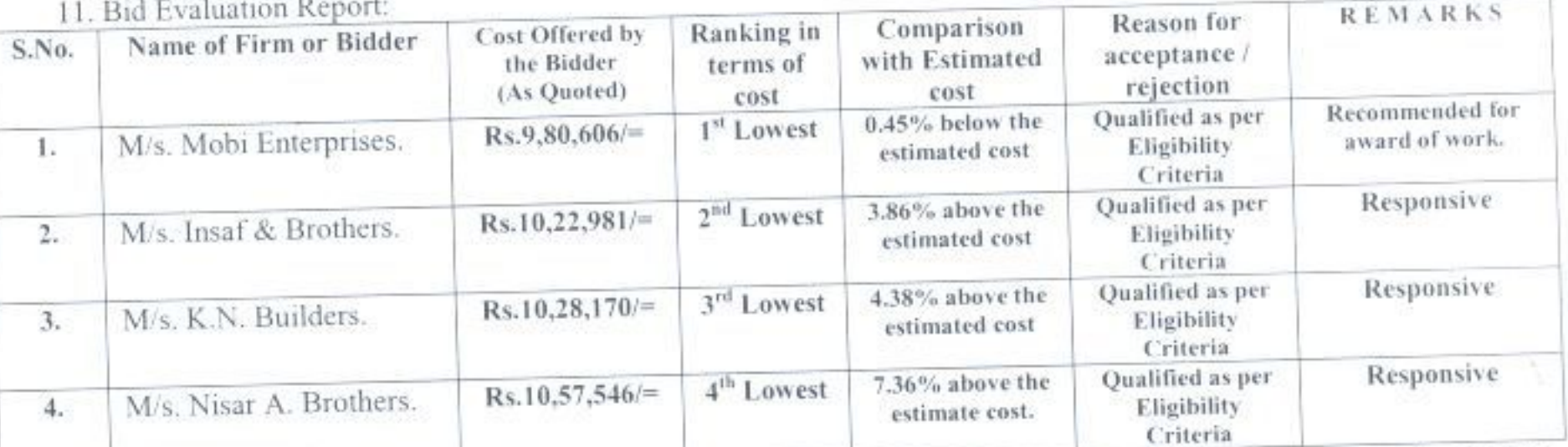

Recommendations:- The offered amount of Rs.9,80,606/= by M/s. Mobi Enterprises has been recommended by the Procurement Committee to award the work on the basis of their technical qualifying and lowest offered price bid. The unsuccessful bidders are already informed accordingly.

(SYED BASHIR HUSSAIN SHAH) Chief Engineer(Design) Engineering Department, KMC Member

(SYED NAFEES AGHA) **Executive Engineer, Lyari Development Authority** 

(KHALID MASROOR)  $\mathcal{L}$ hief Engineer(CM) Engineering Department, KMC Chairman

Director (CB)SPPRA With a request to upload on the Website of SPPRA(Authority). Addl. Director(Web)Computer Section,  $\sim$  M With a request to upload on the KMC website. A INWA

Member

- 1. D.G.(Tech. Services), Engg: Department, KMC Chief Engineer(East), Engg: Department, KMC.  $2.$ Chief Engineer(CM), Engg: Department, KMC. 3.
- Director (Account), Engg: Department, KMC.  $4.1$
- Office Copy.  $5.$

 $2P_{\text{max}}$ 

Superintending Engineer(CM) Engineering Department, KMC.

 $(S)$ 

 $En<sub>f</sub>$ 

Direc

With a

Addl.

With a